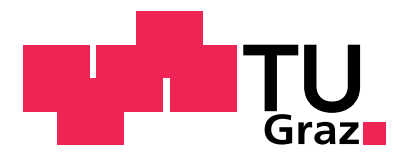

Institut für Leichtbau Schwingprüfhalle Technische Universität Graz Inffeldgasse 25/D A-8010 Graz

Lukas Egerer, BSc

# Achsersatzkonzepte für Drehgestellprüfstände

Masterarbeit

zur Erlangung des Akademischen Grades Diplom-Ingenieur Masterstudium Maschinenbau

Betreuer

Ass.-Prof. Dipl.-Ing. Dr.techn. Christian Moser

Im Auftrag von

Siemens AG Österreich Werk Graz-Eggenberg

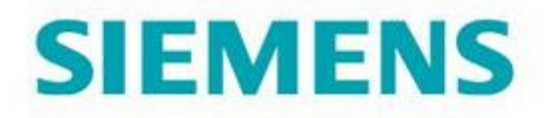

# **EIDESSTATTLICHE ERKLÄRUNG AFFIDAVIT**

Ich erkläre an Eides statt, dass ich die vorliegende Arbeit selbstständig verfasst, andere als die angegebenen Quellen/Hilfsmittel nicht benutzt, und die den benutzten Quellen wörtlich und inhaltlich entnommenen Stellen als solche kenntlich gemacht habe. Das in TUGRAZonline hochgeladene Textdokument ist mit der vorliegenden Masterarbeit identisch.

I declare that I have authored this thesis independently, that I have not used other than the declared sources/resources, and that I have explicitly indicated all material which has been quoted either literally or by content from the sources used. The text document uploaded to TUGRAZonline is identical to the present master's thesis.

Datum / Date

Unterschrift / Signature

# 1 Kurzfassung

Drehgestelle von Zügen sind hochkomplexe Baugruppen bestehend aus vielen einzelnen Komponenten. Eine davon ist der Drehgestellrahmen. Um eine Zulassung für den geregelten Betrieb zu erhalten, ist es notwendig, dass dieser Rahmen laut EN13749 unter anderem einem statischen Versuch und einem Ermudungsversuch unterzogen wird. Die Norm ¨ fordert des weiteren eine Berechnung und einen Streckenversuch. Die Prüfspezifikation für die Laborversuche wird durch die in EN15827 enthaltenen Lastfälle vorgegeben. Um diese Lastfälle am Prüfstand zu realisieren ist es notwendig, die Prüfkräfte über entsprechende Anbauteile in den Prüfling einzuleiten, bzw. aus dem Prüfling auszuleiten.

Ein elementarer Anbauteil eines solchen Drehgestellrahmen-Prufstandes ist der Achser- ¨ satz. Dieser stellt eine Ersatzkonstruktion dar und soll die Steifigkeiten, Freiheitsgrade und Krafteinleitungssituationen der im Regelbetrieb am Rahmen befestigten Radsatzwelle und deren angrenzenden Komponenten (Räder, Schwingen) widerspiegeln. All diese Anforderungen zu erfüllen und somit eine möglichst realitätsnahe Belastungssituation zu erreichen, so wie sie im Betrieb auf der Strecke vorherrscht, gestaltet sich oft als sehr schwierig.

In dieser Arbeit wird ein bestehender Prüfstand für einen Drehgestellrahmen mit Hilfe von Simulationsmodellen nachgebildet. Nach dem Abgleich der Rechenergebnisse mit den vorhandenen Messdaten und der Optimierung der Simulation, werden Achsersatzkonzepte ausgearbeitet und berechnet. Diese Ergebnisse der Prüfstandkonzepte sind dann einer Simulation des Drehgestellrahmens unter Realbedingungen (Ubertragung ¨ der Steifigkeiten von Schwingen, Federn, Radsatzwelle, etc. in das Berechnungsmodell) gegenübergestellt. Die einzelnen Konzepte werden am Ende einander gegenübergestellt und nach gewichteten Parametern bewertet.

## 2 Abstract

Trains are one of the most important ways for public and freight transport in nower days. Bogies for use in trains are very complex assamblies including a lot of parts. One of them is the bogie frame. For the approvement of the frame for proper operation it is necessary to make static and fatigue test according to standard EN13749. The standard EN13749 also includes calculation and track-tests. The standard EN15827 contains the load cases, which are used to define the test specification. To realize these load cases on the test rig, it is necessary to transfer the loads over attachment parts.

One of the most important attachment parts on a bogie frame test rig is the wheelset dummy. It is a construction to replace components, mounted to the bogie frame on the track (wheels, swing arm, etc). The assembly of the wheelset dummy should have the same degrees of freedom, stiffness and load introduction like the common parts of the bogie. Fulfilling all the requirements to realize a load situation as it prevails on the track is often very difficult.

In this master theses an existing test rig for bogie frames is build with simulation models. After comparing the simulation results with the measuring data of the test rig, the simulation model has to be optimated. Wheelset dummy concepts are designed and calculated. The results of the simulation are compared to a simulation modell of the bogie frame under real-life conditions (including the stiffness of the swing arms, screws, wheelset shaft, etc). At the end the concepts are compared and valued by weighted parameters.

# 3 Vorwort

Diese Masterarbeit wurde am Institut für Leichtbau und in Kooperation mit der Firma Siemens AG, Graz-Eggenberg erstellt. Die Unterstützung durch die Kooperationspartner war hervorragend. Ohne sie wäre ein positiver Abschluss dieser Arbeit in diesem Ausmaß und Zeitraum nicht möglich gewesen. Auf diesem Wege möchte ich mich für das interessante Projekt und die harmonische Zusammenarbeit bedanken.

Großen Dank möchte ich auch meinen Arbeitskollegen am Institut für Leichtbau, speziell meinem Betreuer Ass.-Prof. Dipl.Ing. Dr.techn. Christian Moser, Dipl.Ing. Christian Buzzi und den Mitarbeitern der Schwingprüfhalle aussprechen. Der Rückhalt und die große Unterstützung haben es mir ermöglicht, konzentriert und effizient an meinem Projekt zu arbeiten.

Besonderer Dank gilt außerdem meinen Eltern Josef und Waltraud, die mir meine Ausbildung erst ermöglicht haben, sowie meinem familiären Umfeld, dass mir die notwendige Unterstützung in jeder Lebenslage gegeben hat.

# Inhaltsverzeichnis

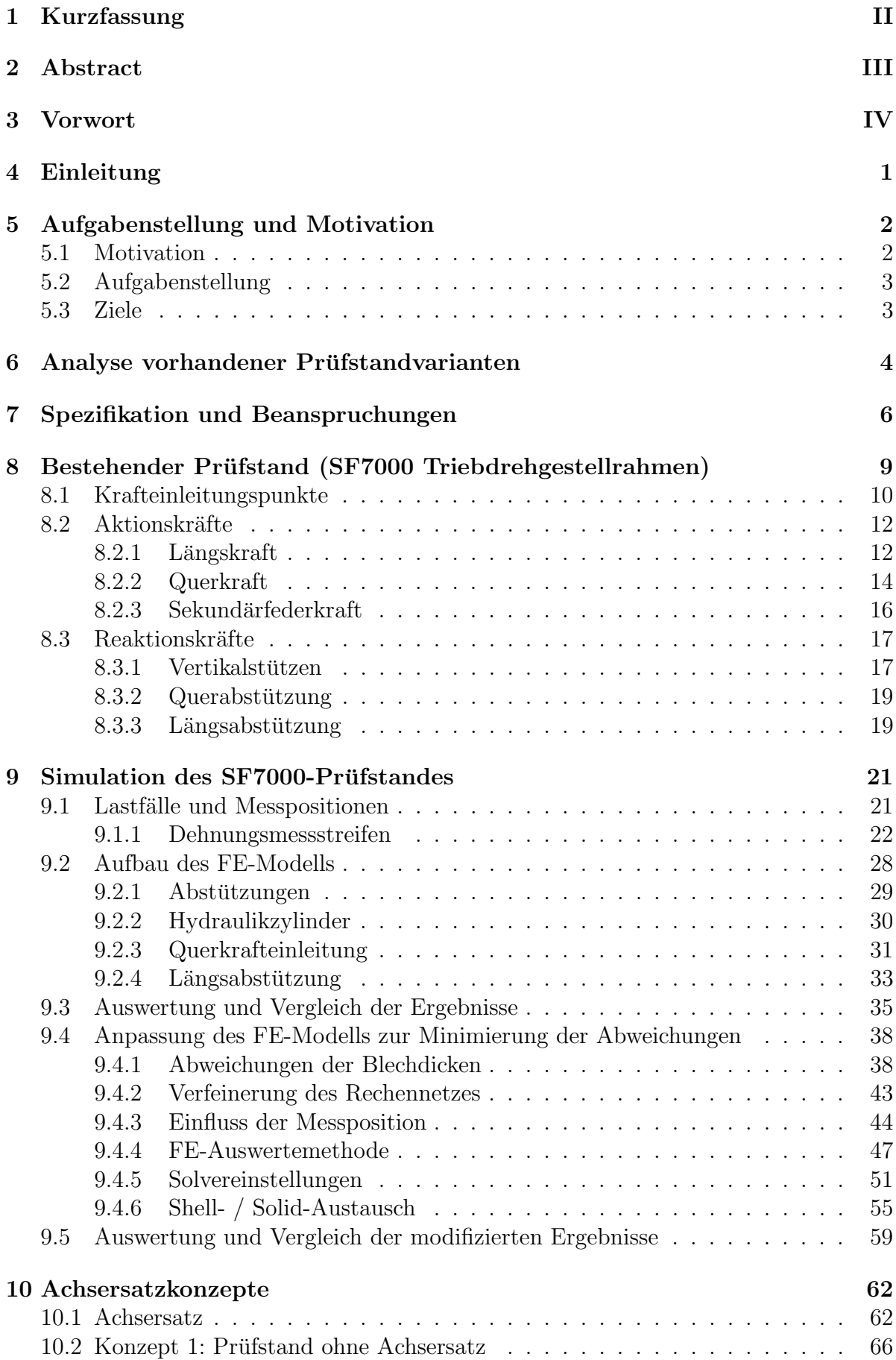

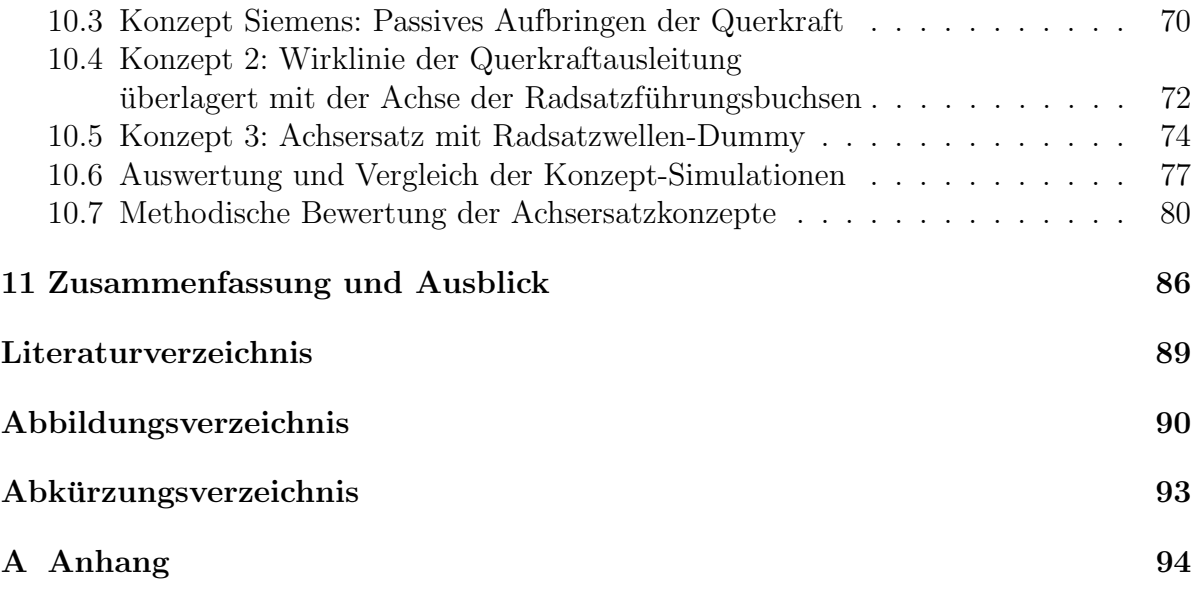

# 4 Einleitung

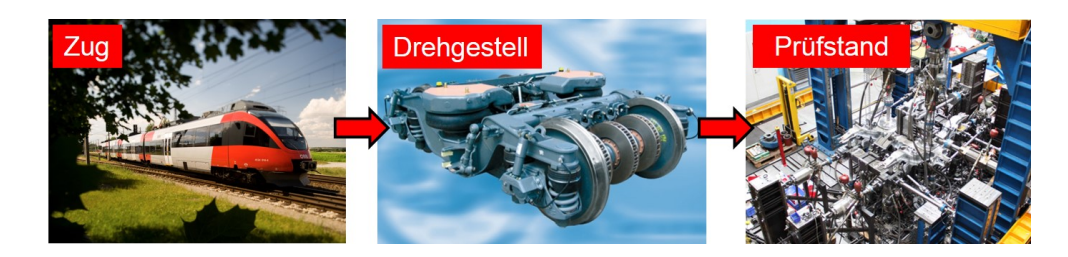

Abbildung 1: Allgemeines<sup>1,2</sup>

Züge werden sowohl im Personen-, als auch im Güterverkehr eingesetzt. Die Fortbewegung dieser Zuge erfolgt meist auf sogenannten Drehgestellen. Hier wird zwischen Trieb- ¨ und Laufdrehgestellen unterschieden. Die Triebdrehgestelle übertragen die Antriebsenergie der Züge auf die Strecke, Laufdrehgestelle besitzen keinen eigenen Antrieb. Solche Drehgestelle bestehen aus einer Vielzahl von Komponenten, dazu gehört unter anderem der Drehgestellrahmen. Um einen solchen Zug betreiben zu dürfen, sind Zulassungen notwendig. Dafür müssen die Bauteile des Drehgestells, also auch der Rahmen, geprüft werden. Um eine Zulassung zu erhalten, ist es notwendig, Berechnungen und Prüfungen durchzuführen.

Drehgestellrahmen-Prüfungen werden nach den Anforderungen der EN 13749 für Bahnanwendungen, Radsätze und Drehgestelle, genauer dem Bereich der Festigkeitsanforderungen für Drehgestellrahmen, durchgeführt. Diese Norm verweist unter anderem auch auf eine Merkblattreihe des UIC. Das Validierungsprogramm fur die Festigkeit eines ¨ Drehgestellrahmens basiert auf den Unterpunkten Berechnung, statische Laborversuche, Ermudungsversuche im Labor und Streckenversuchen. Die Daten aus den Versuchen im ¨ Labor werden auch für Vergleiche und zur Kontrolle der Berechnung, die zur Auslegung des Drehgestellrahmens dient herangezogen. Dieser Zusammenhang ist in der nachfolgenden Abbildung dargestellt.<sup>3</sup>

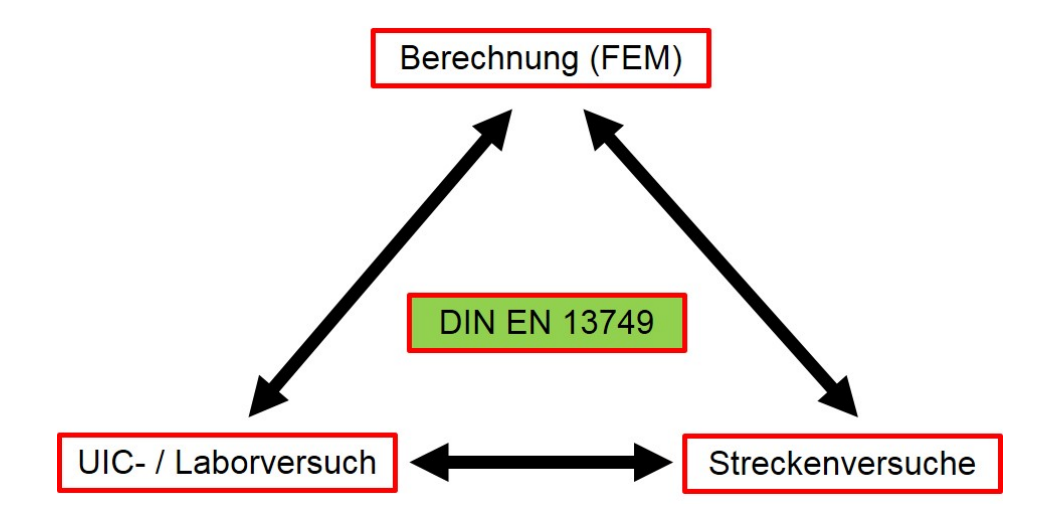

Abbildung 2: Erläuterung der EN 13749

<sup>1</sup>Quelle: hitech Technologie-Blog Siemens [2]

 ${}^{2}$ Quelle: SPÖ Onlinemagazin [7]

<sup>3</sup>Vgl. EN13749, 2011, 9 [1]

# 5 Aufgabenstellung und Motivation

### 5.1 Motivation

Die Schwierigkeit bei Drehgestellrahmen-Prüfungen besteht darin, dass die auf den Prüfling aufgebrachten statischen und dynamischen Beanspruchungen so genau wie möglich den realen Bedingungen im Betrieb entsprechen sollen. Die Norm EN13749 gibt die Randbedingungen für diese Versuche vor. Sie legt fest, wie die einzelnen Prüfkräfte je nach Art des Drehgestells kalkuliert werden. Teil dieser Norm sind unter anderem die UIC-Merkblätter 515(Reisezugwagen; Laufwerke), 510-3(Güterwagen - Prüfstandversuche an Rahmen von Güterwagendrehgestellen mit 2 und 3 Radsätzen) und 615-4(Triebfahrzeuge - Drehgestelle und Laufwerke - Festigkeitsprufung an Strukturen von Drehgestellrah- ¨ men). Um den Vorgaben dieser Merkblätter zu genügen, wären lediglich sechs Prüfkräfte notwendig. Das sind die beiden Sekundärfederkräfte, zwei Längskräfte, die Querkraft und eine Kraft für Verwindebeanspruchungen. Die EN13749 umfasst noch zusätzliche Kräfte, die beachtet werden müssen. So werden Prüfungen zur Erfüllung dieser Norm mit bis zu 24 Aktionskräften durchgeführt. Jedoch bedeutet eine höhere Anzahl von Prüfkräften nicht zwangsläufig eine genauere (der Realität entsprechende) Prüfung, da auf den Laborprüfständen unter anderem keine Massenkräfte simuliert werden können.

Das Erfüllen aller Ansprüche an die Drehgestellrahmen-Prüfung ist aus folgenden Gründen schwer zu realisieren.

- Beanspruchungen sollen den Streckenbedingungen entsprechen
- Die korrekte Nachbildung der Steifigkeiten der Rahmen-Anbauteile
- Die Freiheitsgrade müssen beachtet werden
- $\bullet$  Reibung in den Anbauteilen am Prüfstand
- Spielfreiheit
- Zeit zum Umsetzen der Prüfsignale

### 5.2 Aufgabenstellung

- 1. Analyse vorhandener Prüfstände für Drehgestellrahmen-Prüfungen
- 2. Simulation eines Drehgestellrahmen-Prüfstandes (SF7000)
	- Erstellen eines Prüfstand-Simulationsmodells für einen vorher festgelegten Drehgestellrahmen. Die Wahl fiel hier auf das Triebdrehgestell SF7000 der Firma Siemens, da dieser Prüfstand zeitlich parallel zu dieser Masterarbeit in der Schwingprüfhalle des Instituts für Leichtbau betrieben wurde.
	- Vergleich der Simulationsergebnisse mit den Messungen am SF7000-Prüfstand
	- Anpassung des Simulationsmodells um Abweichungen zu minimieren
- 3. Ausarbeiten von Achsersatzkonzepten
	- Simulation und Vergleich mit dem vorher berechneten SF7000-Prüfstandsmodell
- 4. Bewertung der erarbeiteten Konzepte
	- Gewichtung der wichtigsten Einflussfaktoren
	- Bewertung und Gegenüberstellung der einzelnen Konzepte

#### 5.3 Ziele

Das Ergebnis dieser Arbeit sollten Achsersatzkonzepte sein, die folgende Punkte erfüllen:

- **Ermöglichen einer effizienten Prüfung (hohe Prüfgeschwindigkeit)**
- Möglichst realitätsnahe Prüfung des Drehgestellrahmens gewährleisten
- Der konstruktive Aufwand sollte so gering wie möglich sein

# 6 Analyse vorhandener Prüfstandvarianten

Prüfstände für statische Versuche und Ermüdungsversuche von Drehgestellrahmen sind meist sehr komplex. Es ergeben sich zwar vielfältige Prüfmöglichkeiten, aber es werden oft eine Vielzahl von Hydraulikaktuatoren für das Aufbringen der Aktionskräfte benötigt. Zur korrekten Ein- und Ausleitung der Prüfkräfte sind sehr viele Komponenten notwendig. Um die teils sehr großen Prüfkräfte (mehrere 100kN) übertragen zu können, müssen die für die Kraftübertragung notwendigen Bauteile sehr steif ausgeführt werden.

In den nachfolgenden Abbildungen sind einige verschiedene Prüfstandvarianten dargestellt. Es fällt auf, das ihr Aufbau im Groben und Ganzen sehr ähnlich ist, unabhängig vom prüfenden Institut / dem prüfenden Unternehmen. Die Prüfstände sind allesamt sehr aufwendig und massiv konstruiert.

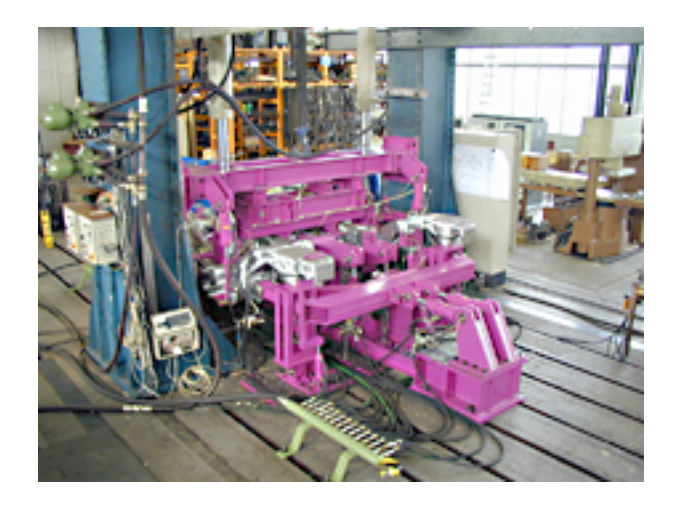

Abbildung 3: Drehgestellrahmen-Prüfstand der Firma IFF Engineering and Consulting<sup>5</sup>

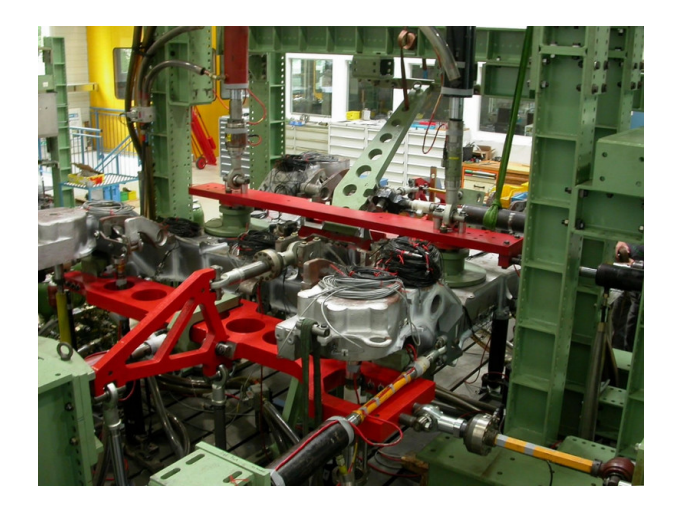

Abbildung 4: Drehgestellrahmen-Prüfstand von MAGNA Engineering Center in Steyr<sup>6</sup>

<sup>5</sup>Quelle: IFF Engineering and Consulting GmbH [3]

<sup>6</sup>Quelle: MAGNA Engineering Center Steyr [4]

Auch in der Schwingprüfhalle des Instituts für Leichtbau an der TU Graz werden Prüfungen an Drehgestellrahmen durchgeführt. Die folgenden Abbildungen zeigen Prüfstandvarianten für verschiedene Modelle von Drehgestellrahmen.

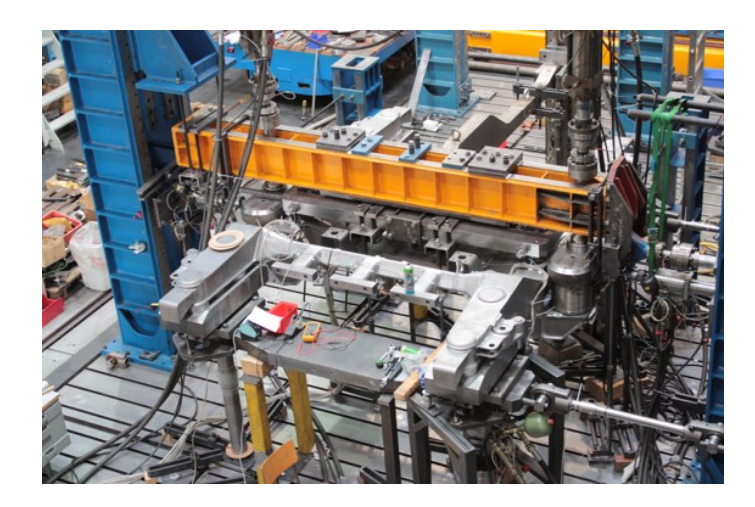

Abbildung 5: Prüfstand eines Drehgestellrahmens des Typs SF300<sup>7</sup>

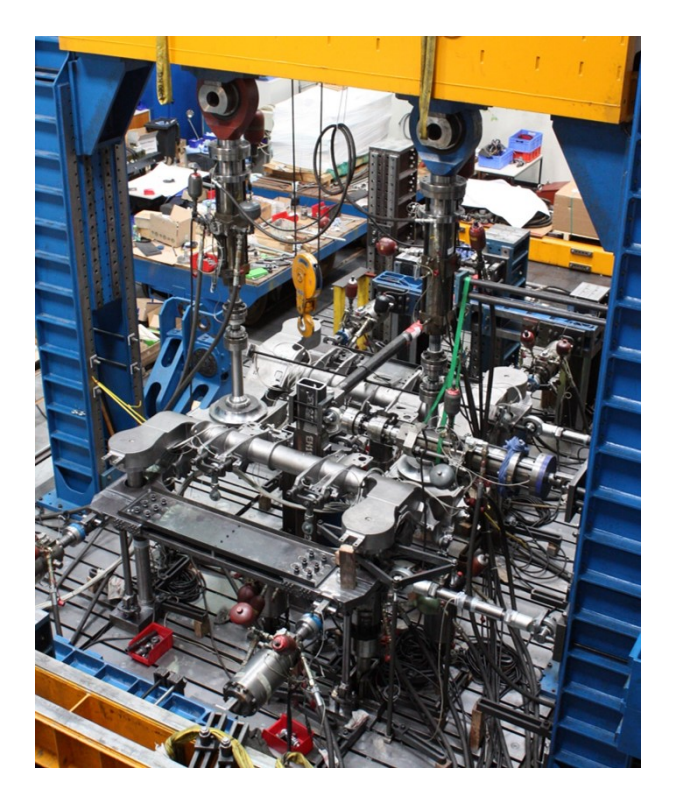

Abbildung 6: Prüfstand eines Drehgestellrahmens des Typs SF100 $^8$ 

 $\sqrt[7]{\text{Quelle: TU Graz, Institut für Leichtbau [8]} }$  ${}^{8}$ Quelle: TU Graz, Institut für Leichtbau $[8]$ 

# 7 Spezifikation und Beanspruchungen

Nachfolgend angeführt ist ein Auszug aus der Norm EN13749, bezogen auf die Prüfspezifikation. Hier wird beschrieben, was die Spezifikation enthalten muss und wie sich die Lastsituationen für den Prüfstand zusammensetzen.

#### 4.2 Allgemeine Anforderungen

Die technische Spezifikation muss die erforderliche Drehgestellart hinsichtlich ihrer Verwendung angeben. Außerdem mussen in der technische Spezifikati- ¨ on die geplante Lebensdauer des Drehgestells, seine druchschnittliche Jahresund seine Gesamtlaufleistung und alle Informationen angegeben werden, die für einen Drehgestellrahmen gelten, mit den in EN15827 angeführten dazugehörigen wesentlichen Anforderungen der TSI. Insbesondere für die Entwicklung von Drehgestellrahmen relevante Informationen werden in nachstehenden Abschnitten angegeben.<sup>9</sup>

#### $4.3$  Auslegungslastfälle

Die technische Spezifikation für Drehgestellrahmen muss hauptsächlich die zur Auslegung des Drehgestells nach EN15827 erforderlichen Lastfälle enthalten, zuzüglich aller Lastfälle, welche durch diese Norm oder aus der jeweiligen Anwendung erforderlich werden. Die Lastfälle müssen auf Fahrzeugmassen beruhen, die in EN15663 angegeben sind. Für einige Anwendungen und Ermüdungsfestigkeitsbewertungsmethoden wird es nötig sein, zusätzliche Fahrzeugbeladungszustände zu verwenden (ausgedrückt als Funktionen der in EN15663 definierten Fälle), um für Auslegungszwecke eine genaue Beschreibung der Fahrzeugzuladungsspanne zu erzielen.<sup>10</sup>

<sup>9</sup>EN13749 2011, 7 [1] <sup>10</sup>EN13749 2011, 7 [1]

In der anschließenden Abbildung sind ein Drehgestellrahmen und die an ihm befestigten Komponenten dargestellt. Diese Komponenten verursachen, neben anderen Einflüssen (Wagenaufbau, Streckeneinflüsse, Fahrdynamik) die Beanspruchung des Rahmens während des Betriebs.

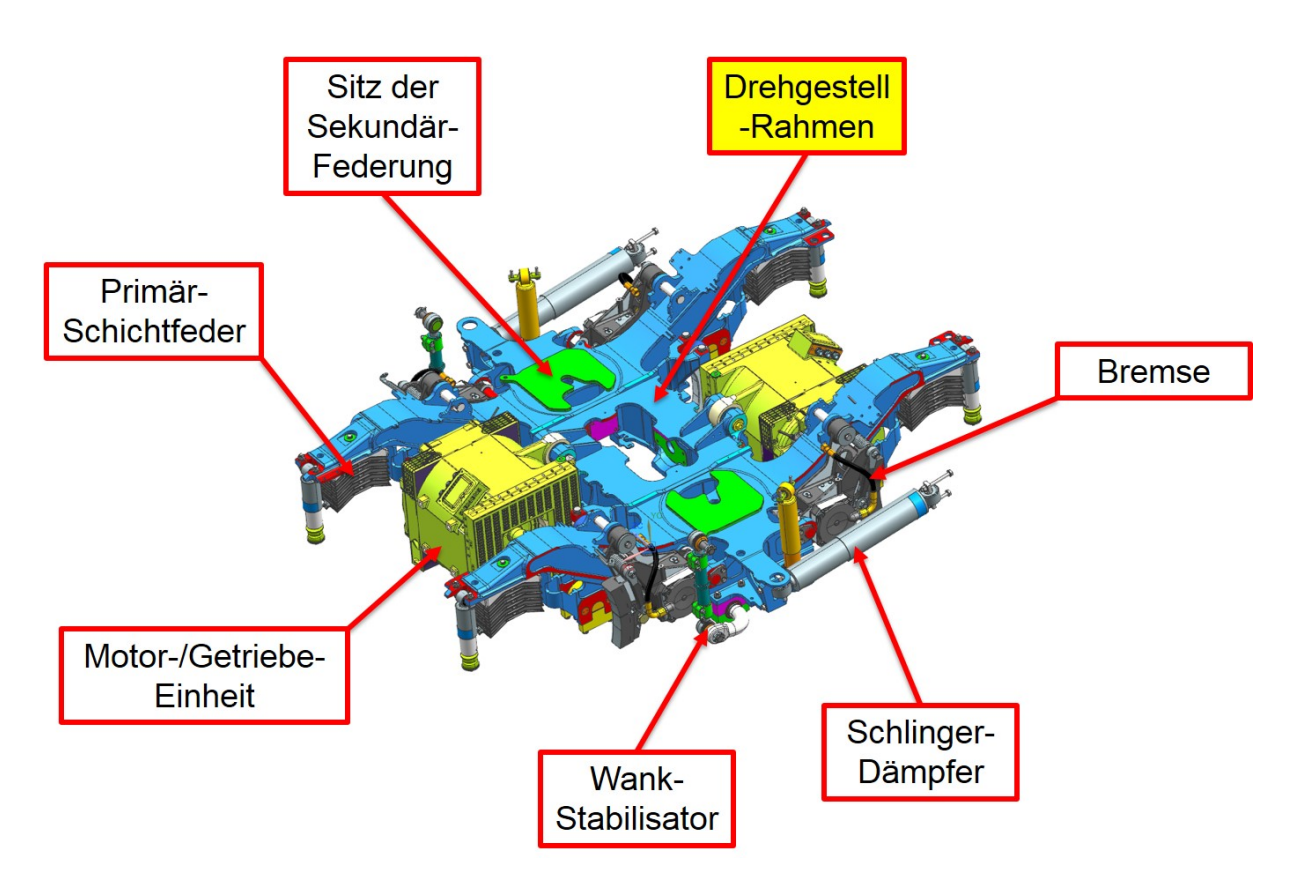

Abbildung 7: Drehgestellrahmen mit Anbauteilen $^{11}$ 

<sup>11</sup>Quelle: Siemens [6]

Diese Beanspruchungen, die im Betrieb auf der Strecke auftreten, müssen nun für die Prüfung auf dem Prüfstand nach der oben angeführten Norm EN15827 in den Lastfällen erfasst werden. Abbildung 8 zeigt ein Beispiel aus einer Spezifikation, wie die laut Norm vorgegebenen Aktions- und Reaktionskr¨afte, mit denen ein Drehgestellrahmen (hier: SF7000-Triebdrehgestellrahmen) belastet werden soll, aussehen können. Die einzelnen Kräfte sind durch den Buchstaben "a" für Aktionskraft, oder "r" für Reaktionskraft und eine dazugehörigen Nummer gekennzeichnet. Aktionskräfte sind dabei in rot, Reaktionskräfte in grün dargestellt. Des weiteren ist zwischen großen und kleinen Pfeilen zu unterscheiden. Große Pfeile stehen für Kräfte, die sowohl bei den statischen, als auch bei den dynamischen Lastfällen autreten. Kleine Pfeile sind nur bei den statischen Lastfällen relevant.

Das Koordinatensystem dient zur Festlegung der positiven und negativen Kraftrichtung, sowie zur besseren Orientierung. Die X-Achse steht hierbei für die Fahrtrichtung.

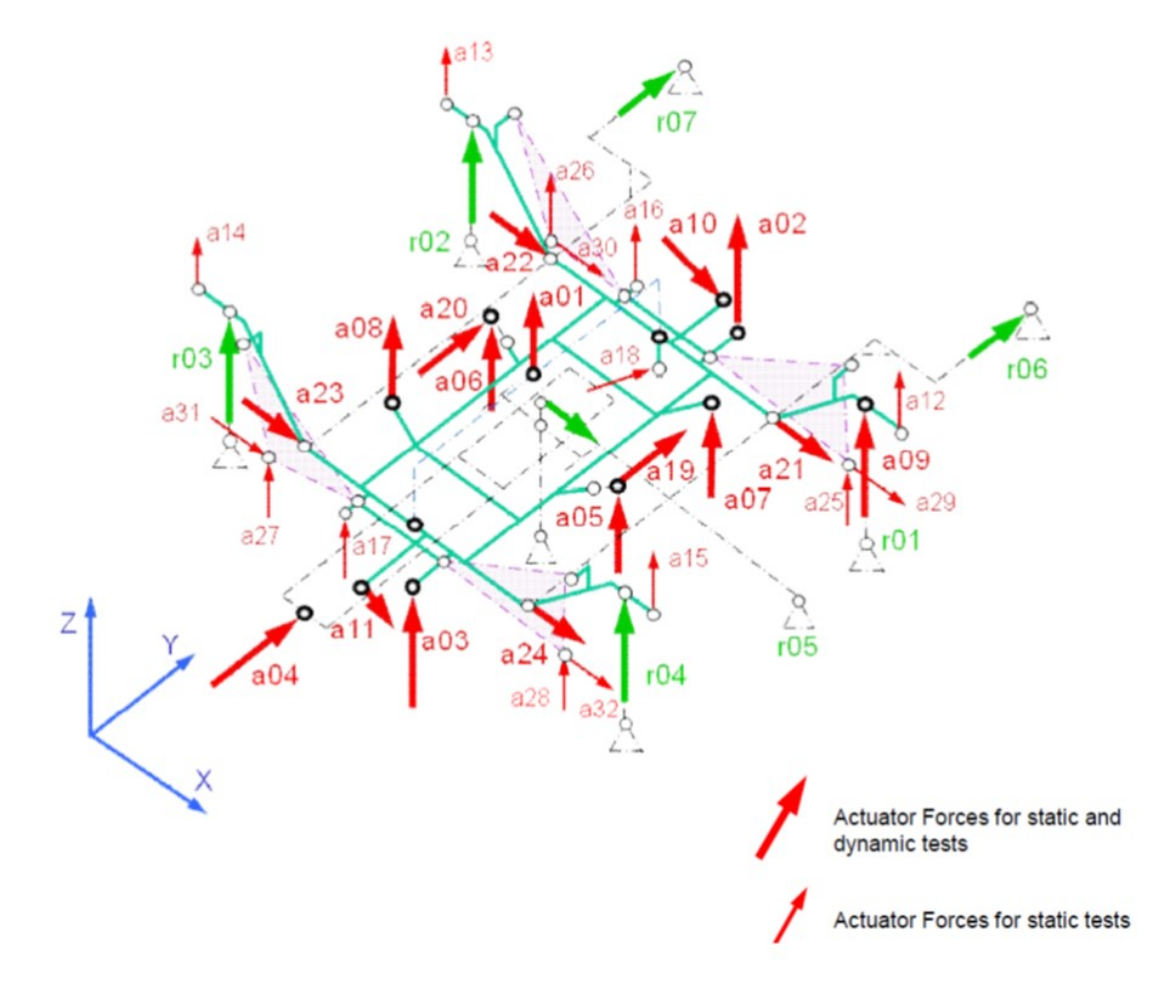

Abbildung 8: Aktions- und Reaktionskräfte<sup>12</sup>

<sup>12</sup>Quelle: Siemens [6]

# 8 Bestehender Prüfstand (SF7000 Triebdrehgestellrahmen)

Der Prüfstand des SF7000-Triebdrehgestellrahmens wurde für die Modellierung des Simulationsmodells herangezogen werden, da dieser zeitlich parallel zu dieser Masterarbeit in der Schwingprüfhalle des Instituts für Leichtbau aufgebaut war und betrieben wurde. An diesem Rahmen wurden sowohl die statischen Versuche, als auch die Ermüdungsversuche durchgeführt. Abbildung 9 zeigt einen Überblick über den Versuchsaufbau. Bei der Prüfung werden sowohl Kräfte in den Prüfling eingeleitet (Aktionskräfte), als auch aus dem Prüfling ausgeleitet (Reaktionskräfte).

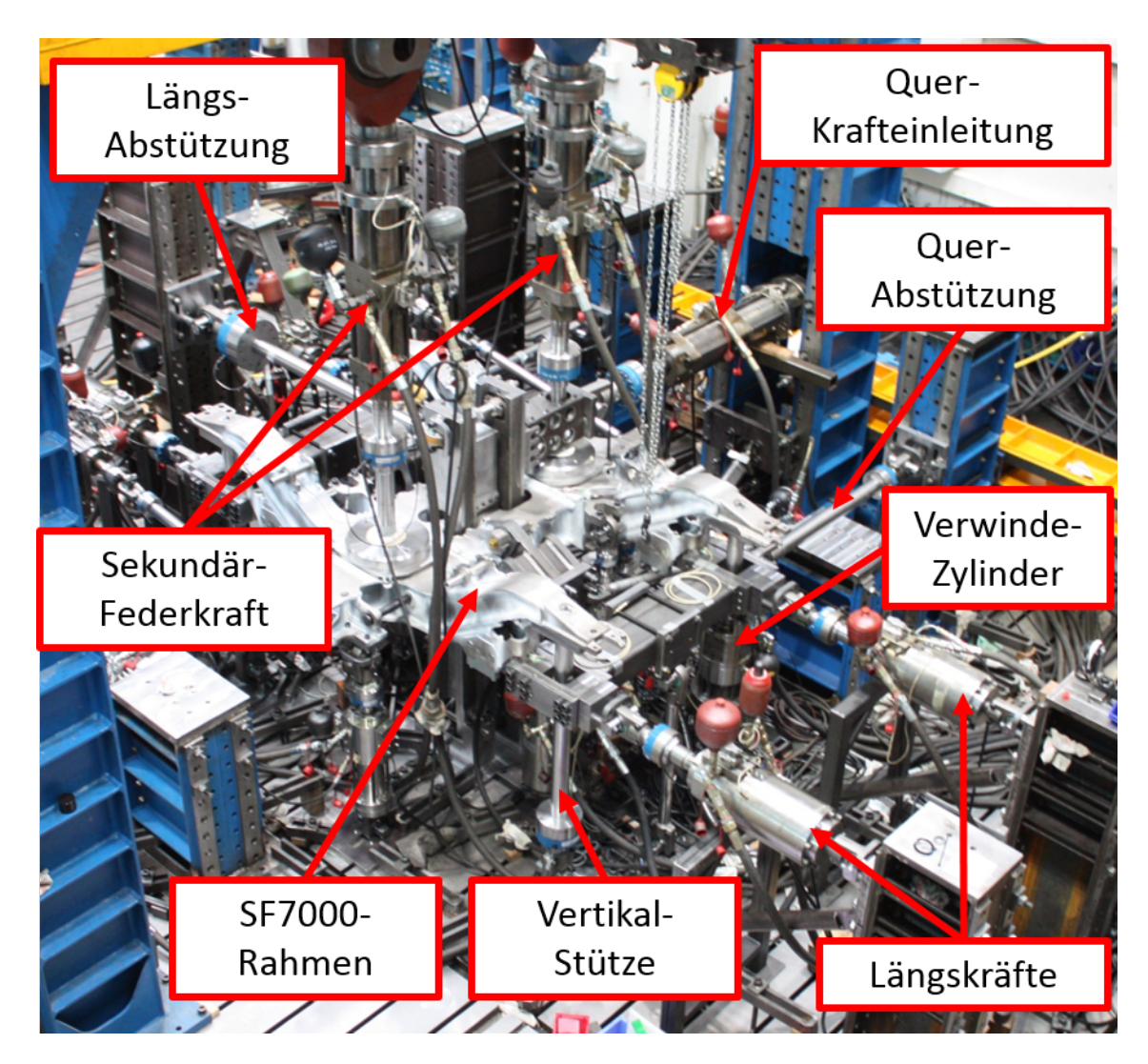

Abbildung 9: SF7000-Prüfstand<sup>13</sup>

 $13$ Quelle: TU Graz, Institut für Leichtbau [8]

### 8.1 Krafteinleitungspunkte

Die Kraftein-/ausleitung spielt bei Drehgestellrahmen-Prufungen eine sehr wichtige Rol- ¨ le. Es ist erforderlich, dass der Rahmen mit den vorgegebenen Kräften beansprucht wird. Hierbei müssen diverse Einflussfaktoren berücksichtigt werden. Unter anderem sind zur gelenkigen Lagerung von Anbauteilen und Hydraulikzylindern meist Gleitlager notwendig. Genauer werden hier Radialgelenkköpfe und Axialgleitlager verwendet. Bei Bewegungen des Pruflings und der Anbauteile kommt es zu Relativbewegungen, die durch ¨ die Lager ausgeglichen werden. Diese Bewegungen führen zu Reibungsverlusten in den Lagern. Ziel ist es diese Verluste so gering wie möglich zu halten, sie können jedoch nicht vollständig verhindert werden. Darum ist es wichtig, diese Verluste zu berücksichtigen. Da die Relativbewegungen in den Radialgelenkköpfen und Axiallagern oft nur sehr gering sind, kann es hier zu Abnutzungserscheinungen (Einlaufen der Gleitflächen, plastische Oberflächenverformungen) kommen. Die Größe dieser Abnutzungen ist stark von der Belastung abhängig. Höhere Prüfkräfte führen zu schnellerem Verschleiß. Diese Effekte können sich negativ auf die Lagerreibungswerte auswirken und müssen berücksichtigt werden. Die Lager sind zu kontrollieren und bei Gegebenheit auszutauschen.

Auch die Steifigkeiten der einzelnen Komponenten spielen eine wichtige Rolle. So können zu schwach ausgelegte Komponenten zu unsachgemäßer Kraftübertragung führen. Dadurch würde die gewünschte Bauteilbeanspruchung nicht erreicht werden. Darum ist es erforderlich, die Steifigkeiten der Drehgestellkomponenten im Betrieb zu kennen. Diese sollten in der Konstruktion des Prüfstandes so gut wie möglich nachgebildet werden. Auch die Freiheitsgrade der Anbauteile sind für eine realitätsnahe Beanspruchung wichtig.

Für spezielle Anforderungen ist es oft notwendig, Gummi-Buchsen am Prüfstand einzusetzen. Beim SF7000-Prüfstand wurden Radsatzführungsbuchsen, wie sie auch am Drehgestell im Betrieb verbaut sind, verwendet. Dadurch konnte eine möglichst gleichmäßige Aufteilung der Querkräfte auf die beiden Längsträger des Rahmens gewährleistet werden. Der Vorteil dieser Gummi-Metall-Elemente ist, dass diese Krafteinleitungspunkte den gewünschten realen Betriebsbedingungen sehr nahe kommen. Am Prüfstand ermöglichen sie zwar eine möglichst symmetrische Bauteilbeanspruchung und sind spielfrei, jedoch kommt es bei höheren Prüffrequenzen zu einer Erwärmung der Gummi-Elemente. Diese Temperaturerhöhung kann zum Fließen des Werkstoffes führen, oder es können Alterungserscheinungen auftreten. Dies hat den vorzeitigen Ausfall der Buchsen zur Folge. Wegen der geringen Wärmeleitfähigkeit des Gummis wird die Lebensdauer trotz Luftkühlung mittels Ventilatoren nicht merkbar erhöht. Daraus folgt, dass die Pruffrequenz im dynamischen Betrieb so weit gesenkt werden muss, das die Rad- ¨ satzführungsbuchsen eine ausreichende Lebensdauer erreichen. Das bedeutet für den Betrieb in den höheren Laststufen, in denen auch höhere Kräfte aufgebracht werden, eine Verringerung der Prüffrequenz. Abbildung 10 zeigt eine Radsatzführungsbuchse, wie sie am SF7000-Prüfstand eingesetzt wurde.

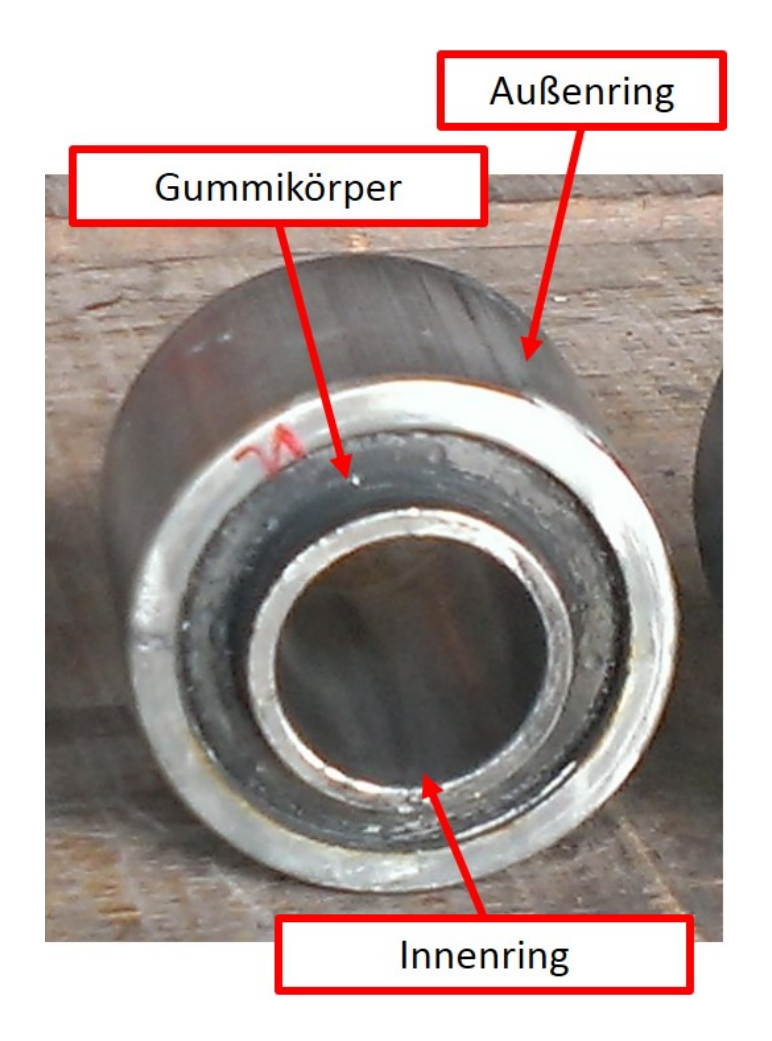

Abbildung 10: SF7000-Radsatzführungsbuchse<sup>14</sup>

 $^{14}$ Quelle: TU Graz, Institut für Leichtbau $[8]$ 

### 8.2 Aktionskräfte

#### 8.2.1 Längskraft

Die vier Längskräfte (Kraft-Nr.: a21, a22, a23, a24) wurden über vier Hydraulikzylinder aufgebracht, welche an die beiden Achsersätzen angeschlossen waren. Die Zylinder wurden sowohl am Achsersatz, als auch am Steher mit einem Radialgelenkkopf befestigt, um eine querkraft- und momentfreie Krafteinleitung zu gewährleisten.

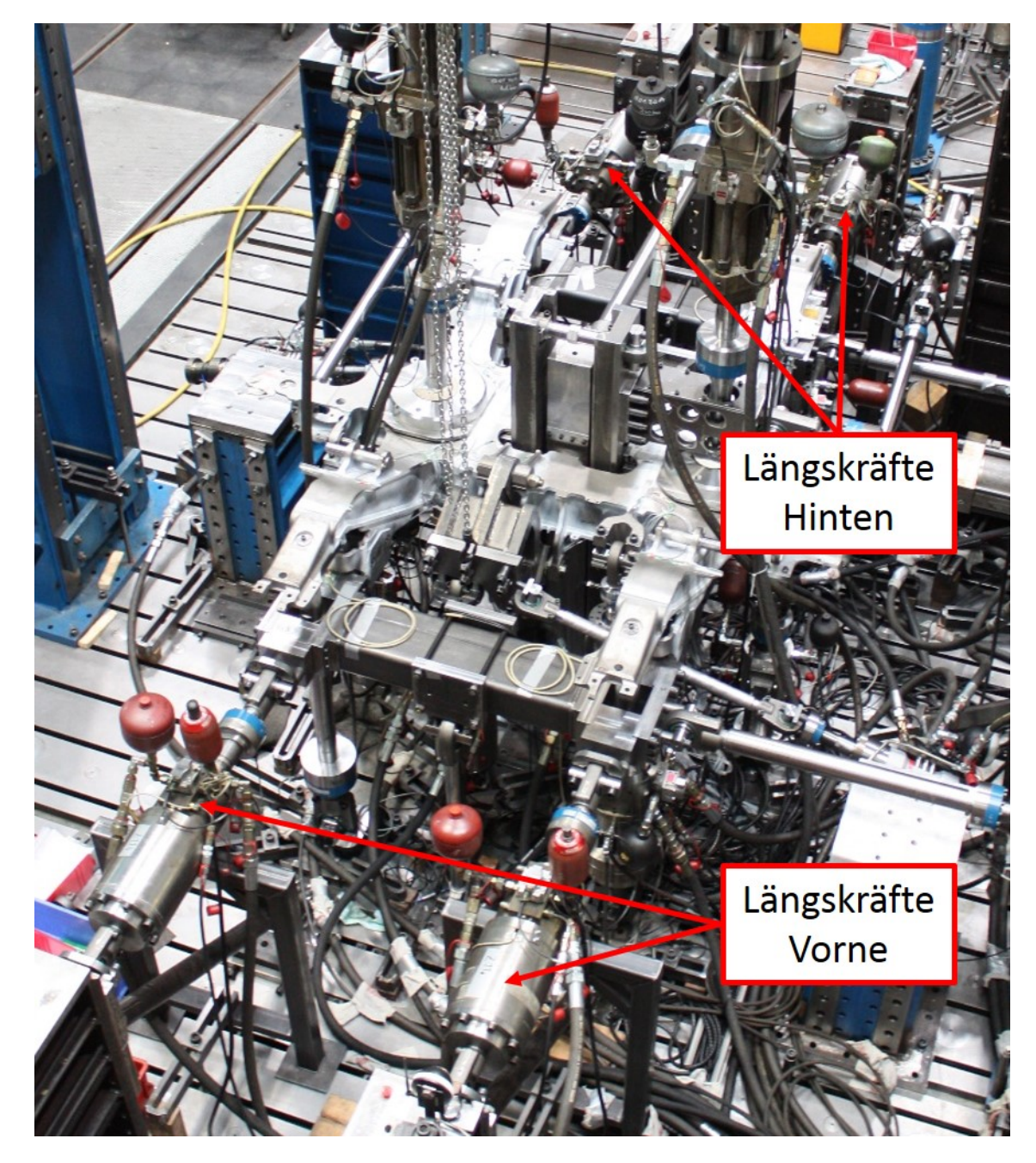

Abbildung 11: Längskraft Überblick<sup>15</sup>

 $^{15}$ Quelle: TU Graz, Institut für Leichtbau $[8]$ 

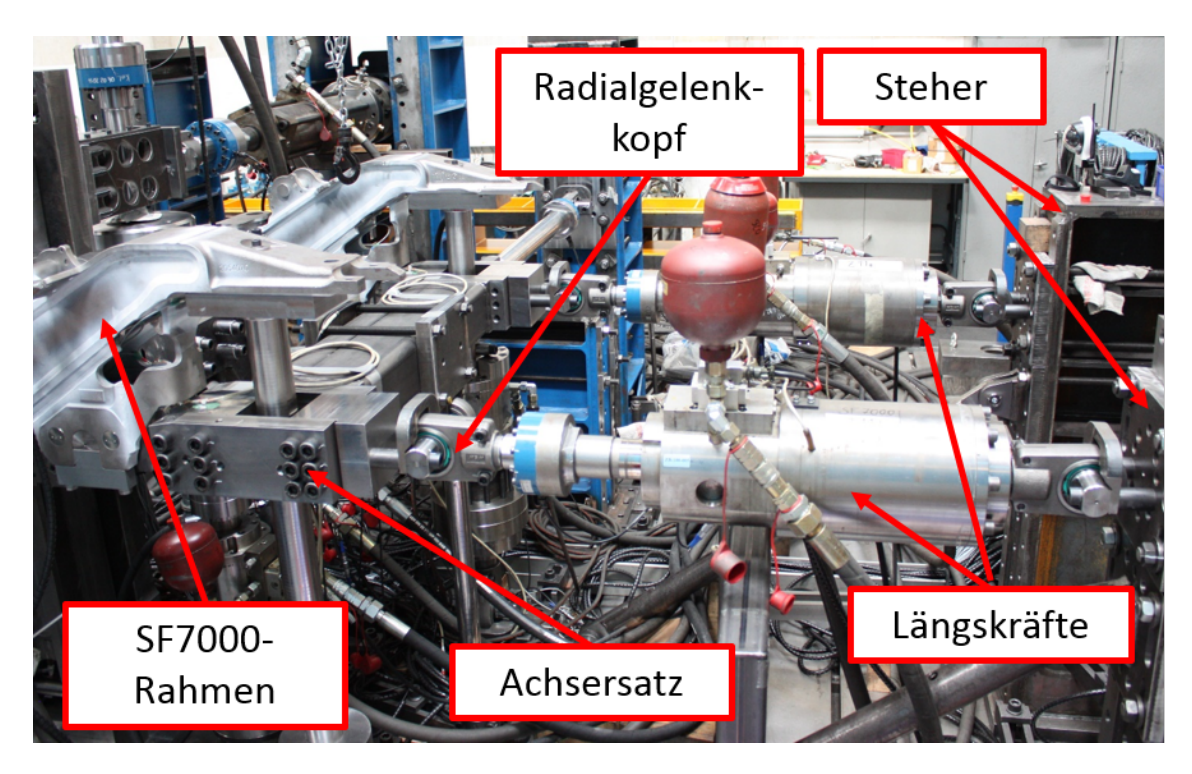

Abbildung 12: Längskraft Detailansicht $^{16}$ 

 $^{16}\mathrm{Quelle:~TU~Graz,~Institut~für~Leichtbau~[8] }$ 

#### 8.2.2 Querkraft

Die Querkrafteinleitung (Kraft-Nr.: a04) bestand aus einem Kipphebelpaar, an dem der Hydraulikzylinder angebracht wurde (siehe Abbildung 13). Die beiden Kipphebel wurden am oberen Ende über eine verstellbaren Koppelstange verbunden. Mit dieser Stange konnte die Anbindung an das Drehgestell spielfrei eingestellt werden. Eine Kippbewegung der Hebel ist nur um die Längsachse des Drehgestellrahmens möglich.

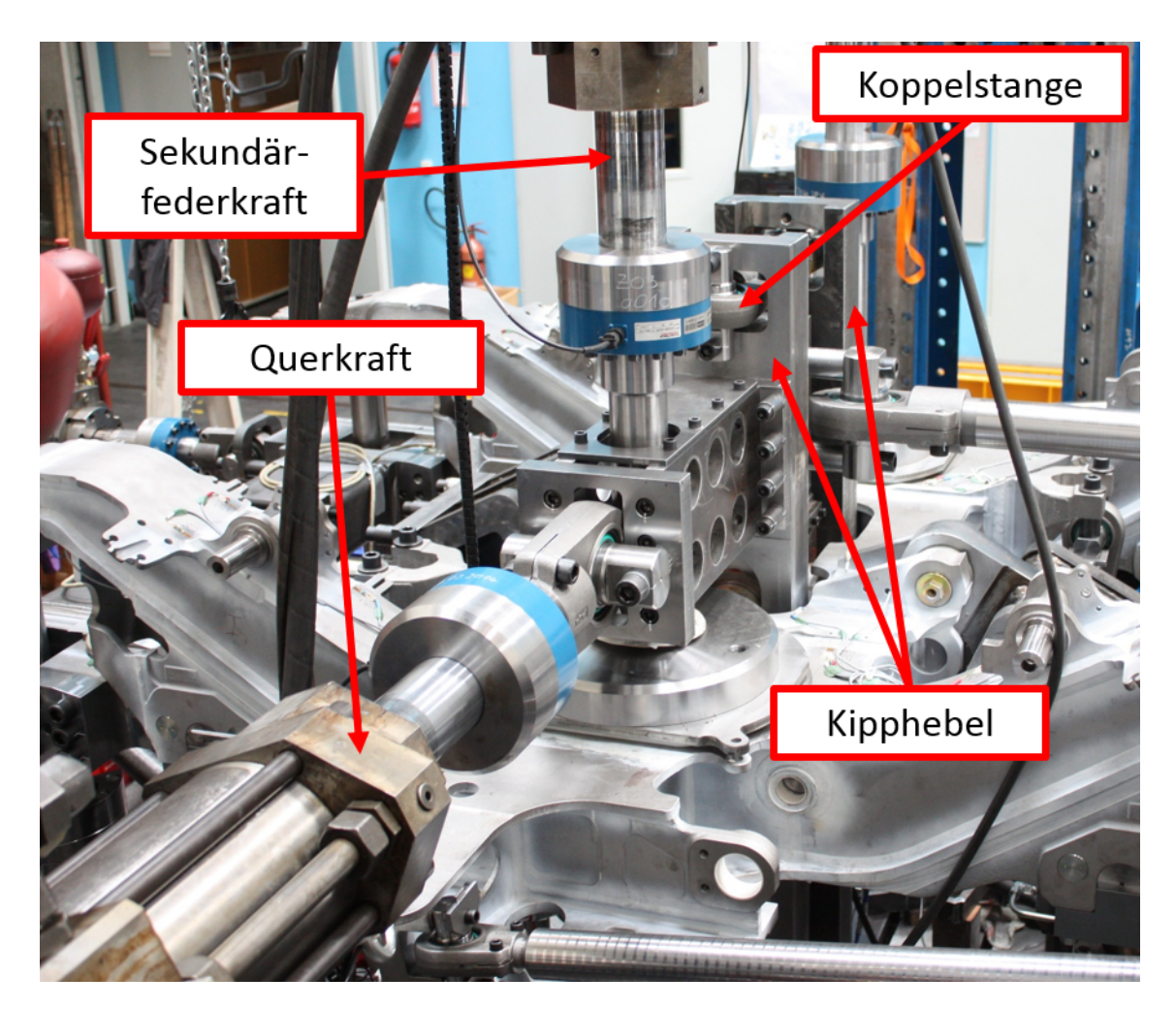

Abbildung 13: Querkraft Überblick<sup>17</sup>

 $^{17}$ Quelle: TU Graz, Institut für Leichtbau $[8]$ 

Die eingeleitete Querkraft wurde über Polyamidformen, die an den Kipphebeln entlang gleiten konnten und an ein Axialgelenklager gekoppelt waren, in das Drehgestell eingeleitet. Die Querkrafteinleitung in das Drehgestell erfolgte vom Axialgelenklager über eine kompakte Kipphebelapparatur (siehe Abbildung 14). Die Querkraft wurde über diese Apparatur auf den Obergurt und das Stegblech des Drehgestellrahmens aufgeteilt.

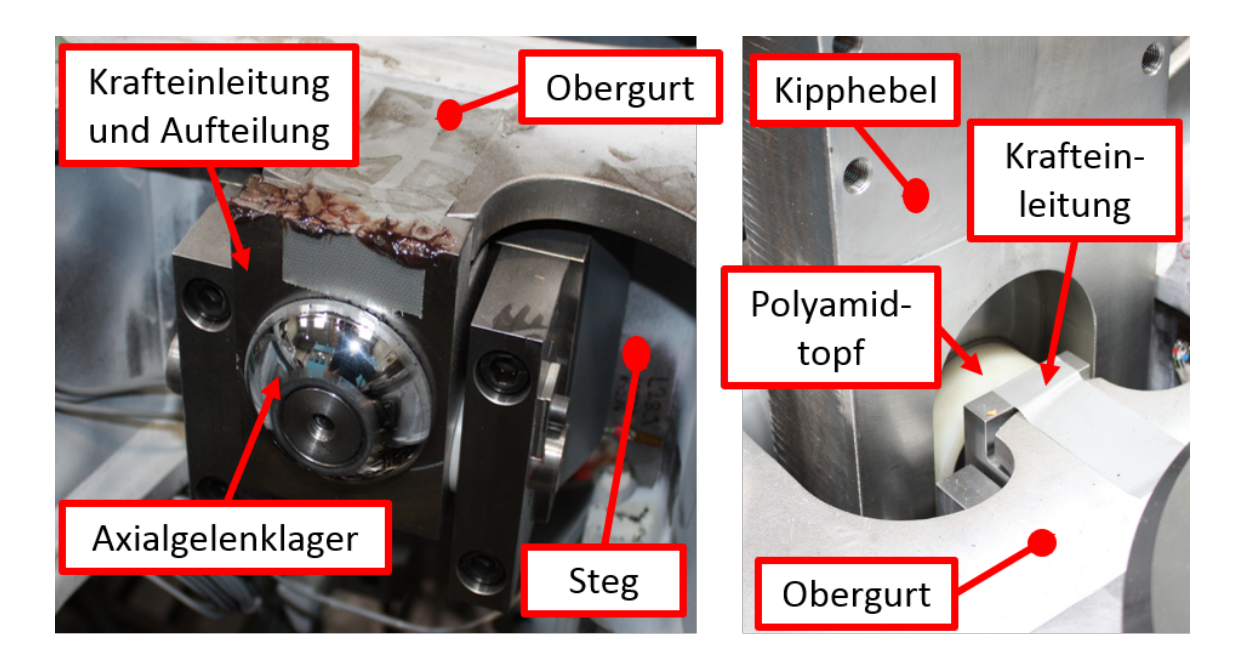

Abbildung 14: Detailansicht der Vorrichtung für eine möglichst realitätsnahe Querkrafteinleitung<sup>19</sup>

 $19$ Quelle: TU Graz, Institut für Leichtbau [8]

#### 8.2.3 Sekundärfederkraft

Die Sekundärfederkraft (Kraft-Nr.: a01) wurde über zwei Hydraulikzylinder, die mit Radialgelenkköpfen vertikal am Querhaupt befestigt wurden, aufgebracht. Die Krafteinleitung in das Drehgestell erfolgte über Axiallager am Ende der Adapterstange, die mit der Kolbenstange des Zylinders verschraubt wurde. Abbildung 15 zeigt den Aufbau einer der beiden Aktionskräfte.

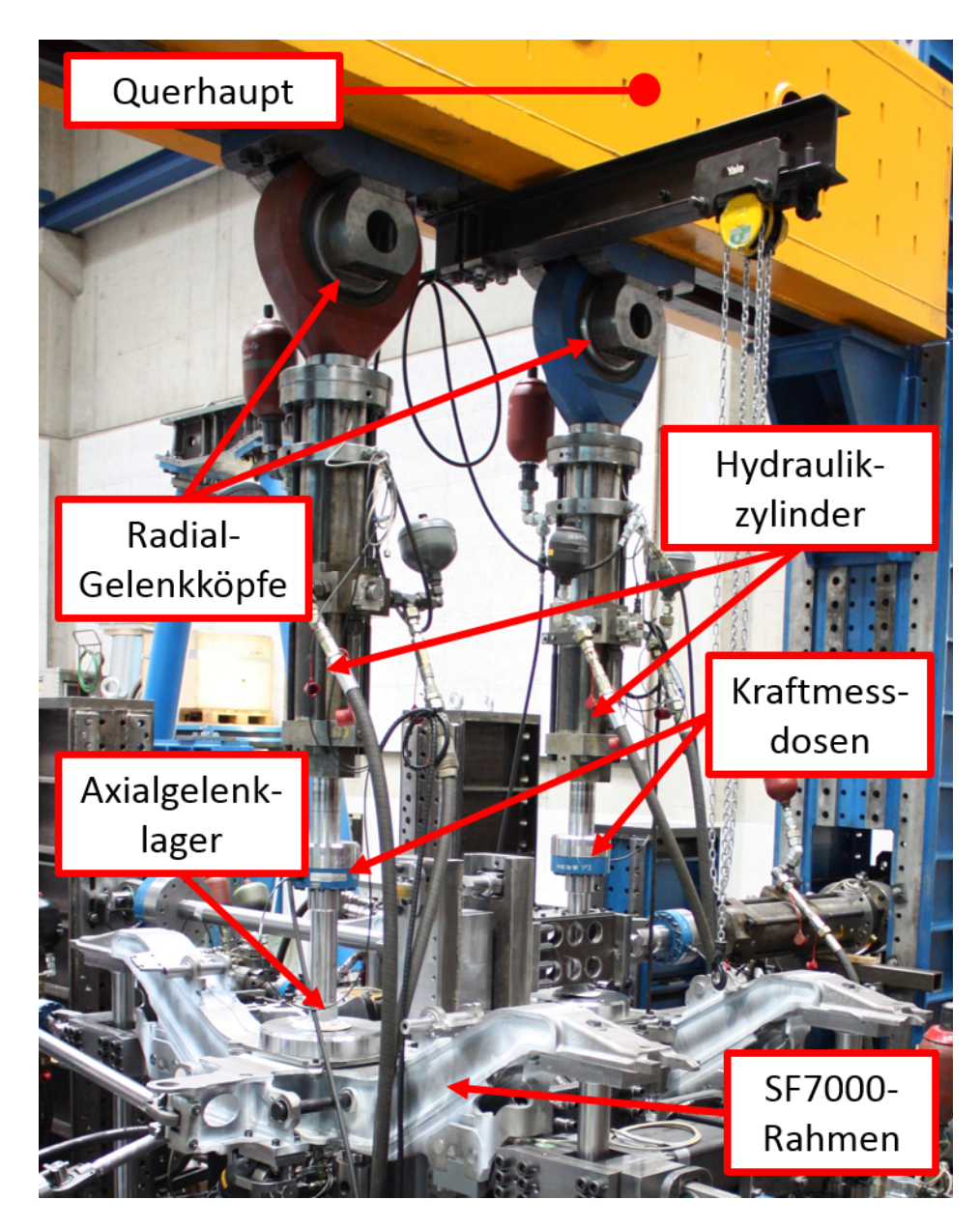

Abbildung 15: Sekundärfederkraft Übersicht<sup>20</sup>

 $20$ Quelle: TU Graz, Institut für Leichtbau [8]

### 8.3 Reaktionskräfte

#### 8.3.1 Vertikalstützen

Die vertikale Abstützung des Drehgestellrahmens erfolgte über die vier Vertikalstützen (r01 bis r04). Sie wurden an den Enden der Längsträger an der Stelle positioniert, an der im Streckenbetrieb die Primärfederung angekoppelt ist. Die Anbindung erfolgte am Rahmen mit einem Axialgelenklager. An der Unterseite wurde die Stütze mit einem Radialgelenkkopf an der Bodenplatte befestigt. Abbildung 16 zeigt eine starre Vertikalstützen.

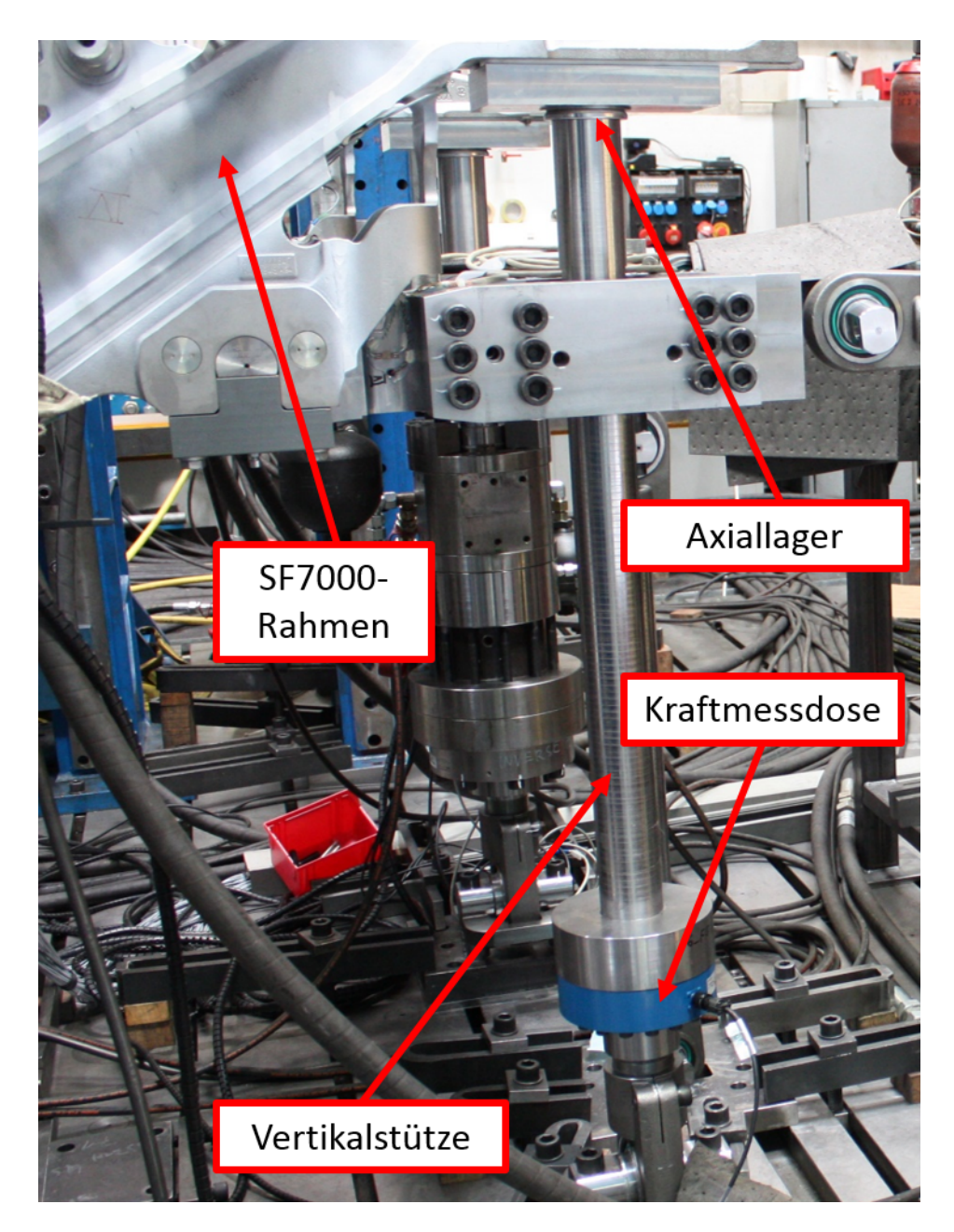

Abbildung 16: Vertikalstütze Übersicht $^{21}$ 

 $^{21}$ Quelle: TU Graz, Institut für Leichtbau $[8]$ 

Um die Belastung der Verwindung des Rahmens simulieren zu können, war es notwendig, anstatt starrer Stützen Hydraulikaktuatoren zu integrieren. Diese ermöglichen es, gezielte Verwindungsbeanspruchungen, wie sie laut Prüfspezifikation gefordert werden, zu realisieren. In Abbildung 17 ist einer von zwei Hydraulikzylinder zu sehen, der die starre Vertikalstütze ersetzt. Mit diesen Aktuatoren ist es möglich, weggeregelte Verwindungsbeanspruchungen am Drehgestellrahmen hervorzurufen. Die Anbindung an den Rahmen und an die Bodenplatte erfolgten auf dieselbe Weise wie bei den starren Vertikalstützen.

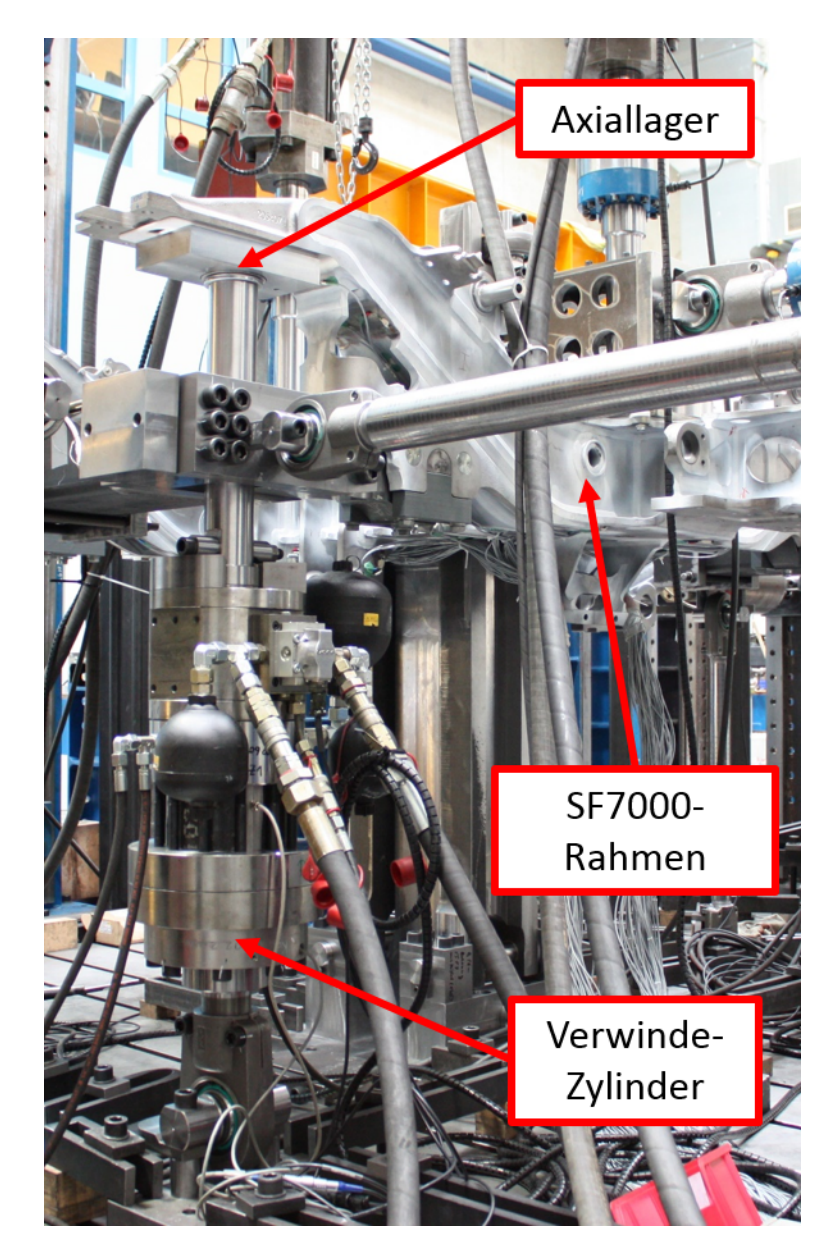

Abbildung 17: Verwinde-Zylinder<sup>22</sup>

 $22$ Quelle: TU Graz, Institut für Leichtbau [8]

### 8.3.2 Querabstützung

Die Aufnahme der Reaktionskräfte in Querrichtung erfolgt über die zwei Querabstützungen (r06 und r07). Diese bestehen jeweils aus einer Koppelstange, die wiederum mit einer Kraftmessdose versehen ist, die mit zwei Radialgelenkköpfen am Steher, bzw. am Achsersatz angekoppelt ist.

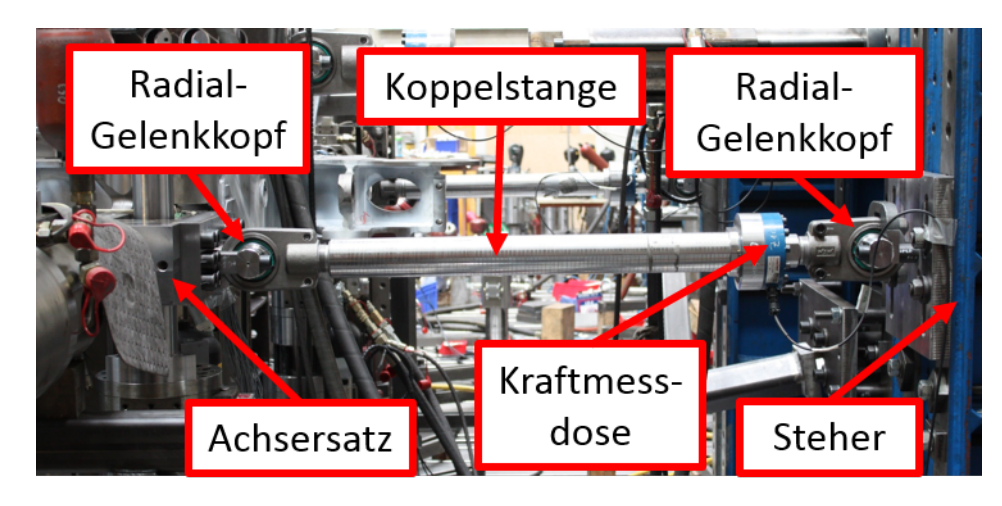

Abbildung 18: Lateral Support<sup>23</sup>

### 8.3.3 Längsabstützung

Die Längsabstützung ist notwendig um die Reaktionskraft in Längsrichtung (r05) aufzunehmen. Sie besteht aus einem Kipphebel, der Abstutzstange inklusive Kraftmessdose ¨ zur Bestimmung der ausgeleiteten Kraft, dem Steher und dem Drehgestellanschluss. Nachfolgend ist in Abbildung 19 die gesamte Längsabstützung zu sehen.

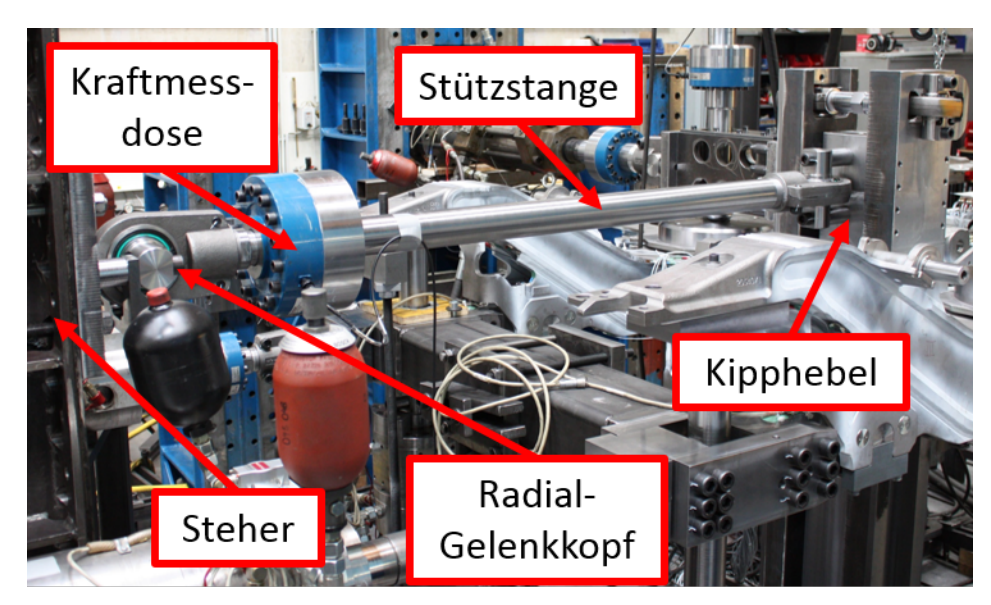

Abbildung 19: Längsabstützung Übersicht<sup>24</sup>

 $23$ Quelle: TU Graz, Institut für Leichtbau [8]  $^{24}$ Quelle: TU Graz, Institut für Leichtbau $[8]$ 

Abbildung 20 zeigt den Drehgestellanschluss der Längsabstützung. Die Kraftübertragung an der Längsabstützung erfolgt ähnlich derer an der Querkrafteinleitung. Die Kräfte werden über den Drehgestellanschluss und eine Polymid-Kugelkalotte in den Kipphebel eingeleitet. Die Kugelkalotte ist notwendig, um unzulässige Verformungen durch die Reaktionskraft in Längsrichtung zu vermeiden. Sie kann am Kipphebel der Längsabstützung entlang gleiten und sich den Kippbewegungen anpassen. Dadurch wird an dieser Stelle kein unzulässiges Drehmoment in den Prüfling eingeleitet. Die Kraftübertragung ist generell ähnlich derer an der Querkrafteinleitung, jedoch wird hier die gesamte Reaktionskraft uber den Steg des Rahmens geleitet und nicht aufgeteilt. ¨

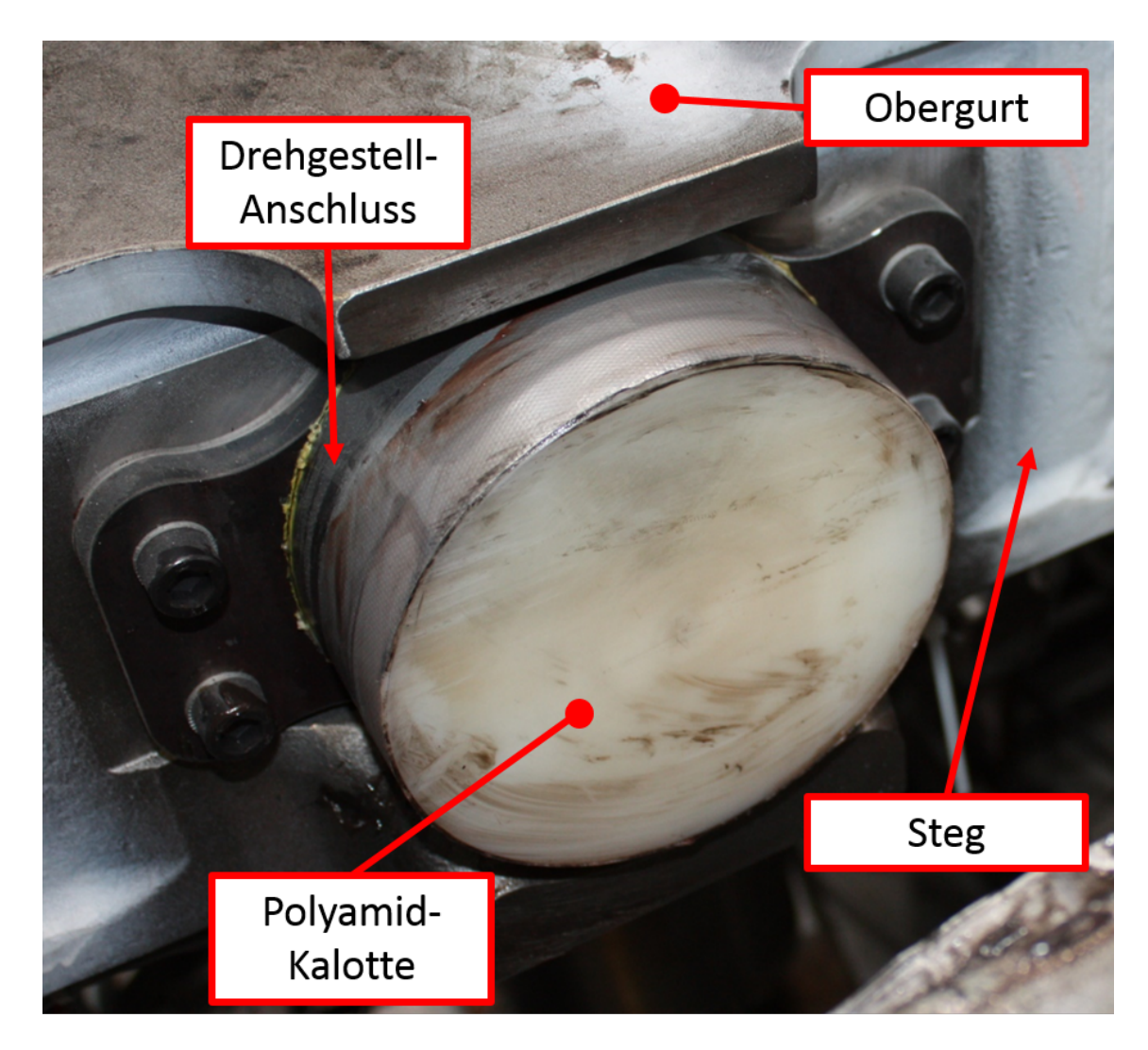

Abbildung 20: Detailansicht der Längsabstützung<sup>25</sup>

Die bis hierher angeführten Komponenten der Kraftein-, bzw. ausleitung des SF7000-Prüfstandes sind jene, die für das Simulationsmodell benötigt wurden. Alle weiteren Aktions- und Reaktionskräfte, die laut Spezifikation für diese Prüfung festgelegt wurden, sind im Anhang angeführt.

 $25$ Quelle: TU Graz, Institut für Leichtbau [8]

# 9 Simulation des SF7000-Prüfstandes

### 9.1 Lastfälle und Messpositionen

Um das erstellte FE-Modell zu verifizieren wurden zwei statische Lastfälle ausgewählt. Die Lastfälle 2.10 und 2.48 wurden für die Gegenüberstellung gewählt, da bei ihnen hohe Dehnungen an vielen Messstellen während den statischen Prüfversuchen auftraten. Bei Lastfall 2.10 wird der Rahmen in vertikaler Richtung mit der Sekundärfederkraft (a01) beaufschlagt und in waagrechter Position durch die Querkraft (a04). Lastfall 2.48 setzt sich zusammen aus Sekundärfederkraft und einer Längskraft im zweiten Quadranten (a22). Diese Messwerte wurden den errechneten Ergebnissen aus der Simulation gegenübergestellt. Damit konnten mögliche Abweichungen der Simulation erkannt werden. Die Aktionskräfte, die bei diesen beiden Lastfällen aufgebracht wurden, sind nachfolgend angeführt. In Abbildung 21 sind die Aktionskräfte schwarz gekennzeichnet. Die Reaktionskräfte sind mit grünen Pfeilen dargestellt.

1. Lastfall  $2.10: a01$  Sekundärfederkraft  $(-210, 4kN)$ a04 Querkraft (-56,4kN)

2. Lastfall  $2.48: a01$  Sekundärfederkraft  $(-210, 4kN)$  $a22$  Längskraft, hinten, links  $(+19,6k)$ 

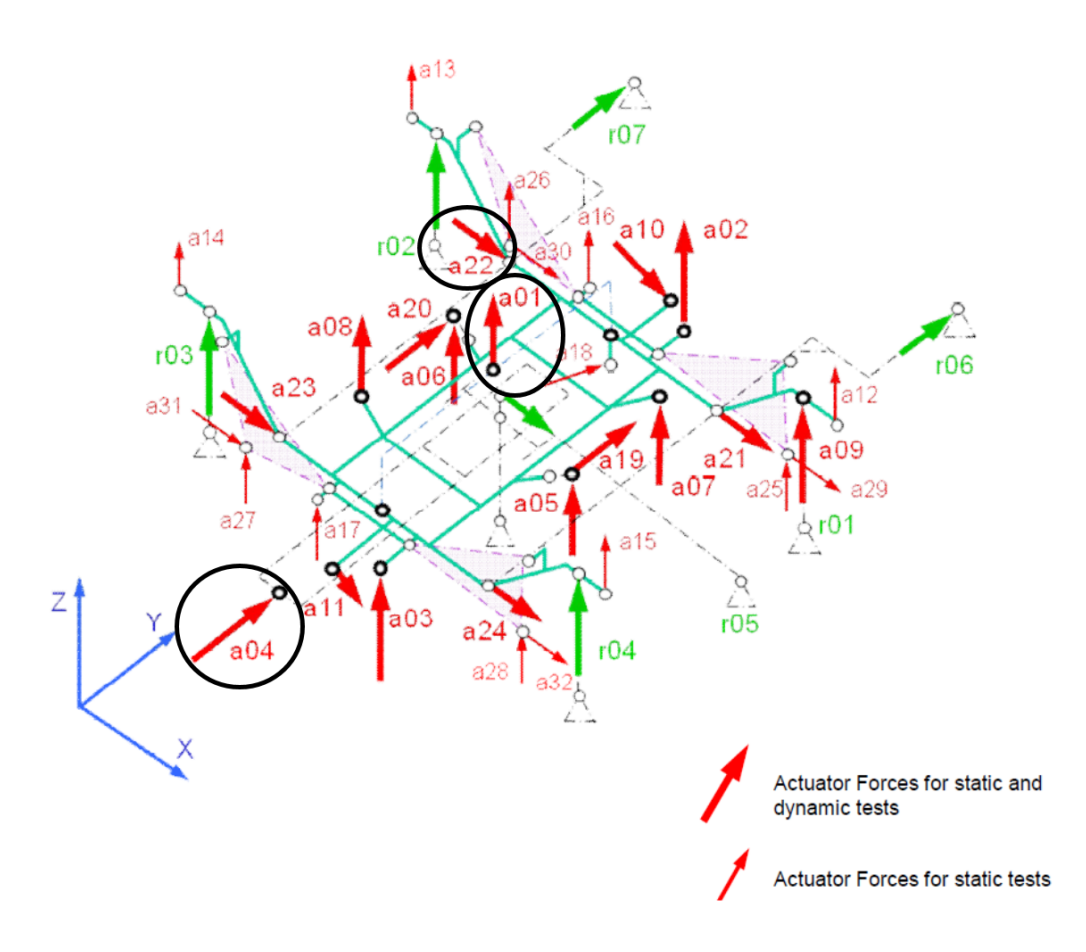

Abbildung 21: Aktions- und Reaktionskräfte für die Simulation<sup>26</sup>

<sup>26</sup>Quelle: Siemens [6]

Die Positionen aller Messstellen sind durch die Spezifikation vorgegeben (siehe Anhang). In der Simulation werden jedoch nur jene Messstellen ausgewertet, die bei der Rahmen-Prüfung die höchsten Messwerte lieferten. Die Messstellen, die mit den Messergebnissen der Prüfstandsversuche verglichen wurden, sind nachfolgend angeführt.

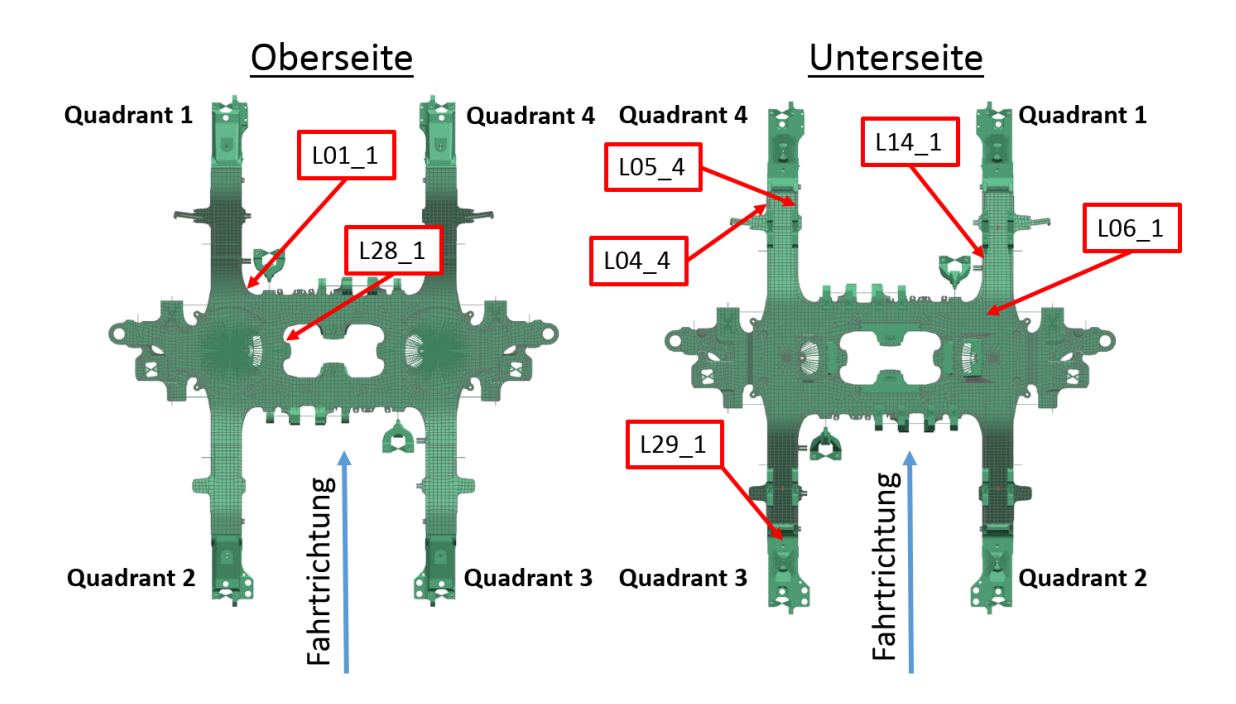

Abbildung 22: Verglichene Messpositionen

#### 9.1.1 Dehnungsmessstreifen

Wird ein Dehnungsmessstreifen auf ein Messobjekt geklebt und an dessen Oberfläche eine Dehnung  $\epsilon$ , wird diese Dehnung  $\epsilon$  über den Klebstoff auf den Träger des DMS (elektrisch isolierend) und von diesem auf einen dünnen Widerstandsdraht oder eine Widerstandsfolie übertragen. Dadurch ändert sich die Anfangslänge L des Drahtes bzw. der Folie um den Betrag  $\Delta L$ , was zu einer Änderung des elektrischen Widerstandes R um den Betrag  $\Delta R$  führt. Diese Änderung ist proportional zur Dehnung  $\epsilon$  des Messobjektes.<sup>27</sup>

<sup>27</sup>Quelle: Preusser Messtechnik [5]

Abbildung 23 zeigt den Zusammenhang zwischen elektrischem Widerstand und Dehnung. der k-Faktor ist ein spezifischer Kennwert und hängt vom Dehnmessstreifen ab. Er legt die Proportionalität zwischen elektrischen Widerstand und Dehnung fest.

$$
\epsilon - \text{Dehnung}
$$
\n
$$
\epsilon = \frac{\Delta L}{L} = \frac{\Delta R}{R k}
$$
\n
$$
\Delta R - \text{Widerstand des DMS}
$$
\n
$$
L - \text{Anfangswiderstand des DMS}
$$
\n
$$
\Delta L - \text{Längenänderung}
$$
\n
$$
k - k - \text{Faktor des DMS}
$$

Abbildung 23: DMS-Messprinzip<sup>28</sup>

Ein Dehnungsmessstreifen besteht aus einem elektrischen Leiter (dem Messgitter), der auf einem elektrisch isolierenden Trägermaterial aufgebracht und mit Anschlussdrähten versehen ist. Das Messgitter wird aus einem langen, dünnen Widerstandsdraht gebildet oder mittels fotochemischer Verfahren aus einer dünnen Widerstandsfolie hergestellt. Für das Trägermaterial werden Kunststoffe verwendet, die für den vorgesehenen Einsatzzweck optimal geeignet sind. Diese gewährleisten, dass der DMS mit einem entsprechenden Klebstoff am Messobjekt befestigt werden kann und dass die Dehnung von der Oberfläche des Messobjektes fehlerfrei auf das Messgitter des DMS übertragen wird.<sup>29</sup>

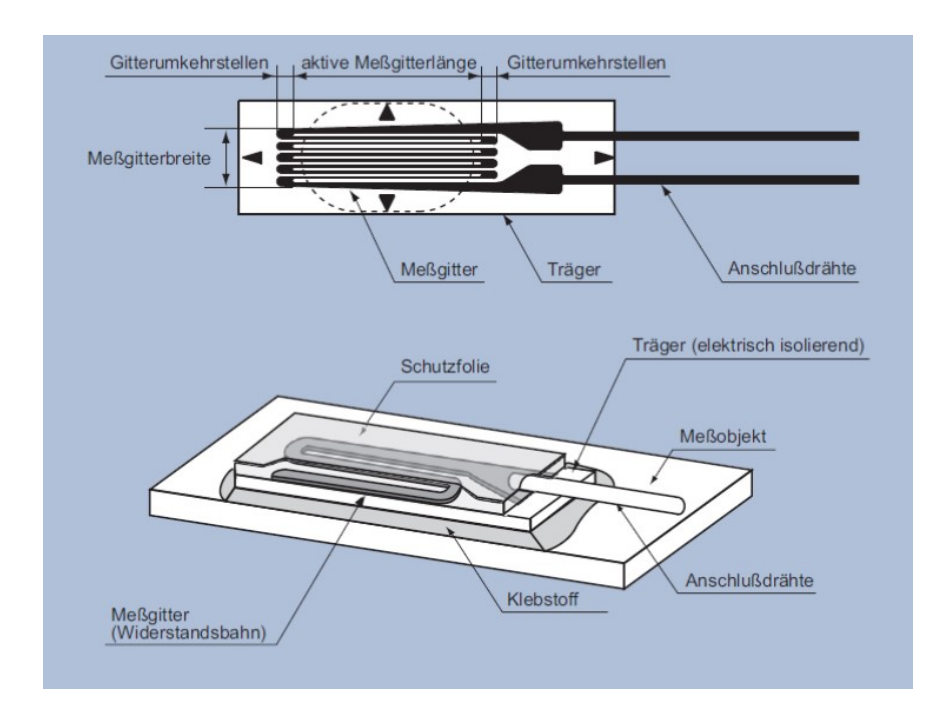

Abbildung 24: Allgemeiner Aufbau eines Dehnmessstreifens<sup>30</sup>

<sup>28</sup>Quelle: Preusser Messtechnik [5]

<sup>29</sup>Quelle: Preusser Messtechnik [5]

<sup>30</sup>Quelle: Preusser Messtechnik [5]

In den nachfolgenden Abbildungen sind die DMS der verglichenen Messpositionen dargestellt. Eine Abbildung zeigt eine Messposition (Quadrant 1 bis 4).

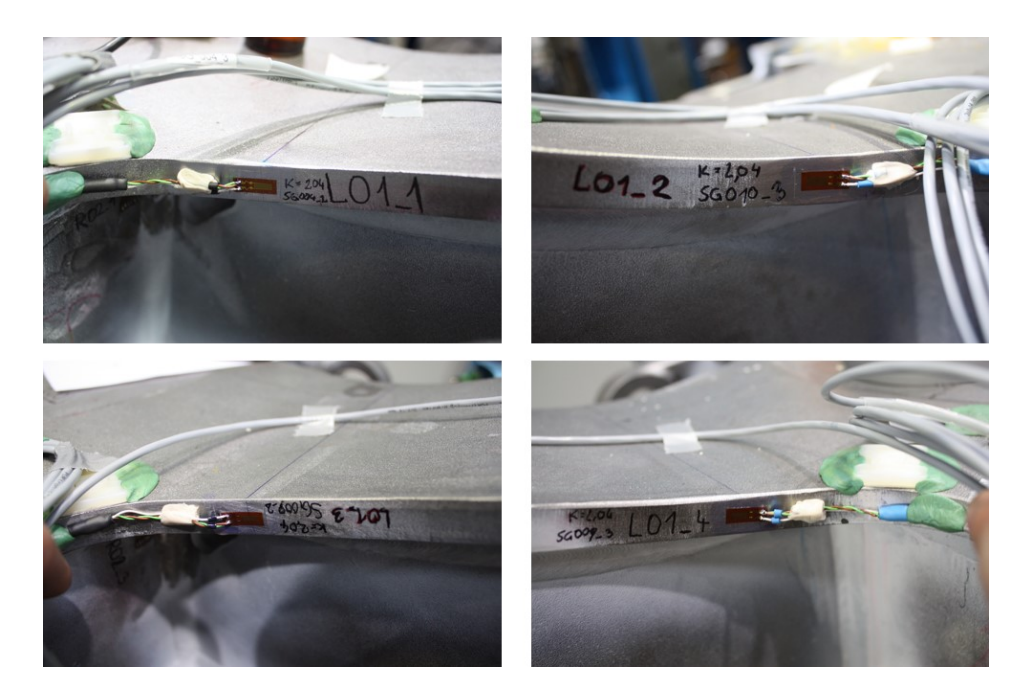

Abbildung 25: Messpositionen L01-1 bis L01-4<sup>31</sup>

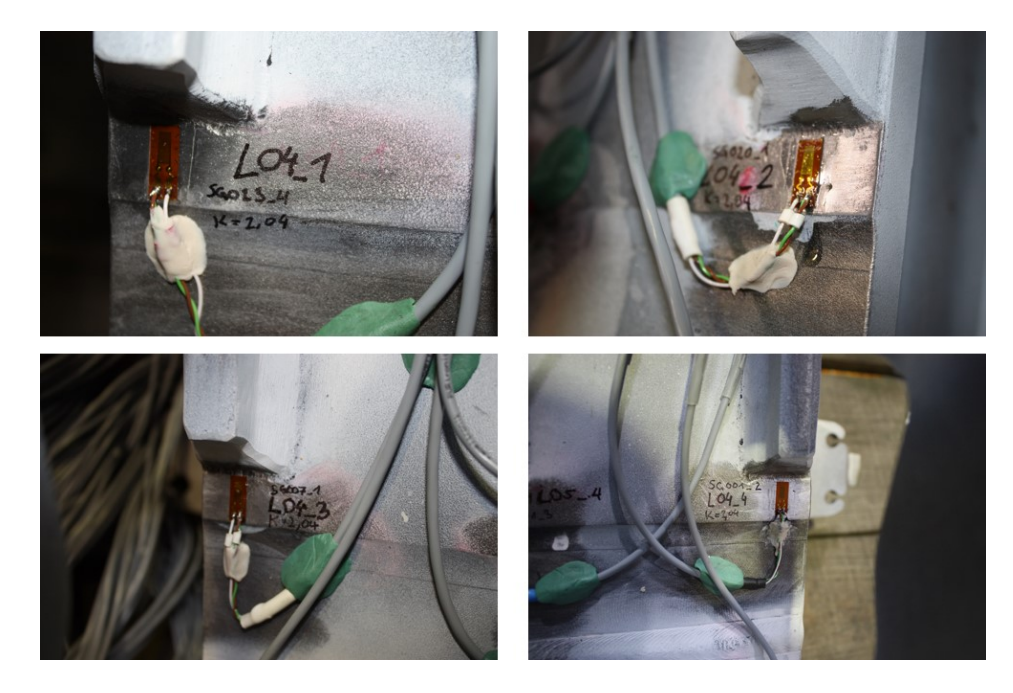

Abbildung 26: Messpositionen L04-1 bis L04-4<sup>32</sup>

 $^{31}\mathrm{Quelle:}$  TU Graz, Institut für Leichtbau $[8]$  $32$ Quelle: TU Graz, Institut für Leichtbau [8]

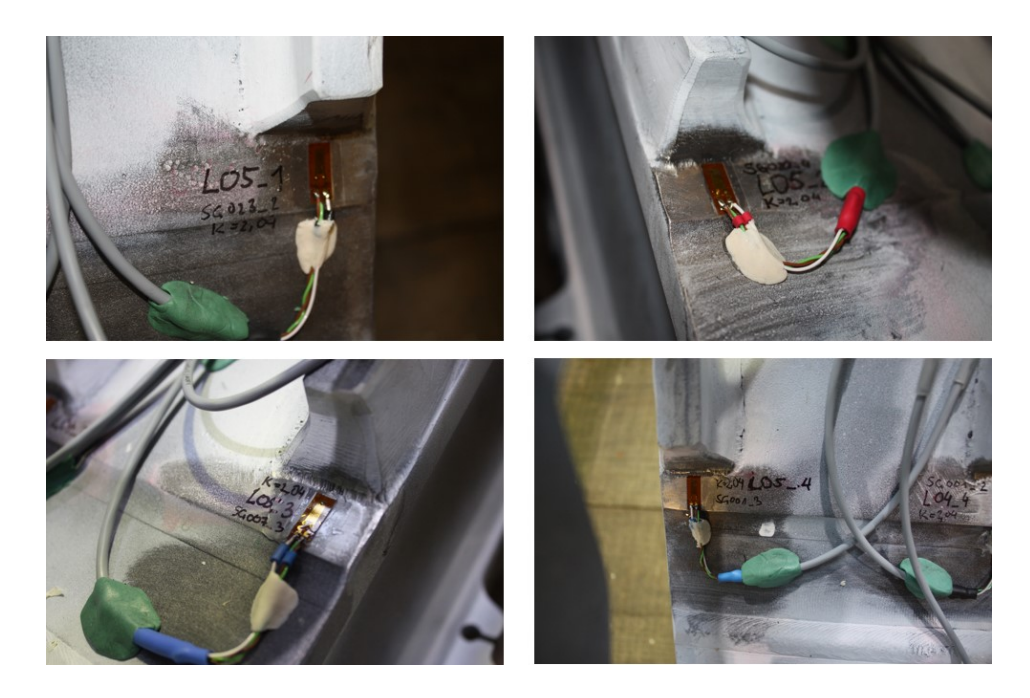

Abbildung 27: Messpositionen L05-1 bis L05- $4^{33}$ 

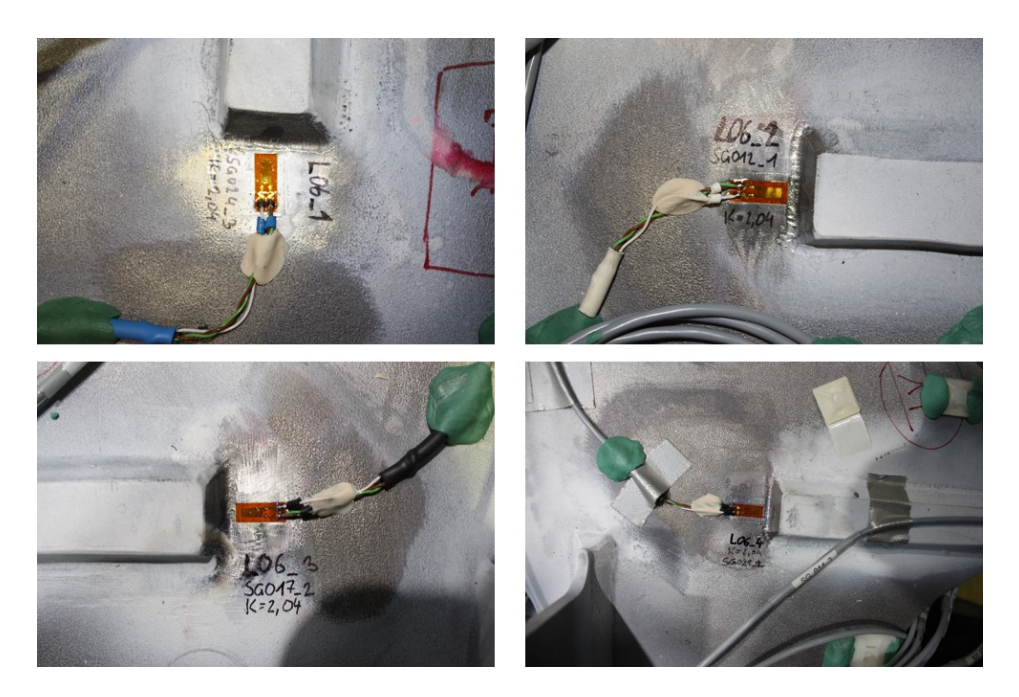

Abbildung 28: Messpositionen L06-1 bis L06-4<sup>34</sup>

 $33$ Quelle: TU Graz, Institut für Leichtbau [8]  $34$ Quelle: TU Graz, Institut für Leichtbau [8]

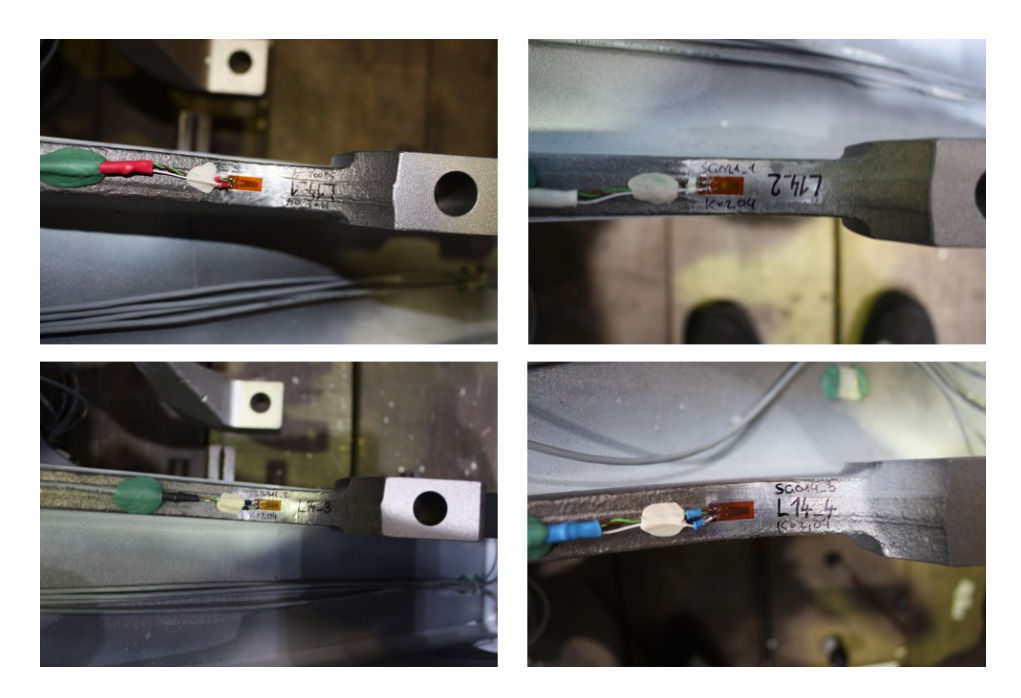

Abbildung 29: Messpositionen L14-1 bis L14- $4^{35}$ 

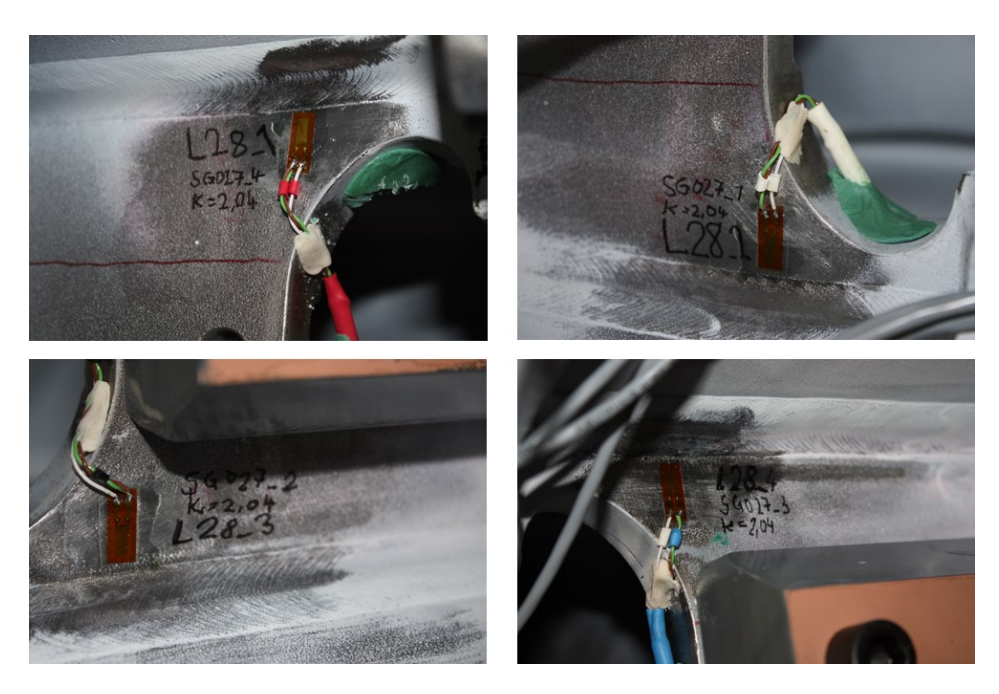

Abbildung 30: Messpositionen L28-1 bis L28- $4^{36}\,$ 

 $35Q$ uelle: TU Graz, Institut für Leichtbau [8]  $36$ Quelle: TU Graz, Institut für Leichtbau [8]

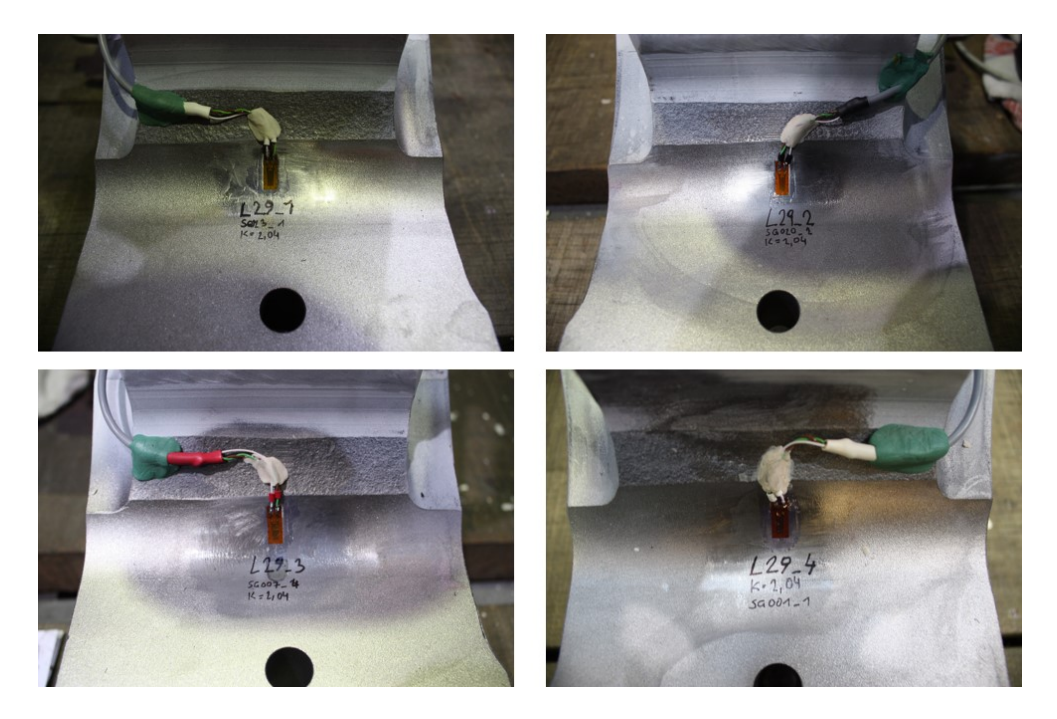

Abbildung 31: Messpositionen L29-1 bis L29-4

 $^{36}\mathrm{Quelle:}$  TU Graz, Institut für Leichtbau $[8]$ 

### 9.2 Aufbau des FE-Modells

Das Simulationsmodell des SF7000-Prüfstandes wurde mithilfe der Finite-Elemente-Software in Siemens NX 10 erstellt. Da dieser Prüfstand mit der CAD-Software in Siemens NX 10 konstruiert wurde, konnten viele Komponenten aus den CAD-Daten für die FE-Rechnung herangezogen werden. Der Drehgestellrahmen war bereits als FE-Modell vorhanden. Abstützungen und Hydraulikzylinder mussten neu erstellt werden. Abbildung 32 zeigt das FE-Modell des gesamten SF7000-Prufstandes inklusive Bezeich- ¨ nung der einzelnen Baugruppen.

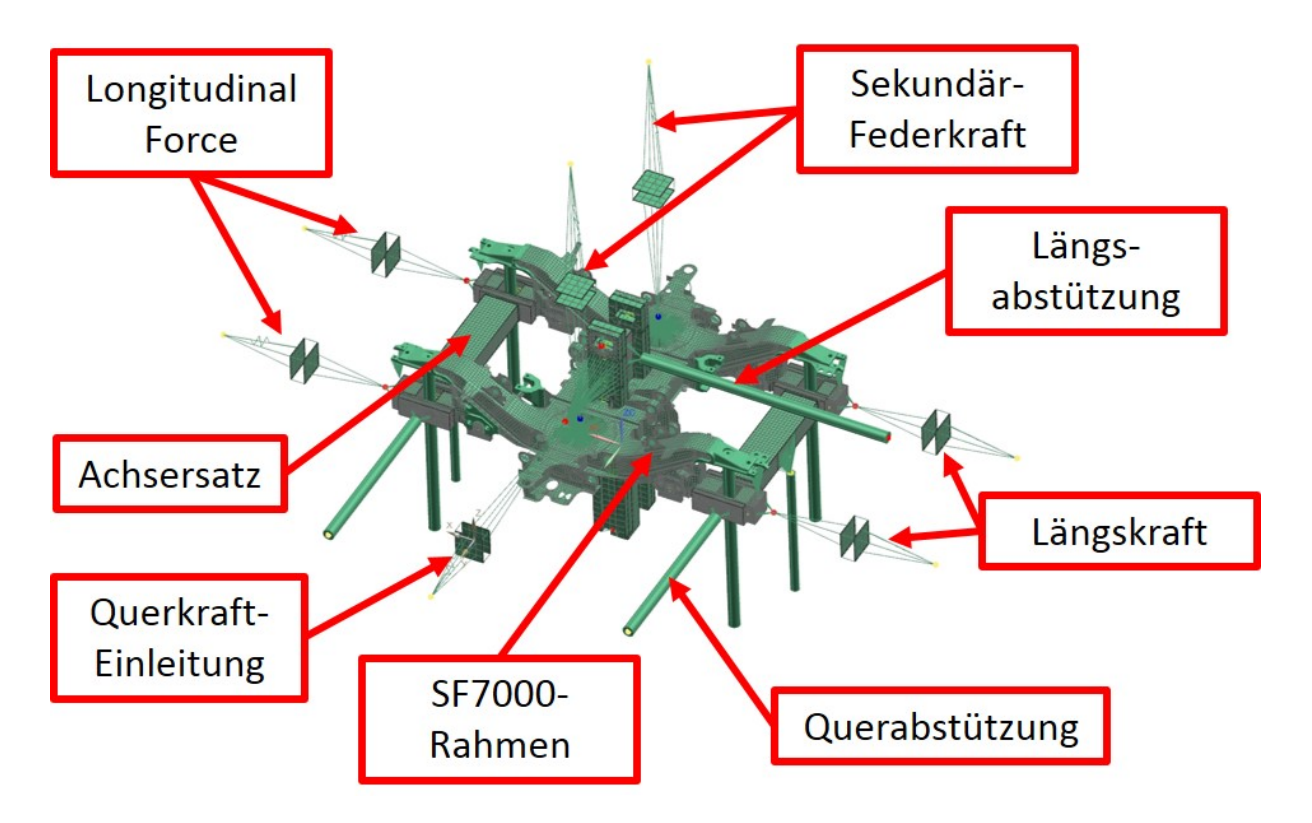

Abbildung 32: FE-Modell SF7000

#### 9.2.1 Abstützungen

Die Vertikal- und Querstützen wurden mit einfachen CROD-Elementen erstellt. Das sind Stabelemente, denen ein zylindrischer Querschnitt und auch Materialeigenschaften zugewiesen werden können. Die Abmessungen der Stützen wurden von jenen, die im Prüfstand verbaut waren übernommen. Die Lagerung der Stützen, für die am Prüfstand Radialgelenkköpfe verwendet werden, erfolgte im FE-Modell mit RBE2-Elementen. Das sind eindimensionale Elemente ähnlich den CROD-Elementen. Jedoch kann ihnen kein Querschnitt oder Materialkennwert zugewiesen werden. Diese Elemente besitzen keine Nachgiebigkeit, ihnen können nur die Freiheitsgrade zugewiesen werden, die sie übertragen sollen. D.h. es können je drei translatorische und drei rotatorische Freiheitsgrade gesperrt oder freigegeben werden. Um nun eine gelenkige Verbindung zu simulieren, wurden zwei ubereinander liegende Knoten mit einem RBE2-Element verbunden. Bei dem RBE2-Element wurden die rotatorischen Freiheitsgrade nicht gesperrt. Die gelenkig zu verbindenden Elemente wurden nun mit diesem Knotenpaar gekoppelt. Wegen der freien rotatorischen Freiheitsgrade ist es möglich, dass sich die verbundenen Elemente beliebig zueinander verdrehen. Dadurch wird ein einfaches reibungsfreies Gelenk simuliert, das wenig Rechenaufwand benötigt.

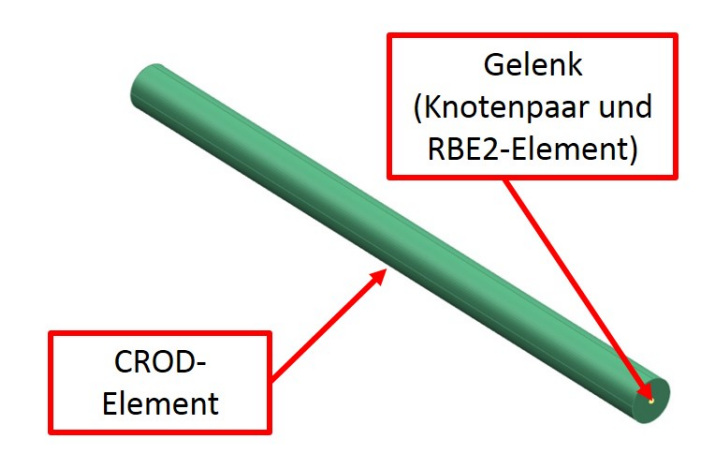

Abbildung 33: Stütze inklusive Gelenken
## 9.2.2 Hydraulikzylinder

Sämtliche Hydraulikzylinder, die zur Krafteinleitung dienen, wurden gleich aufgebaut. Lediglich die Länge der Aktuatoren wurde angepasst. Die Anbindung des Hydraulikzylinders erfolgte uber die oben beschriebenen RBE2-Gelenke. Der Zylinder selbst wurde ¨ wiederum aus einfachen Elementen aufgebaut um möglichst wenig Rechenleistung in Anspruch zu nehmen. Die Kraftübertragung an die Gelenke erfolgte über mehrere RBE-Stäbe. Diese waren mit zwei Flächen, erzeugt mit Schalenelementen, verbunden. Zwischen diesen beiden Flächen befand sich ein CROD-Element. Mit einem einfachen Tool konnte in der Simulation diesem Element eine Vorspannkraft, ähnlich einer Schraubenvorspannung, zugewiesen werden. Mit dieser Vorspannkraft konnte nun die gewunschte ¨ Kraft, die durch den Zylinder aufgebracht werden sollte, eingestellt werden. Da die Gelenke reibungsfrei sind kann sich der Zylinder in der Simulation theoretisch beliebig um die eigene Achse drehen. Da dies einem undefinierten Zustand gleicht musste diese beliebige Rotation vermieden werden. Dazu wurde auf einer Seite ein Knoten des Gelenkes mittels einem Federelement (CELAS-Element) mit der Schalenfläche des Zylinders verbunden. Mit einem CELAS-Element können Verdrehfedern simuliert werden. Der Feder wurde eine sehr geringe Federsteifigkeit (nahe Null) zugewiesen, um negative Einflusse ¨ auf das Simulationsergebnis zu vermeiden.

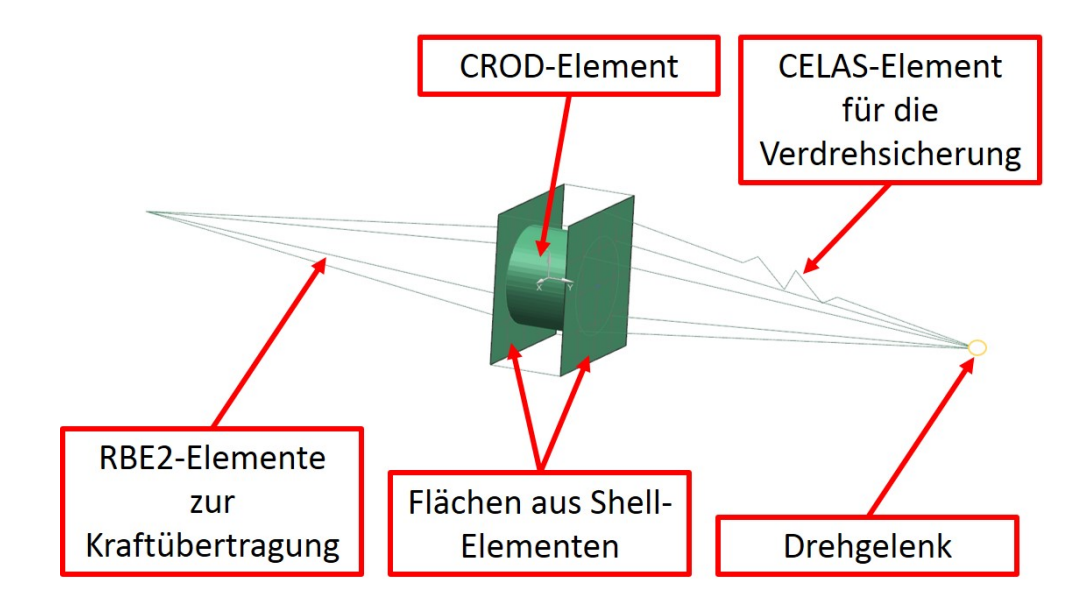

Abbildung 34: FE-Modell eines Hydraulikzylinders

#### 9.2.3 Querkrafteinleitung

Die Querkrafteinleitung diente zur Einleitung der Querkraft a04. Sie wurde, wie auch die anderen Aktionskräfte, mit einem Hydraulikzylinder aufgebracht. Dieser wurde mit RBE2-Elementen an das Kipphebelpaar im Zentrum des Drehgestells angeschlossen. Die Kipphebel wurden aus den CAD-Dateien übernommen und mit Solid-Elementen nachgebildet. Am unteren Ende der beiden Hebel befanden sich die Kippgelenke. Diese sind jenen der Abstützungen nachempfunden, jedoch wird bei den Kipphebeln nur die Rotation um die X-Achse (Fahrtrichtung) zugelassen.

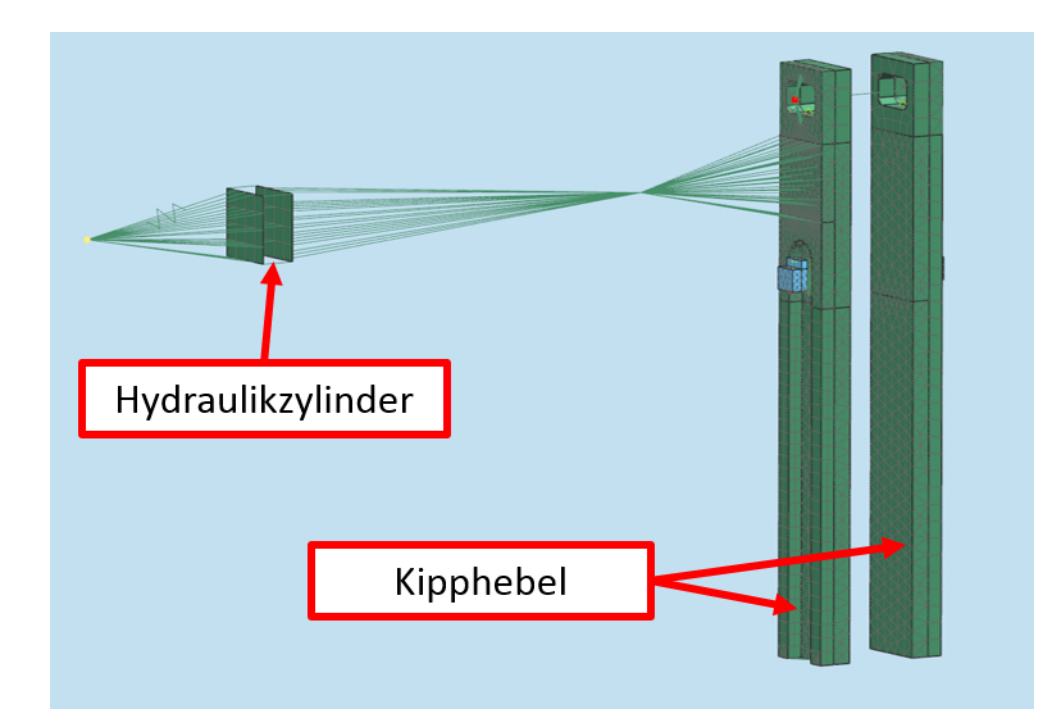

Abbildung 35: Querkrafteinleitung

Damit die Kipphebel immer parallel geführt sind, wurden sie am oberen Ende mit einem RBE2-Element gelenkig verbunden. Die Krafteinleitung in das Drehgestell erfolgte über Polyamidscheiben, die ebenfalls mit Solid-Elementen modelliert wurden. Diese waren mit dem Hebelmechanismus verbunden, der dazu diente, die Querkraft auf Obergurt und Steg an der Einleitungsstelle zu verteilen. Zwischen den Polyamidscheiben und den Kipphebeln wurden Kontaktbedingungen definiert, um die Zustände am realen Prüfstand so gut wie möglich nachzubilden. Der genaue Aufbau ist in der folgenden Abbildung zu erkennen.

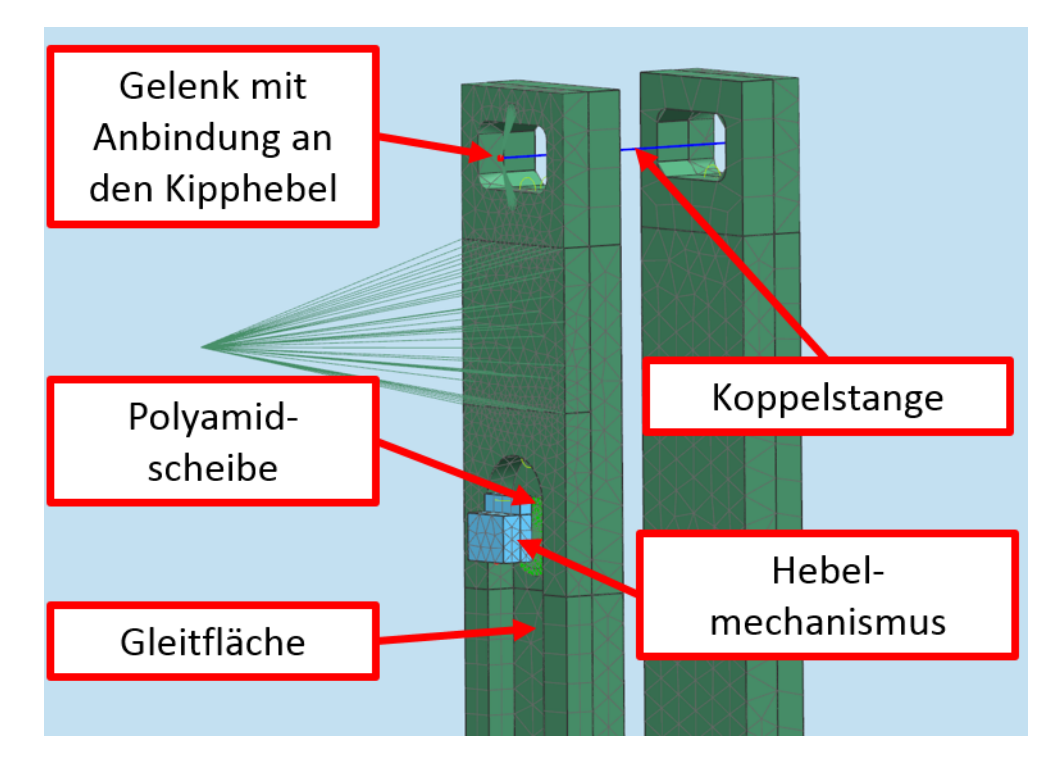

Abbildung 36: Querkrafteinleitung im Detail

# 9.2.4 Längsabstützung

Über die Längsabstützung wurden die Reaktionskräfte in Fahrtrichtung ausgeleitet. Der Hebel wurde aus den CAD-Dateien übernommen und aus Solid-Elementen aufgebaut. Die Stützstange wurde mit einem CROD-Element modelliert. An diesem Element wurde die Reaktionskraft r5 ausgelesen. Für die Kraftübertragung zwischen SF7000-Drehgestell und Kipphebel wurden an der Vorder- und Ruckseite des Hebels Polyamid-Kugelkalotten ¨ aus Solid-Elementen platziert.

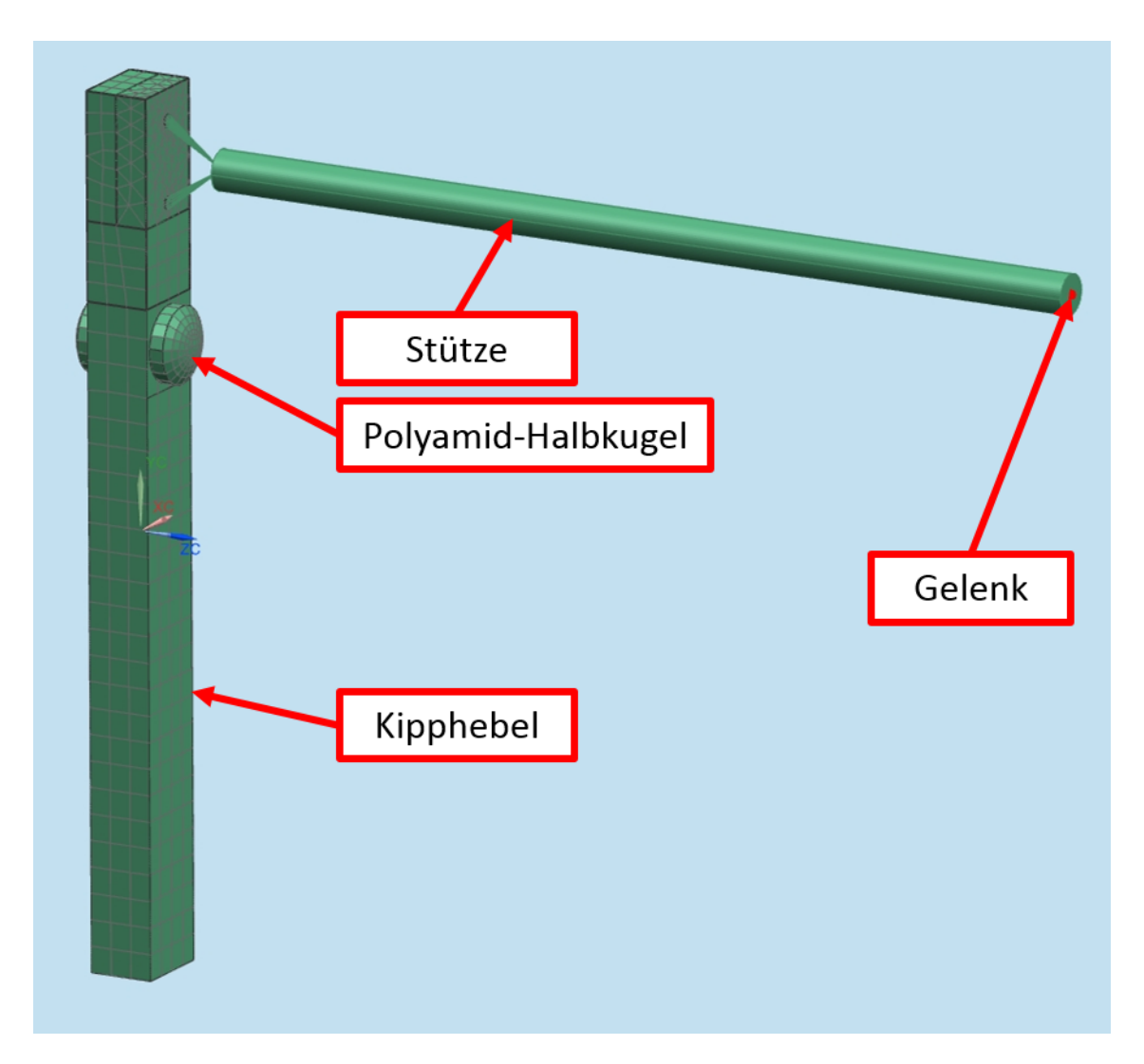

Abbildung 37: Längsabstützung Übersicht

Die Kugelkalotten waren mit dem Kipphebel nicht starr verbunden. Durch Kontaktbedingungen wurden Relativbewegungen zwischen Kipphebel und den Polyamid-Elementen zugelassen. Der Mittelpunkt der Kugelkalotten wurde mit der jeweiligen Seite (Vorder-, bzw. Rückseite) des Drehgestells fix verbunden, um die kinematischen Bewegungsabläufe realitätsnah nachzubilden. Die Kugelkalotte selbst konnte jedoch um diesen Mittelpunkt rotieren, wodurch Ausgleichsbewegungen im Falle einer Schrägstellung des Drehgestellrahmens oder des Kipphebels möglich waren. Abbildung 38 zeigt die Freiheitsgrade einer der beiden Halbkugeln. Als Gelenke am unteren Ende des Hebels und am Ende der Stütze wurden wieder mit einem RBE2-Element verbundene Knotenpaare verwendet.

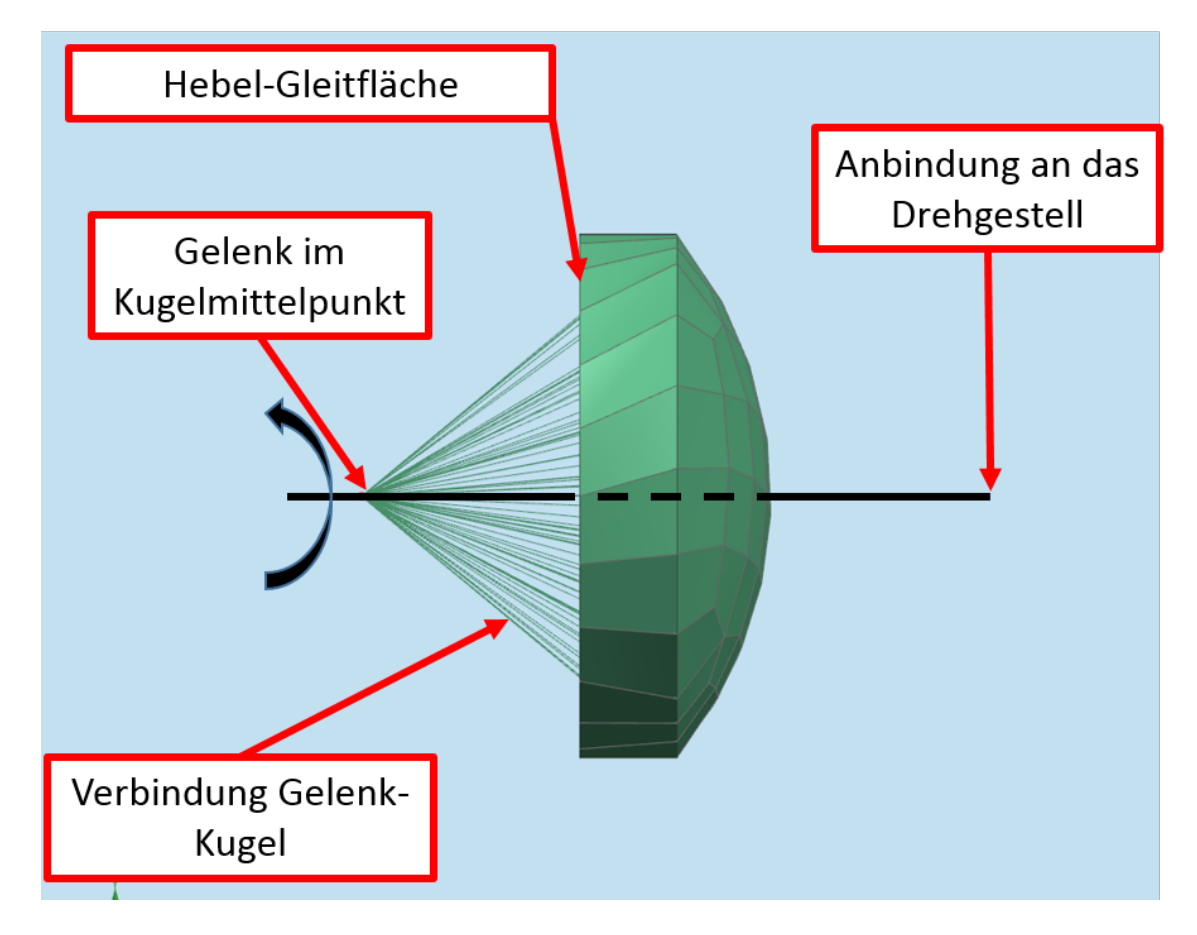

Abbildung 38: Polyamidhalbkugel Detailansicht

# 9.3 Auswertung und Vergleich der Ergebnisse

Aus den Simulationsergebnissen wurden die Dehnungen an den vorher festgelegten Messpositionen ausgewertet und den Messergebnissen der Prüfstandsversuche gegenübergestellt. Ein Vergleich der Spannungen an den Messpositionen war nicht möglich. Grund dafür ist die Messdatenerfassung über die Dehnungsmessstreifen. An der Bauteiloberfläche liegt ein zweiachsiger Spannungszustand / Dehnungszustand vor. Die einachsigen DMS können nur die Dehnung in Messrichtung erfassen. Dadurch fehlen Informationen, um die Spannungskomponente zu berechnen. Dies wäre nur an Positionen mit mehrachsigen DMS (Rosetten) möglich. Da diese an den betrachteten Messpositionen allerdings nicht verwendet wurden, konnte kein Spannungsvergleich durchgeführt werden. Die Abbildung 39 zeigt einen DMS mit angegebener Messrichtung und den auftretenden Spannungskomponenten.

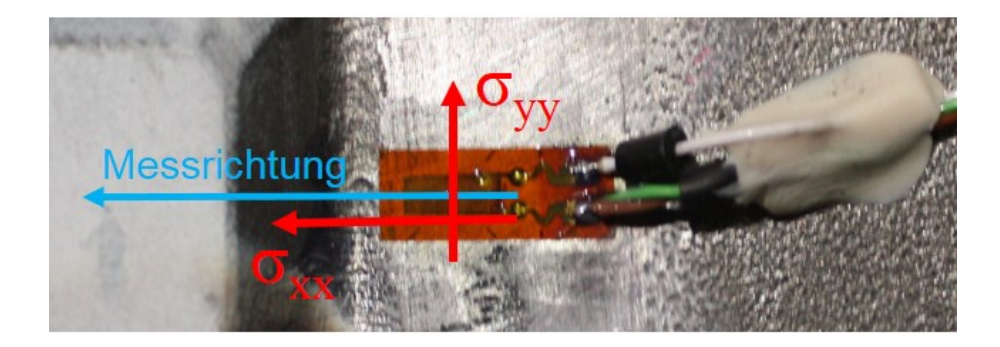

Abbildung 39: DMS-Messrichtung und Spannungskomponenten<sup>37</sup>

Auf den folgenden Abbildungen sind die Auswertungen der beiden Lastfälle 2.10 und 2.48 dargestellt. Die Diagramme beinhalten einerseits die Messwerte, die uber die DMS ¨ am Prüfling erfasst wurden und andererseits die der Simulation entnommenen Rechenergebnisse.

 $^{37}$ Quelle: TU Graz, Institut für Leichtbau $[8]$ 

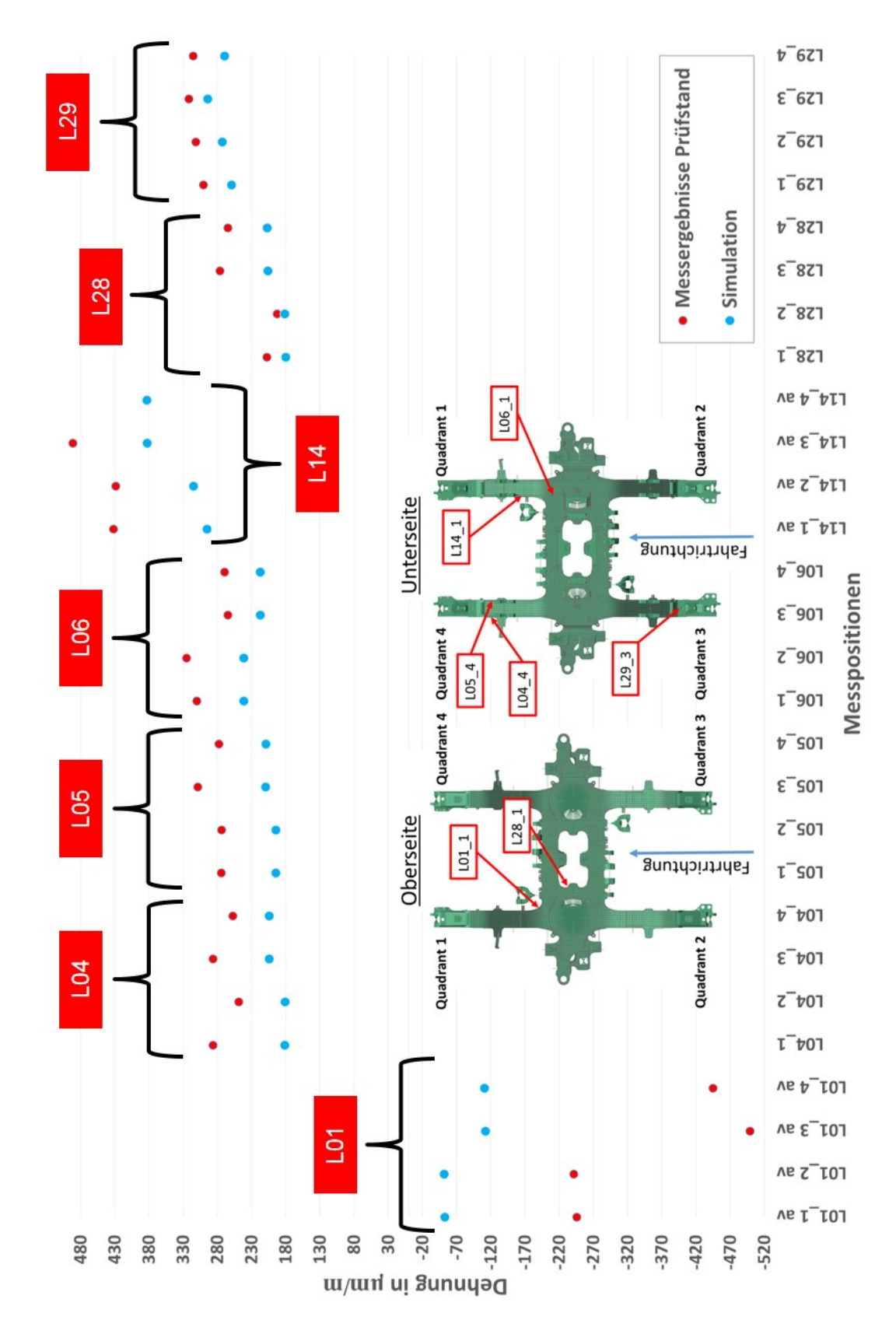

Abbildung 40: Gegenüberstellung der Ergebnisse für Lastafall 2.10

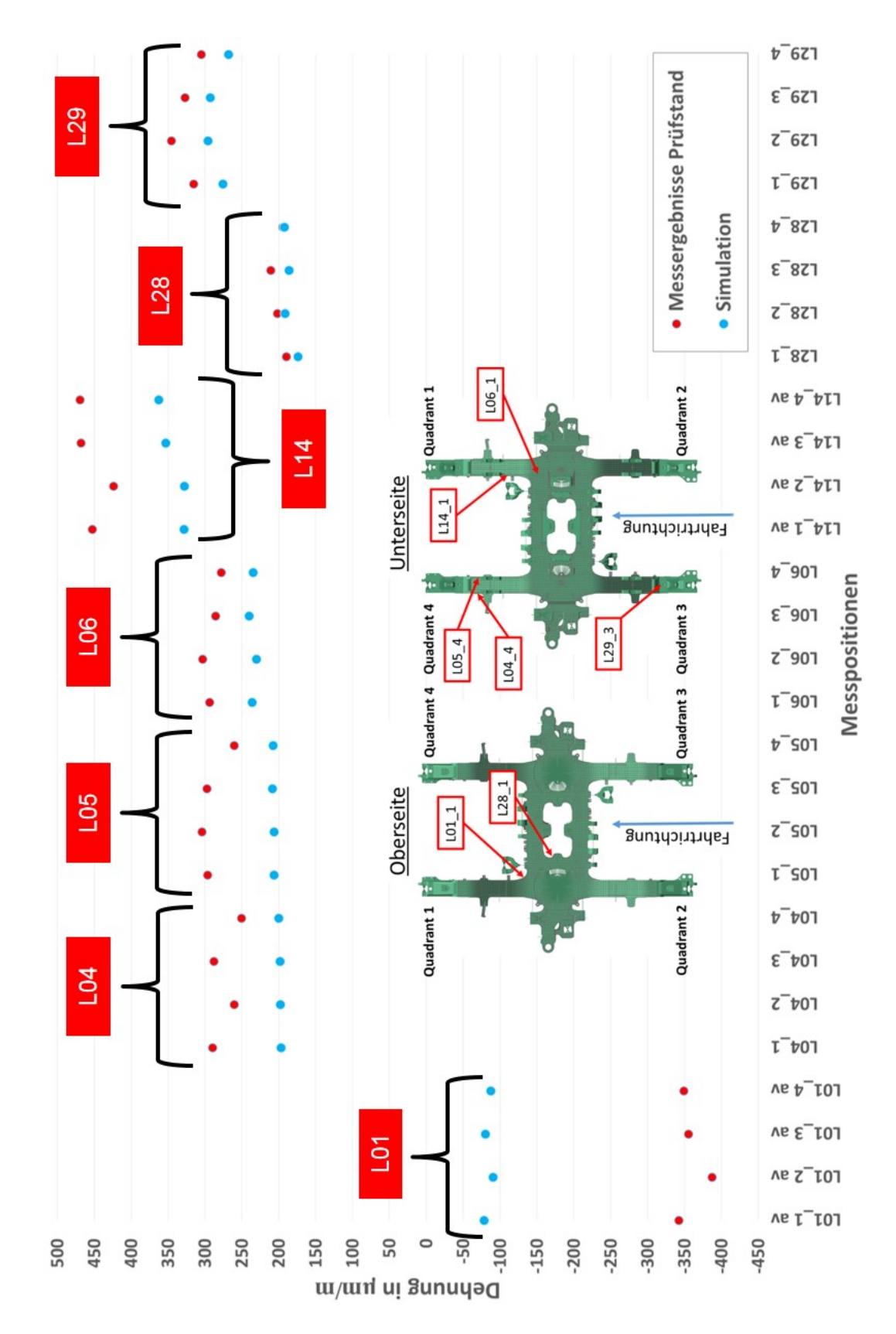

Abbildung 41: Gegenüberstellung der Ergebnisse für Lastafall 2.48

# 9.4 Anpassung des FE-Modells zur Minimierung der Abweichungen

Aus den Diagrammen geht hervor, dass es teilweise sehr große Abweichungen zwischen den simulierten und den am Prüfstand gemessenen Dehnungswerten gibt. Um die Differenzen zu minimieren, mussten die Ursachen dafur gefunden, bzw. Modifikationen zur ¨ Ergebnisverbesserung durchgefuhrt werden. ¨

## 9.4.1 Abweichungen der Blechdicken

Die Blechdicke hat großen Einfluss auf das Verformungsverhalten des Drehgestellrahmens. Um zu überprüfen, ob die Dicken der Bleche im FE-Modell korrekt gewählt wurden, musste eine Blechdickenmessung mittels Ultraschallmessgerät am SF7000-Prüfling durchgefuhrt werden. Hierbei wurde festgestellt, dass die Blechdicken bis auf kleine Ab- ¨ weichungen detailgetreu ubernommen wurden. Jedoch gab es Positionen, an denen Ab- ¨ weichungen vorhanden waren. Die Schweißnähte des Prüflings sind in der FE-Modellierung nicht berücksichtigt. Diese führen jedoch teilweise zu einer erheblichen Vergrößerung der tragenden Querschnittfläche der einzelnen Bleche. In der folgenden Abbildung ist das Ultraschall-Messgerät inklusive Prüfkopf dargestellt.

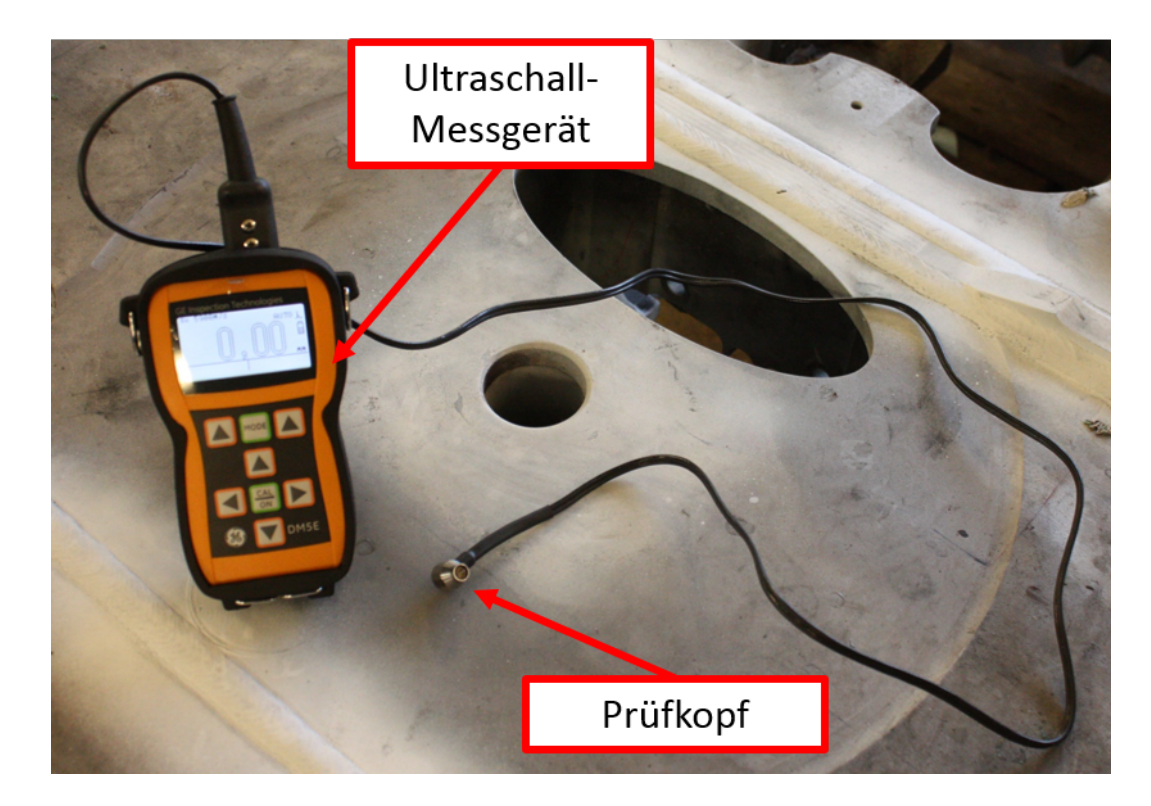

Abbildung 42: Ultraschallmessgerät

Um die Blechdicke zu ermitteln, wurde der Prüfkopf auf die zu messenden Bleche aufgesetzt. Für eine fehlerfreie Messung musste zwischen Prüfkopf und Blechoberfläche eine gute Verbindung hergestellt werden. Dazu wurde zwischen Prüfkopf und Blech eine Wachsschicht aufgetragen. Diese verhindert Reflexionen der emittierten Schallwellen an der Oberfläche des Bleches. Diese würden ansonsten das Messergebnis negativ beeinflussen.

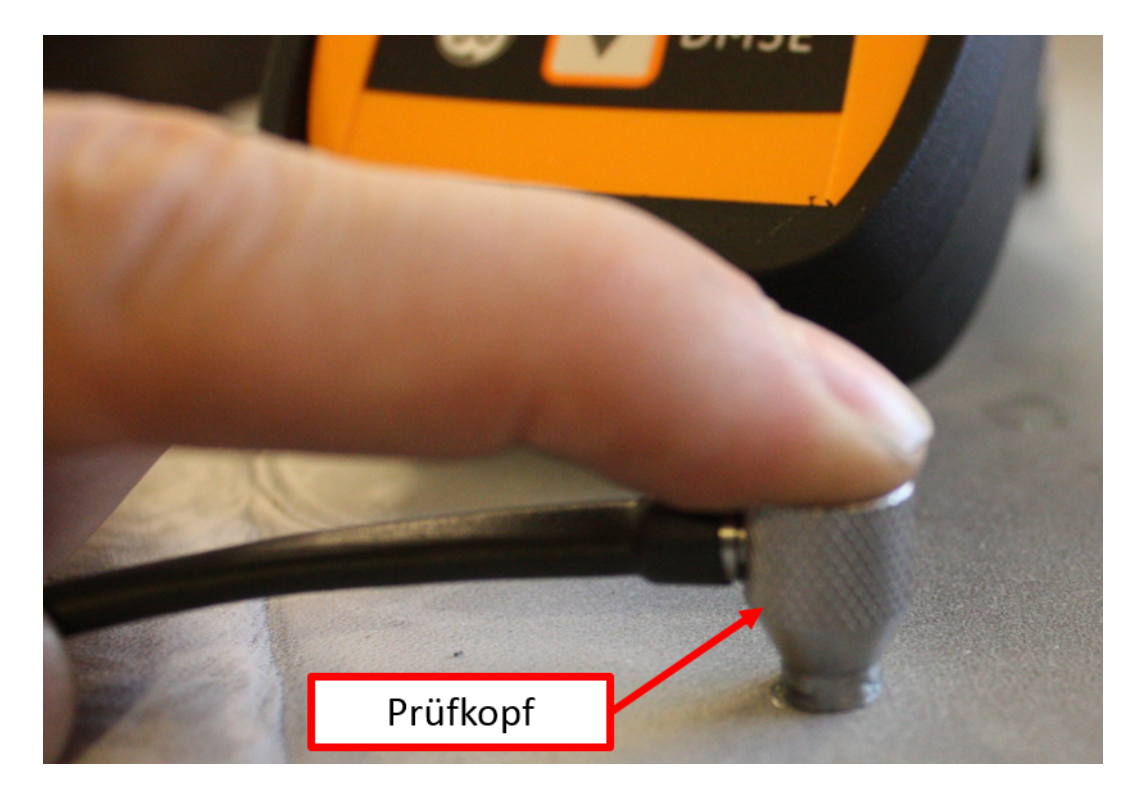

Abbildung 43: Prüfkopf des Messgerätes

In den Abbildungen 44 bis 48 sind die gemessenen Blechdicken des Drehgestellrahmens jenen des FE-Modells gegenübergestellt. Die angegebenen Werte für die Dickenmessung am Prüfling gibt mittels Ultraschallmessgerät geben den Bereich an, indem die gemessenen Werte rund um die Messposition lagen. Angaben zum Ultraschallmessgerät sind im Anhnang angefuhrt. Es ist zu erkennen, dass an den Messstellen L04 (gleicher Blechstoß ¨ und gleiche Schweißnähte wie L05) und L14 die angrenzenden Blechgeometrien stark von den Schweißnähten abhängig sind. Diese Abweichungen mussten bei der Beurteilung der Ergebnisse beachtet werden.

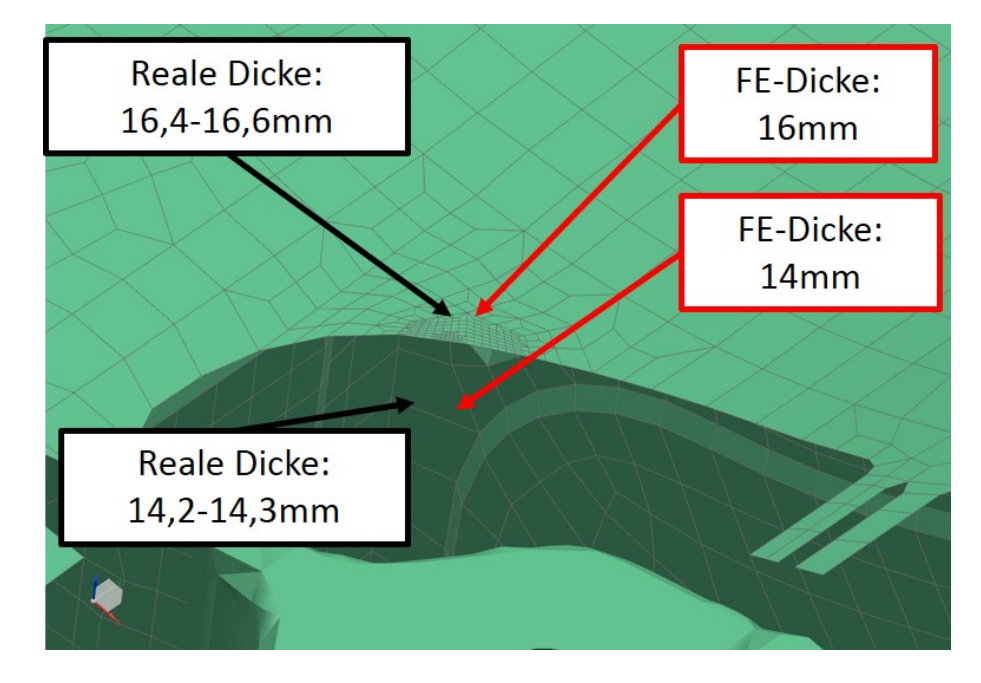

Abbildung 44: Blechdicke an der Messposition L01

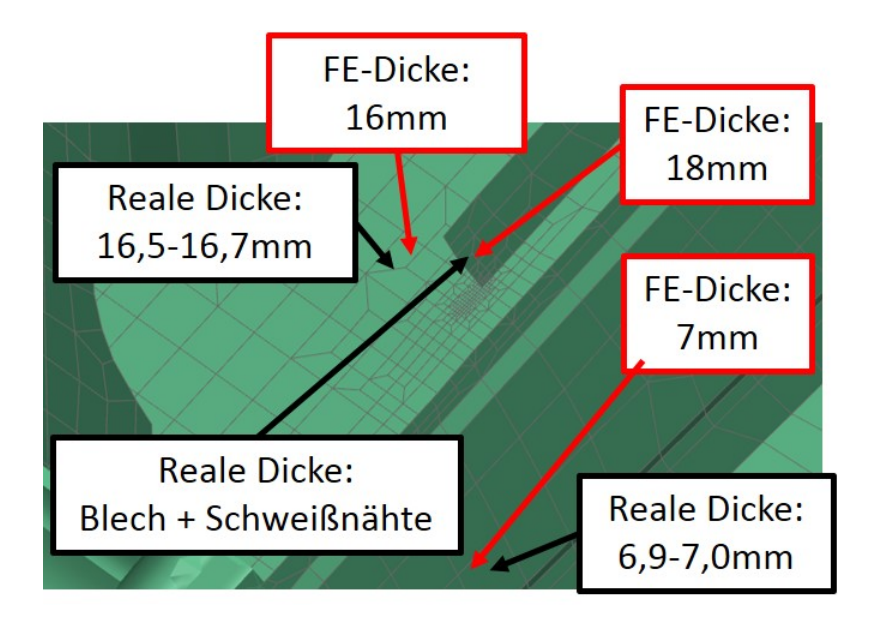

Abbildung 45: Blechdicke an der Messposition L04

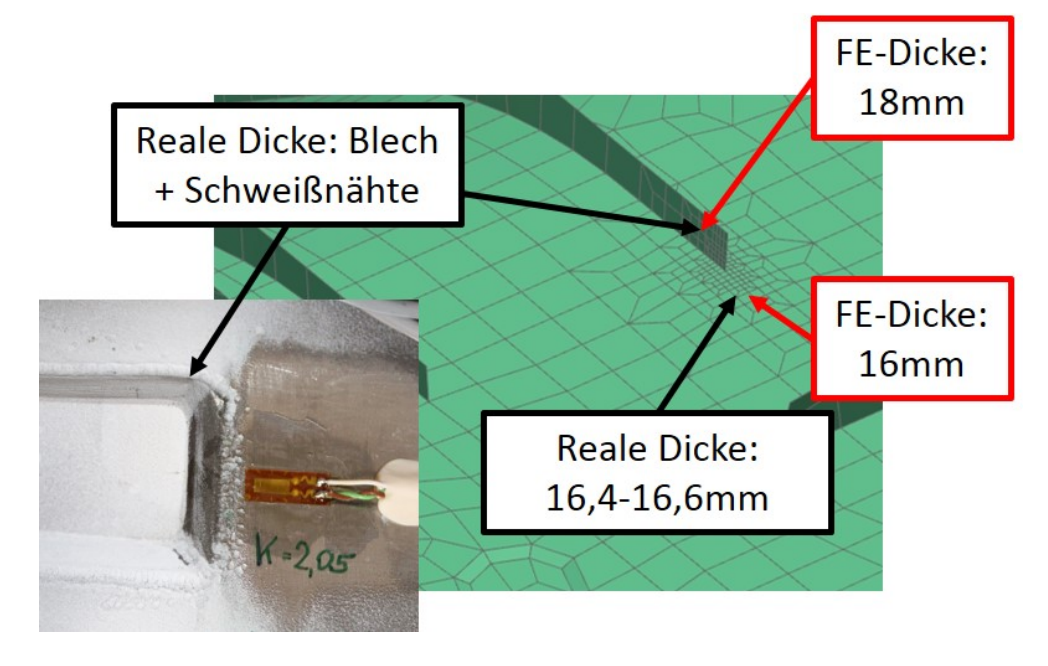

Abbildung 46: Blechdicke an der Messposition L06

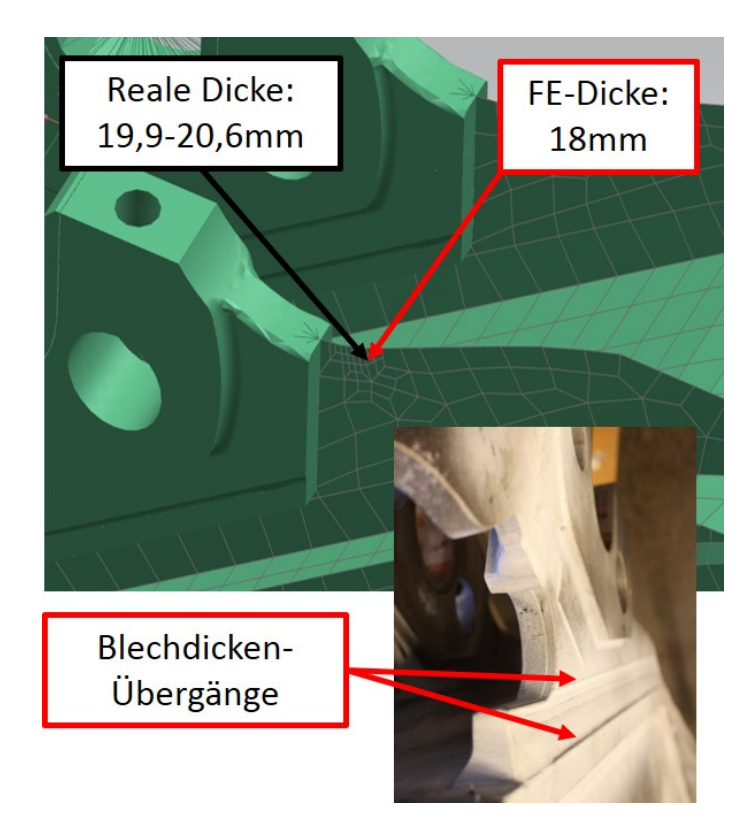

Abbildung 47: Blechdicke an der Messposition L14

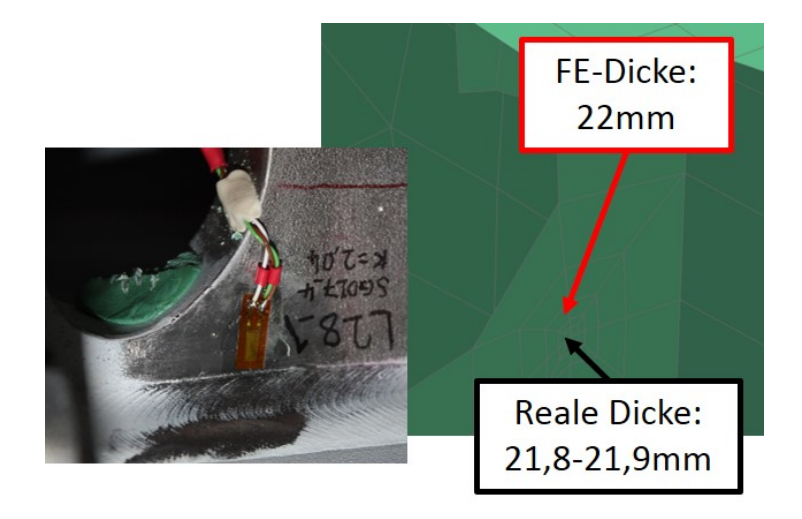

Abbildung 48: Blechdicke an der Messposition L28

#### 9.4.2 Verfeinerung des Rechennetzes

Um eine bessere Auflösung an den Messpositionen im FE-Modell zu erhalten, wurde eine Verfeinerung der Netz-Struktur vorgenommen. Die Größe der Elemente am FE-Drehgestellrahmen beträgt zwischen 15 und 20 Millimeter Seitenlänge. Durch die großen Elemente konnten die Dehnungswerte rund um den ausgewerteten Knoten, bzw. die Gradienten der Dehnung bezogen auf die Nachbarknoten nur ungenügend bestimmt werden. Um den negativen Einfluss dieser ungenauen Netzstruktur zu verhindern, wurde der Bereich um die Messpositionen auf Elementgrößen von ca. einem Millimeter verfeinert. Da manche DMS nur sieben bis zehn Millimeter neben Blechstößen positioniert wurden, konnten durch die feinere Vernetzung die teilweise starken Gradienten der Dehnung an den Messpositionen ermittelt werden. In Abbildung 49 ist die Netzstruktur vor der Modifikation zu sehen. Abbildung 50 zeigt das Rechennetz nach der Verfeinerung.

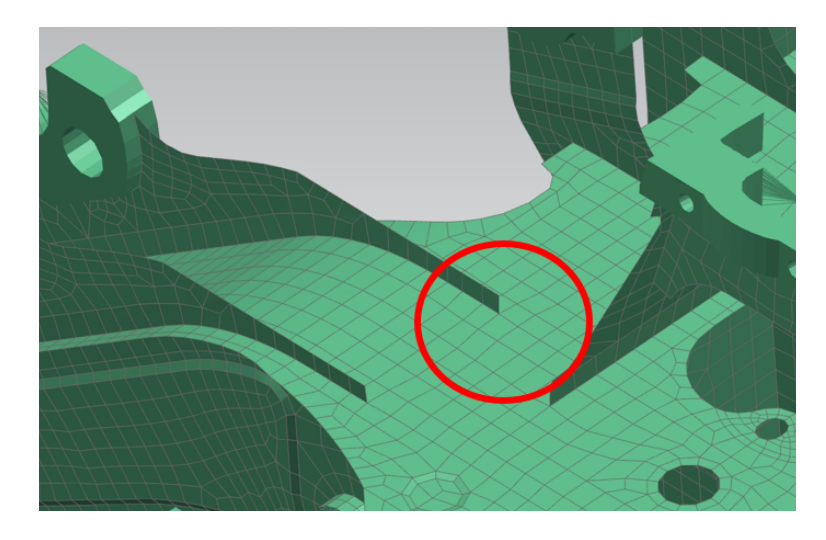

Abbildung 49: SF7000 Originale Vernetzung

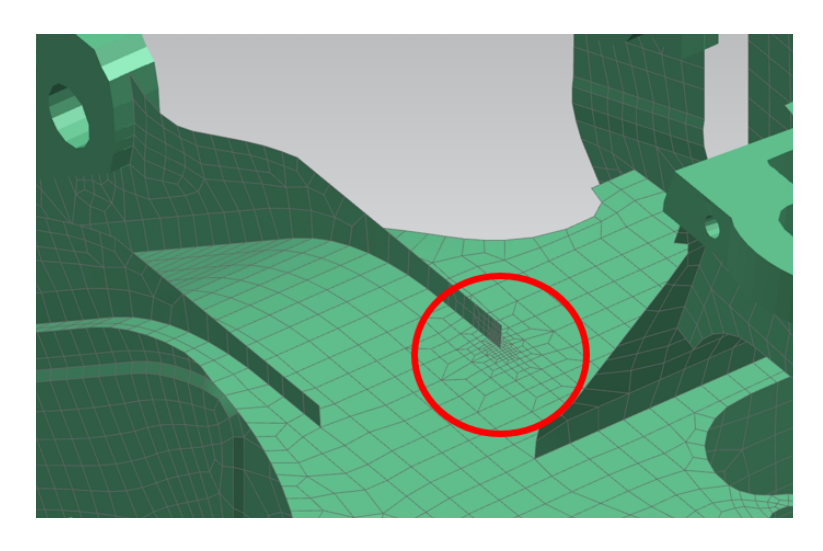

Abbildung 50: SF7000 Feine Vernetzung

#### 9.4.3 Einfluss der Messposition

Da die vorgegebenen Messpositionen teilweise durch die Bauteilgeometrie am Prüfling beeinflusst wurden (z.B.: Schweißnähte), musste der Einfluss der Messposition genauer untersucht werden. Dazu wurden die oben angeführten Dehnungsgradienten um die Messstellen im verfeinerten Rechennetz ausgewertet. Dadurch konnte genauer beurteilt werden, welchen Einlfuss eine Abweichung der Messposition von der Auswerteposition in der Simulation haben kann. Die beiden nachfolgenden Abbildungen zeigen die Messrichtung für die Positionen L04-1 und L14-1.

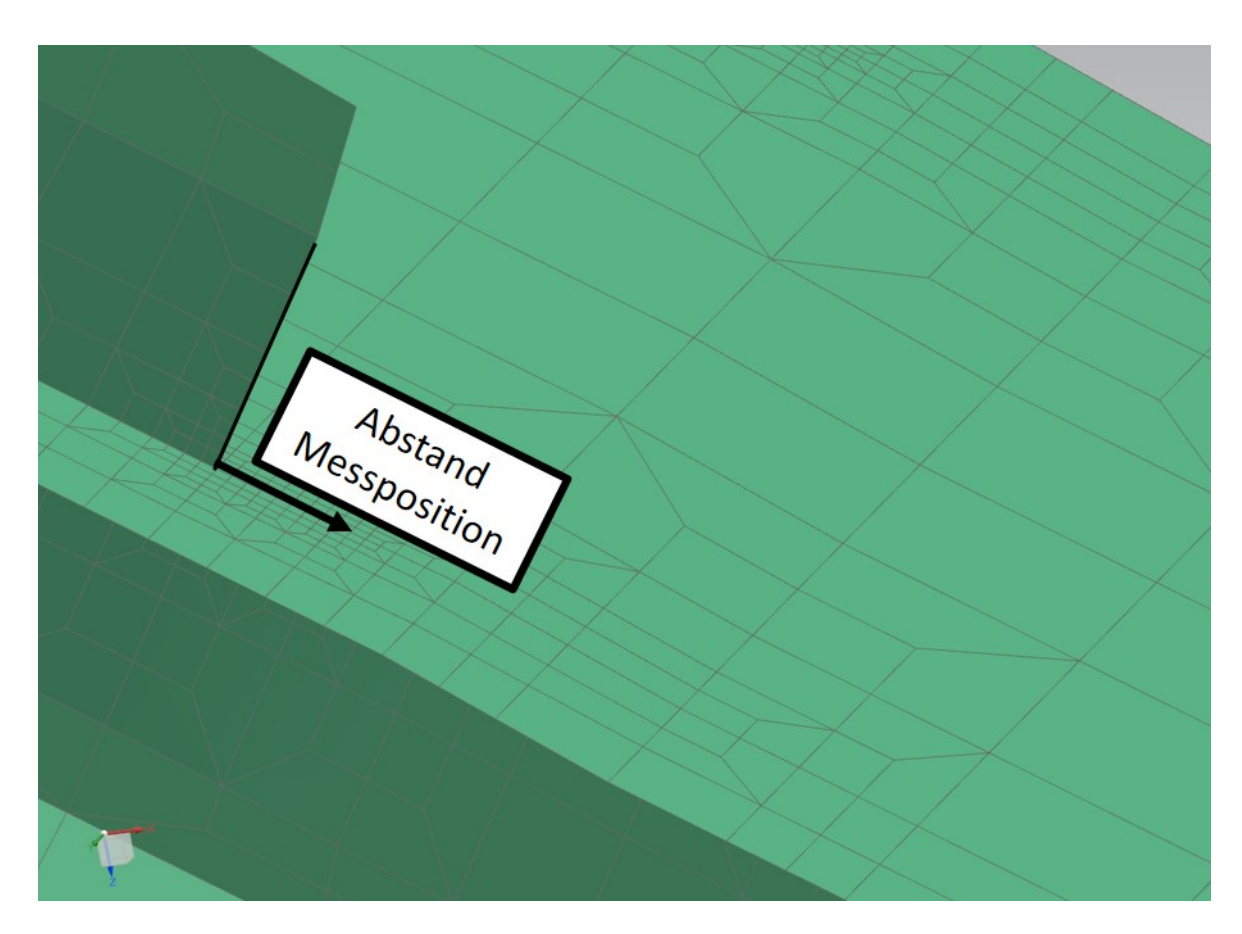

Abbildung 51: Messung der Messposition von DMS L04-1

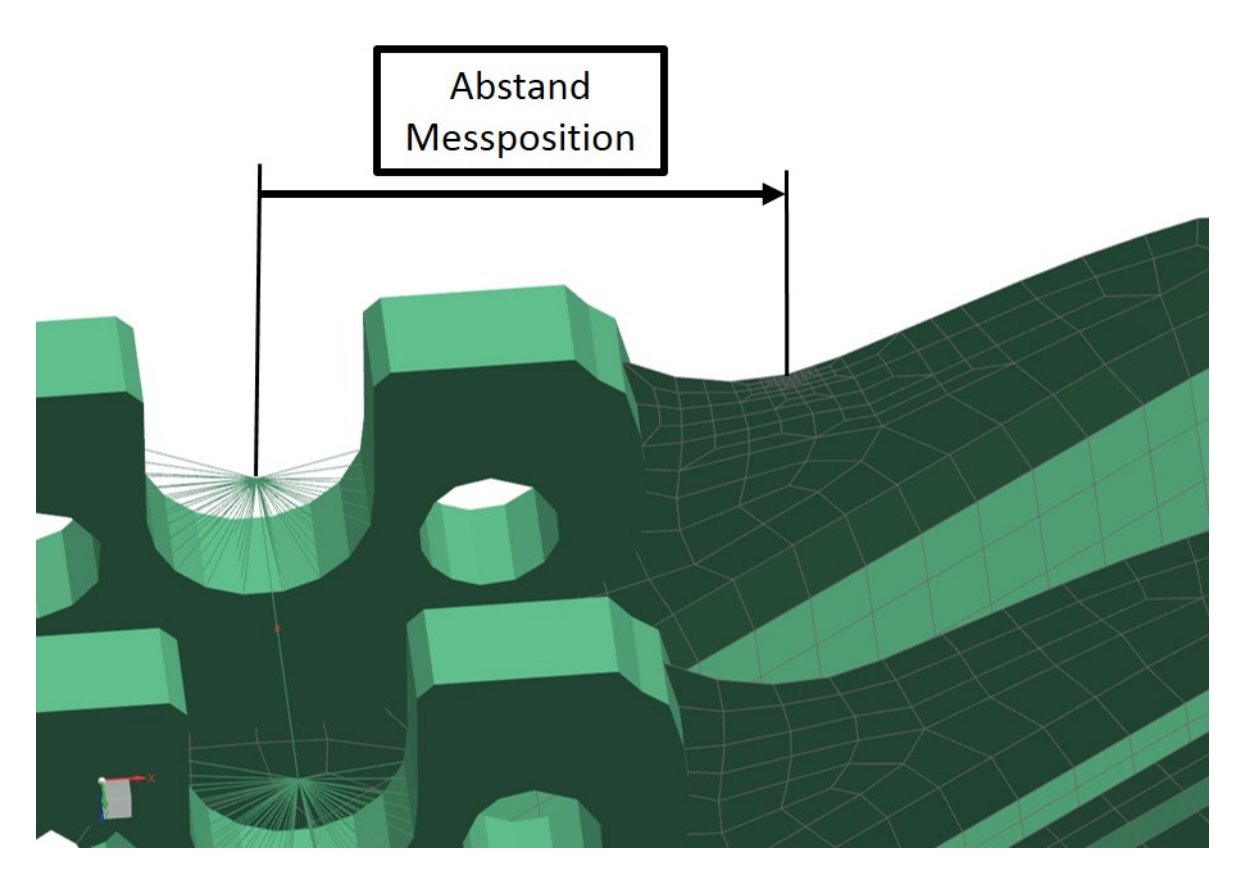

Abbildung 52: Messung der Messposition von DMS L14-1

Die Abbildungen 53 und 54 zeigen die Dehnungsverläufe für die Positionen L04-1 und L14-1 für den Lastfall 2.48. Es ist ersichtlich, dass eine kleine Verschiebung der Auswertestelle bereits großen Einfluss auf das Ergebnis haben kann. Deshalb wurden die Positionen der DMS am Prüfling so genau wie möglich vermessen und danach in das Simulationsmodell übertragen.

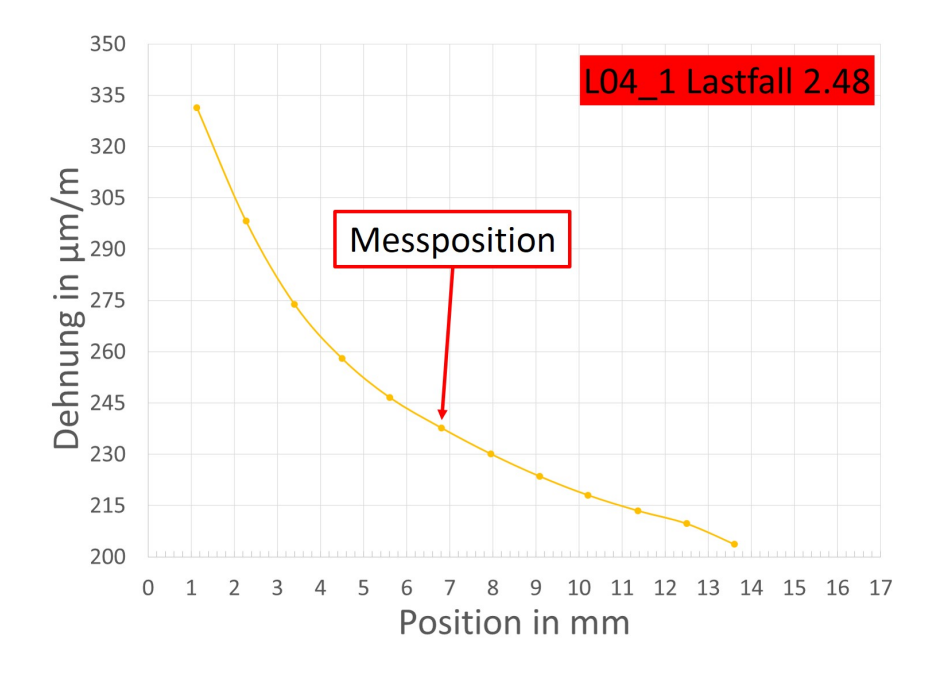

Abbildung 53: Verlauf der Dehnung um Messposition L04-1

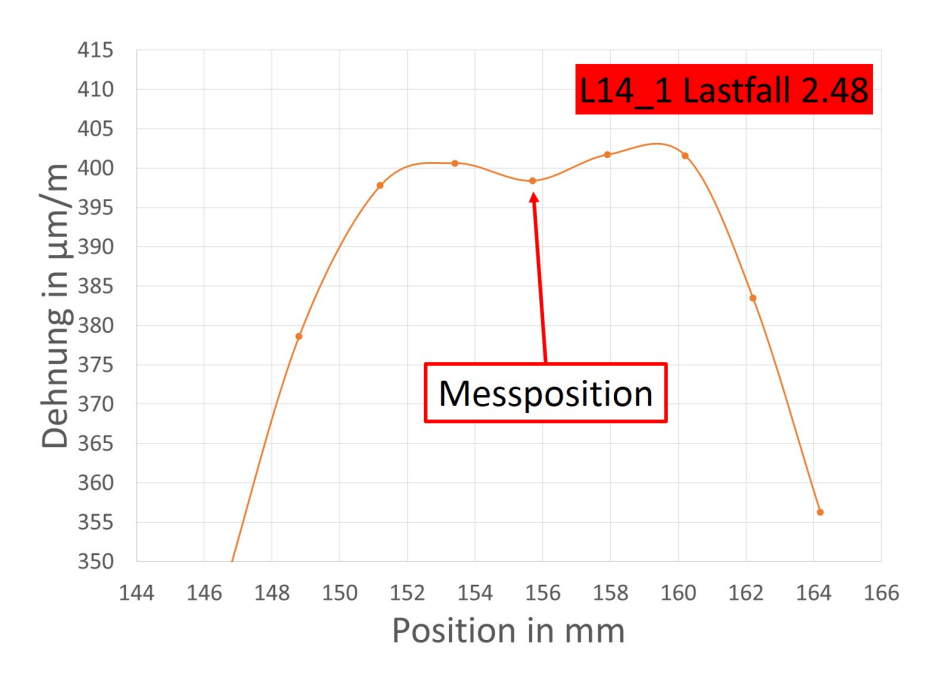

Abbildung 54: Verlauf der Dehnung um Messposition L14-1

## 9.4.4 FE-Auswertemethode

Um die Messrichtung der Dehnungsmessstreifen noch besser nachbilden zu können, wurde im FE-Modell des Drehgestellrahmens für jede Messposition ein eigenes Koordinatensystem eingefügt und auf die Ausrichtung des DMS angepasst (x-Achse des Koordinatensystems entspricht der Messrichtung des DMS). Bei der Auswertung wurden die Ergebnisse der Simulation bezogen auf die jeweilige Messstelle mit dazugehörigem Koordinatensystem ausgelesen. In Abbildung 55 und Abbildung 56 sind zwei dieser lokalen Koordinatensysteme dargestellt.

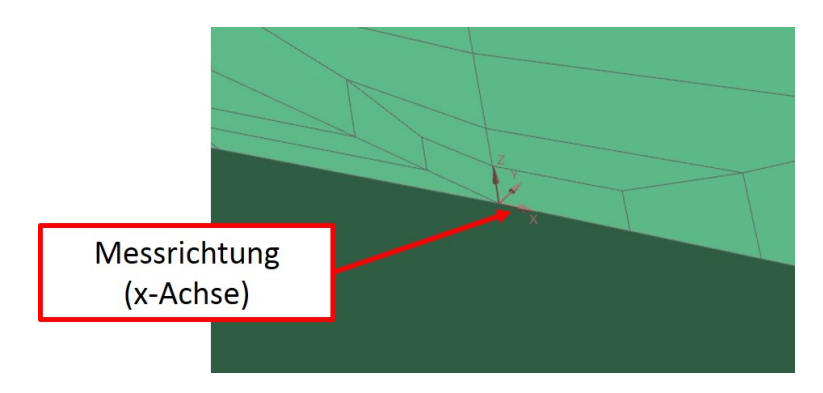

Abbildung 55: Lokales Koordinatensystem an Messposition L01

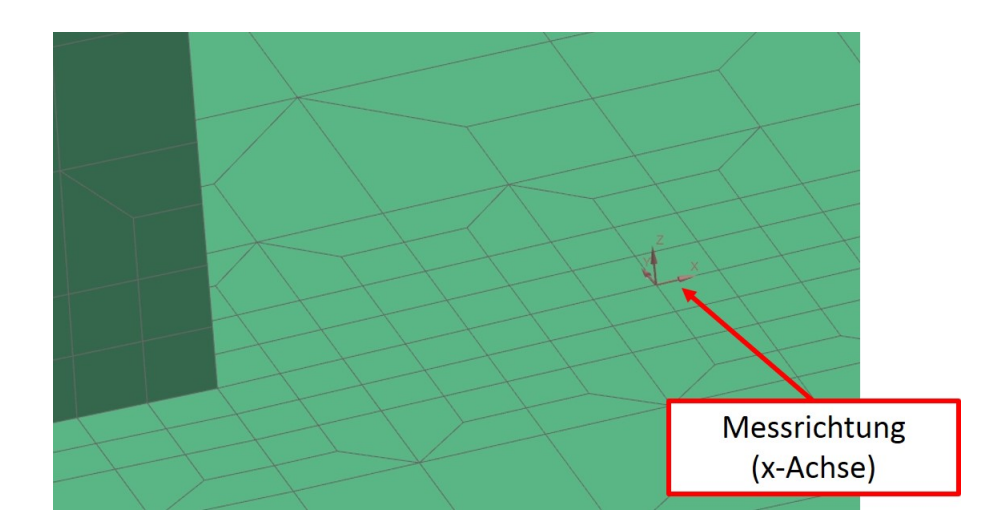

Abbildung 56: Lokales Koordinatensystem an Messposition L04

Um zu referenzieren, ob die Auswertung der Simulation mit solchen lokalen Koordinatensystemen fehlerfrei funktioniert, wurden kleine Ersatzmodelle erstellt. Die Ergebnisse dieser Ersatzmodelle (Stab und Platte aus Shell-Elementen) wurden mit analytischen Berechnungen verglichen. Das Stab- und Plattenmodell wurden aus Shell-Elementen aufgebaut, da auch das FE-Modell des Drehgestellrahmens hauptsächlich aus dieser Art von Elementen besteht. Der Stab wurde mit einer einachsigen Zuglast, die Platte mit zweidimensionaler Zugbeanspruchung beaufschlagt. Die nachfolgende Abbildung zeigt den Aufbau der FE-Referenzmodelle. Die Vernetzung wurde bewusst nicht symmetrisch aufgebaut, um mögliche verfälschende Einflüsse durch eine optimale gleichmäßige Vernetzung zu vermeiden.

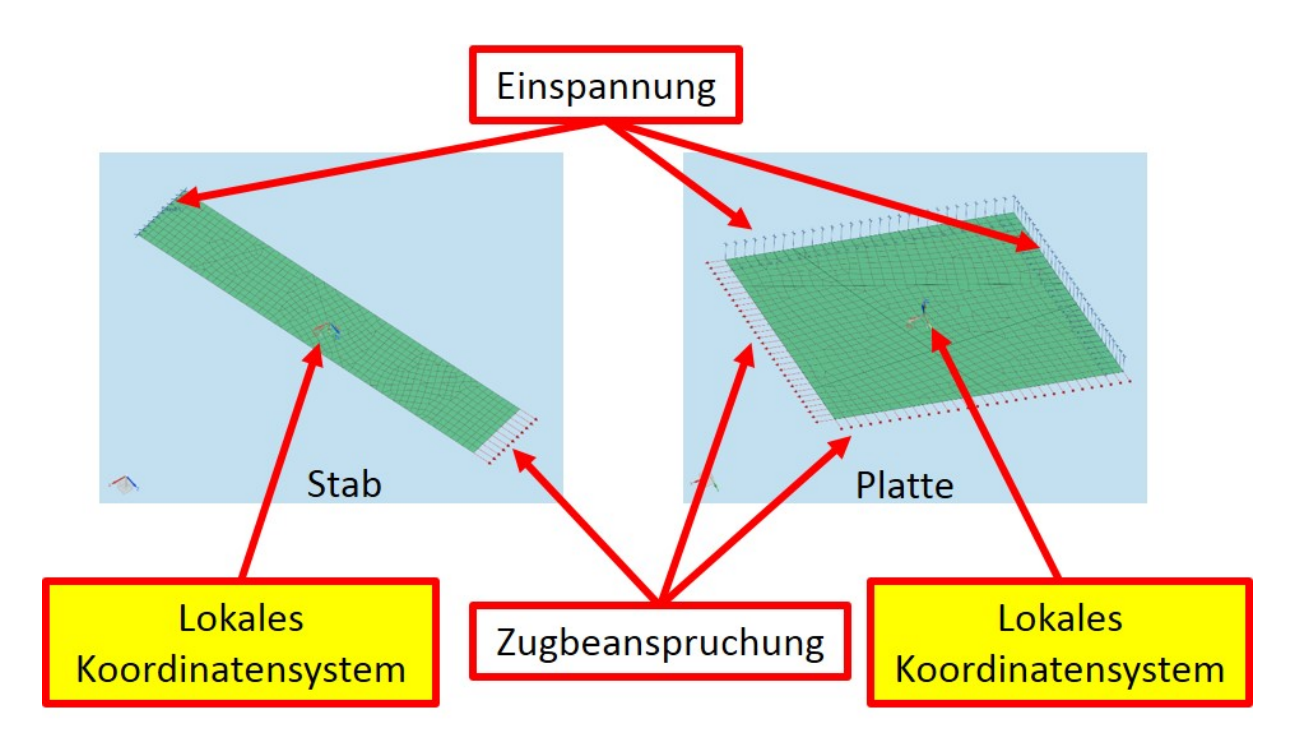

Abbildung 57: Referenzmodell Stab und Platte

Die Auswertungen der Simulationen wurden nachfolgend mit einer in Microsoft Excel erstellten analytischen Lösung verglichen. Die analytische Lösung umfasste eine einachsige Spannungs- und Dehnungsberechnung für den Stab und eine zweiachsige Dehnungsund Spannungsrechnung der Platte mithilfe der aus den Simulationsdaten erhaltenen Verschiebungen. An der Platte wurden mehrere Knoten verglichen um verschiedene Positionen zu erfassen. Beim Vergleich wurde ersichtlich, dass die Abweichungen zwischen Simulation und analytischer Rechnung minimal sind. Somit konnte davon ausgegangen werden, dass die Auswertung über die lokalen Koordinatensysteme zuverlässig ist.

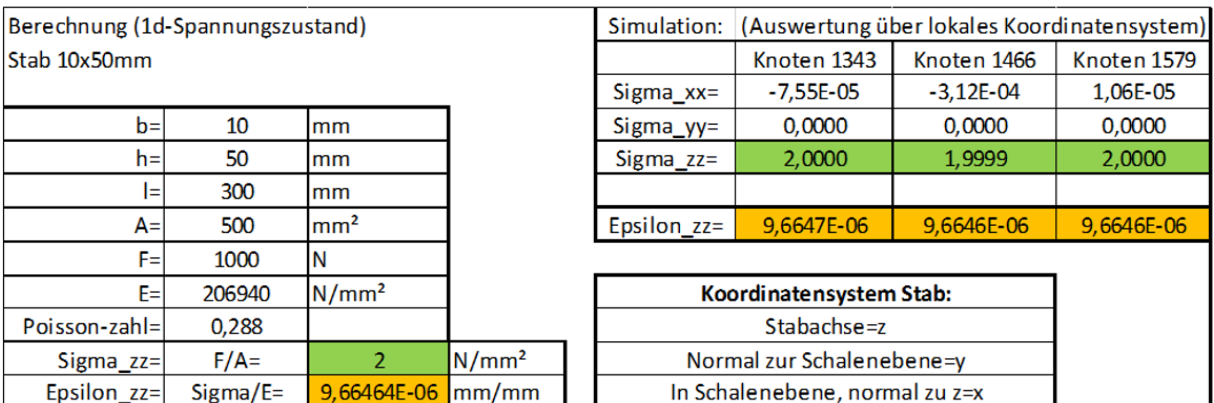

Abbildung 58: Ergebnis-Vergleich für das Stabmodell

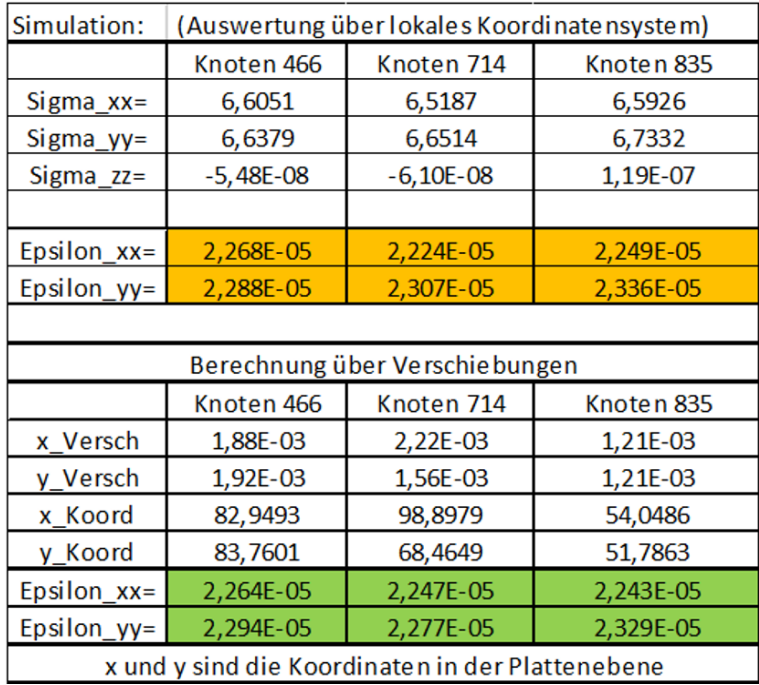

Abbildung 59: Ergebnis-Vergleich für das Plattenmodell

Zusätzlich zu den Referenzmodellen wurde eine weitere Auswertemethode angewendet und mit den bereits ausgelesenen Ergebnissen aus der Simulation verglichen. Die Software FatAss wird von der Firma Siemens für die Simulationsauswertung verwendet. Mithilfe dieses Programms können, nach dem Einlesen der Simulationsdaten, Punkte inkl. dazugehöriger Koordinatensysteme festgelegt werden. Die gewünschten Daten dieser Punkte können danach über FatAss ausgewertet werden.

Abbildung 60 zeigt eine Gegenuberstellung von Siemens NX mit der Software FatAss. ¨ Gelb dargestellt sind jene Punkte, an denen in FatAss die Simulationsdaten ausgelesen werden. An so einem Punkt ist es möglich, entweder den Top Layer (Oberseite des Schalenelementes), oder den Bottom Layer (Unterseite des Schalenelementes) auszulesen. Das kartesische Koordinatensystem des Punktes wird mit drei farbigen Linien dargestellt. Die rote Linie steht dabei für die x-Achse. Sie lässt sich beliebig in der Ebene des Schalenelementes verdrehen und ausrichten.

Der Vergleich der ausgelesenen Ergebnisse von FatAss mit jenen, die über die lokalen Koordinatensysteme ausgewertet wurden haben gezeigt, dass die Abweichungen nahezu Null sind. Großteils wurden die exakt gleichen Ergebnisse ermittelt. Dies diente als zusätzliche Bestätigung, dass die Auswertung über die lokalen Koordinatensysteme in NX ein genaues und zuverlässige Ergebnis liefern.

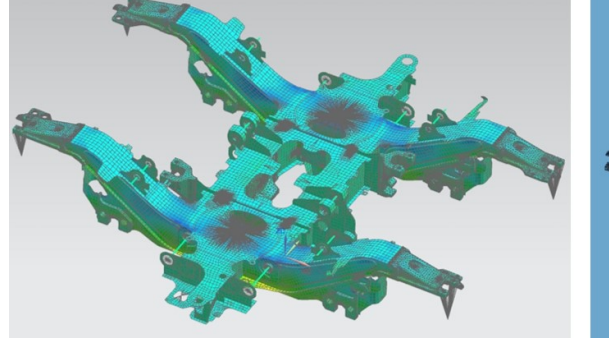

Auswertung mit NX

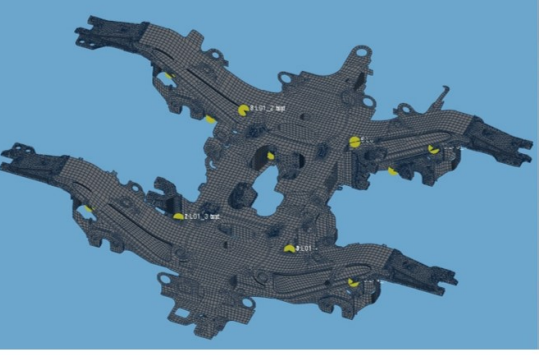

**Auswertung mit FatAss** 

Abbildung 60: Gegenuberstellung von Siemens NX und FatAss ¨

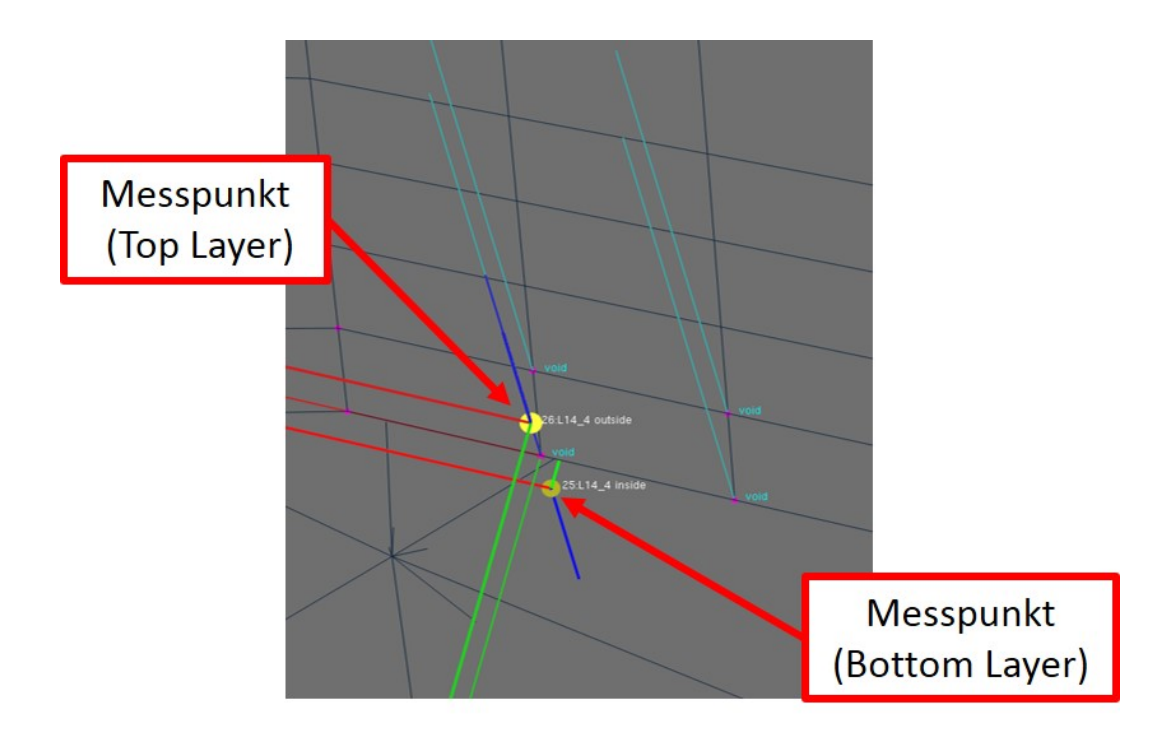

Abbildung 61: Darstellung eines Messpunktes in FatAss

Die Software FatAss konnte zur Auswertung der Prufstand-Simulationen jedoch nicht ¨ verwendet werden, da es hier zu Fehlermeldungen aufgrund einiger bei der FE-Modellierung verwendeter Elemente (CROD-Element) gekommen ist. Daher wurde das Auslesen der Ergebnisse weiter über Siemens NX durchgeführt.

## 9.4.5 Solvereinstellungen

Die bisherigen Simulationen wurden linear gerechnet (Siemens NX-Solver 101 [Linear Statisch]). Es wurde festgestellt, dass bei der Aufsummierung aus Aktions- und Reaktionskräften, der lineare Solver fehlerhaft ist. Die Summe der Kräfte ergab hier nicht Null. Treten bei der Simulation größere Verformungen auf, kann dies zu Problemen und Fehlern bei der linearen Rechnung führen. Darum wurde die Simulation mit dem geometrisch nicht linearen Solver wiederholt (Siemens NX-Solver 106 [Nicht Linear Statisch]). Hier wird das Aufbringen der Aktionskräfte in mehrere Schritte unterteilt. Nach jeder Erhöhung der Kräfte wird die Verschiebung der Elemente neu berechnet. Dieser Schritt wird solange wiederholt, bis die vorher definierten Kräfte und die Verformungen erreicht sind. Dabei konnte in Bezug auf die Dehnungen im Vergleich zum linearen Solver nur eine Abweichung im Zehntel Prozentbereich festgestellt werden. Die Summe aller Kräfte ergab hier jedoch Null.

Eine Gegenuberstellung der Simulation mit linearem Solver (Simulation LIN) und nicht- ¨ linearem Solver (Simulation NL) bezogen auf die Messergebnisse am Prufstand sind ¨ in Abbildung 62 zu sehen. Man erkennt an den prozentuellen Abweichungen, dass die Auswertungen der nicht linearen Rechnung die Prufstand-Messergebnisse besser wider- ¨ spiegeln. Abweichungen in Vertikalrichtung können durch die in der Simulation nicht berücksichtigten Massen der Anbauteile am Prüfstand erklärt werden. Die doch deutliche Abweichung der Längskraft r05 wird durch Reibungsverluste am Prüfstand hervorgerufen. Die Summe in Vertikalrichtung bezieht sich auf die Reaktionskräfte der Vertikalsützen r01-r04. Um diese Summe zwischen Prüfstandergebnis und Simulation vergleichen zu können, muss bei den Simulationsergebnissen noch die durch das Gewicht des Drehgestellrahmens auftretende Kraft (=14kN) addiert werden, da diese in den FE-Rechnungen nicht berücksichtigt wurde. Die Summe der horizontalen Kräfte bezieht sich auf die Reaktionskräfte an den Querabstützungen r06 und r07. Aus der Tabelle wird ersichtlich, dass die Aufsummierung aller Aktions- und Reaktionskräfte in vertikaler, bzw. horizontaler Richtung bei der nicht linearen Rechnung gleich oder nahezu Null ist (Vertikal:  $r01+r02+r03+r04-a01=0$ , Horizontal in Querrichtung:  $r06+r07-a04=0$ , Horizontal in Längsrichtung:  $r05=a22$ ).

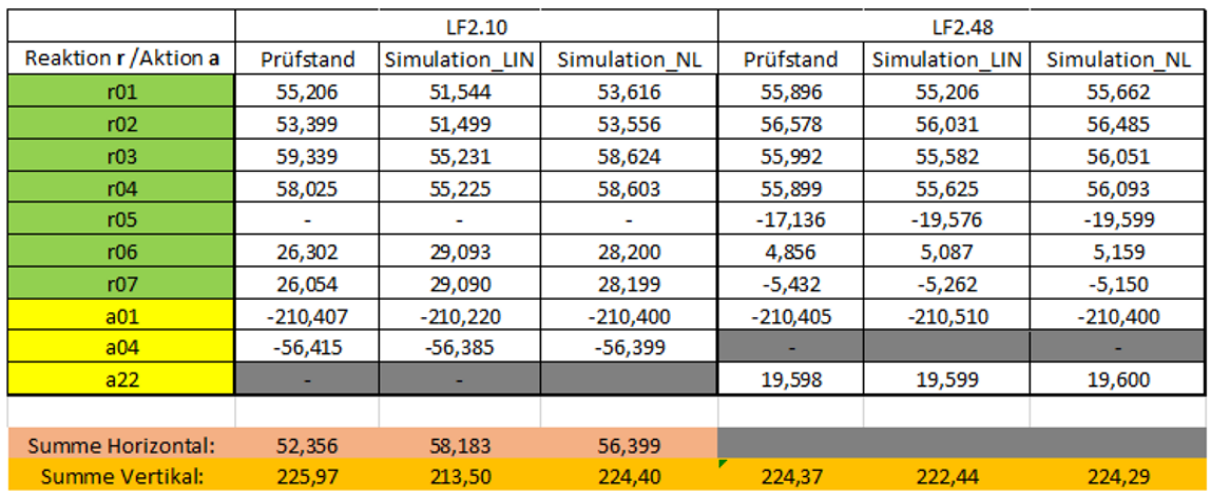

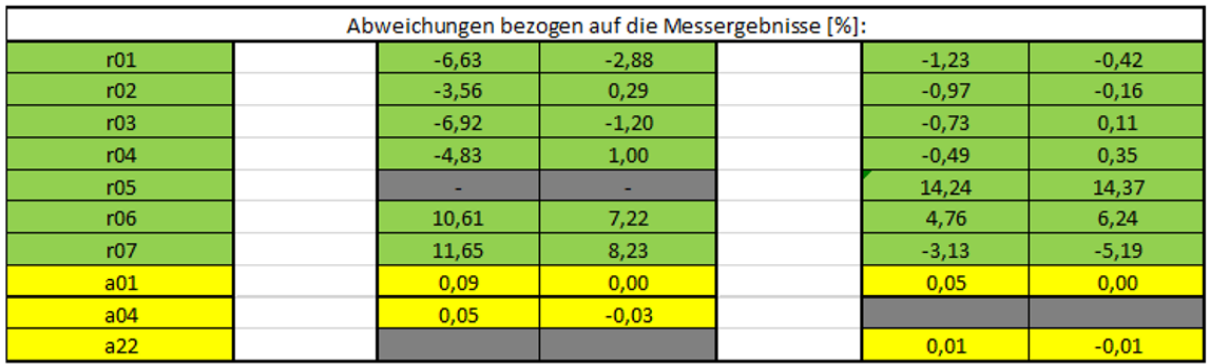

Abbildung 62: Gegenüberstellung der Aktions- und Reaktionskräfte für Lastfall 2.10 und 2.48

Es wurde in weiterer Folge nur mehr mit dem nicht linearen Solver 106 gerechnet. Um diesen anwenden zu können musste das FE-Modell geringfügig geändert werden. Da beim nicht linearen Solver keine Kontaktrechnung, so wie sie bei der linearen Lösung verwendet wurde, möglich war mussten die Gleitflächen zwischen den Kipphebeln der Längs-, bzw- Querabstützung und den Anbindungen an das Drehgestell anders definiert werden. Anstatt der Kontakt-Bedingung wurden CGAP-Elemente verwendet, die zwischen den Kipphebeln und den Polyamid-Bauteilen, die auf ihnen gleiten, platziert wurden. Einem CGAP-Element kann eine bestimmte Kraft, die auf Zug und eine die auf Druck übertragen werden soll, zugewiesen werden. Des weiteren können auch Reibwerte in Querrichtung bezogen auf die Elementorientierung definiert werden. Die mögliche Zugkraft wurde Null gesetzt, um ein Abheben der Polyamidbauteile von den Hebeln zu ermöglichen. Die Druckkraft wurde den zu übertragenden Kräften in Quer- und Längsrichtung angepasst.

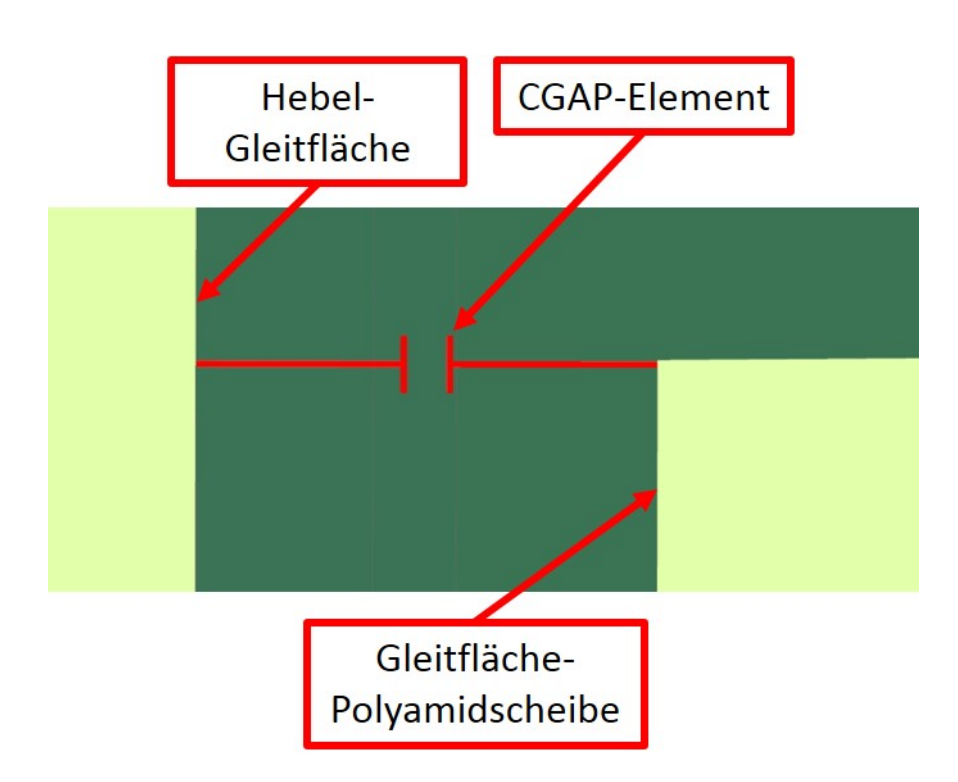

Abbildung 63: CGAP-Element zwischen Polyamidscheibe und Hebel für Querabstützung

Bei der nicht linearen Rechnung war es nicht möglich Schraubenvorspannungen an den CROD-Elementen der Hydraulikzylinder zu definieren. Bei der bisherigen Rechnung wurden diese jedoch für das Aufbringen der Aktionskräfte benötigt. Darum mussten die Zylinder modifiziert werden. Die CROD-Elemente konnten durch CGAP-Elemente ersetzt werden. Diesen Elementen konnte neben den oben angegebenen Parametern auch eine vorher definierte Vorspannkraft zugewiesen werden. Somit war es möglich, die Aktionskräfte über diese Elemente aufzubringen.

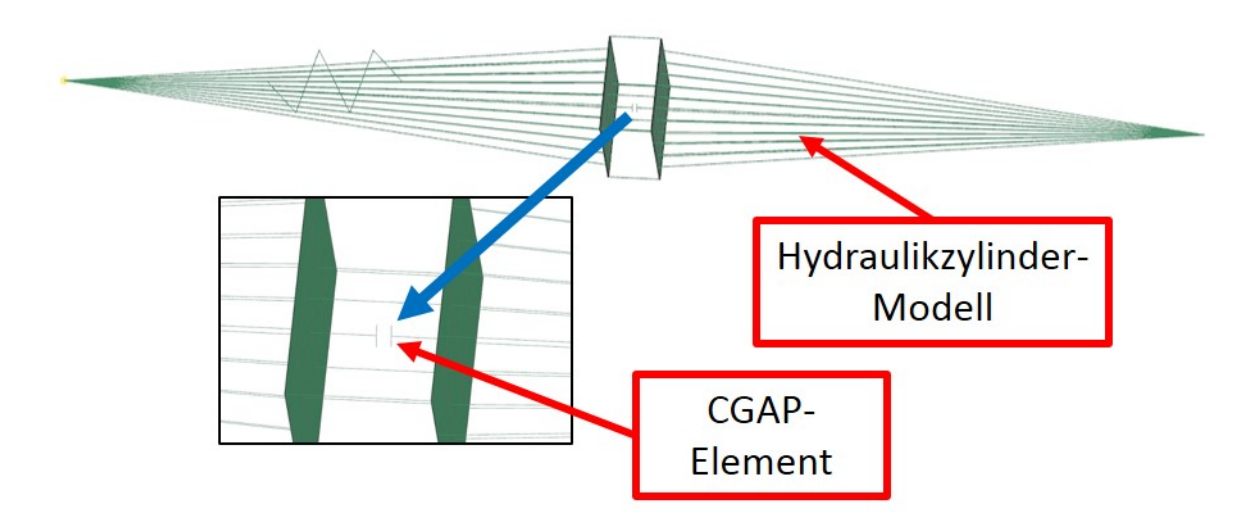

Abbildung 64: CGAP-Element zur Kraftaufbringung im Hydraulikzylinder-Modell

# 9.4.6 Shell- / Solid-Austausch

Das FE-Modell des Drehgestellrahmens war großteils aus Shell-Elementen aufgebaut. Da diese keine Schubspannungen übertragen können, wurde das Modell teilweise mit Solid-Elementen modifiziert. Dadurch sollte festgestellt werden, welchen Einfluss der Elementtyp an der ausgewerteten Position auf das Ergebnis hat. Dazu wurden rund um die Positionen L06-2, L06-3, L14-2 und L14-3 die Shell-Elemente durch Solids ersetzt und mit RBE2-Elementen an die angrenzenden Shell-Elemente angekoppelt. Die Abbildungen 65 und 66 zeigen zwei der vier modifizierten Messpostionen.

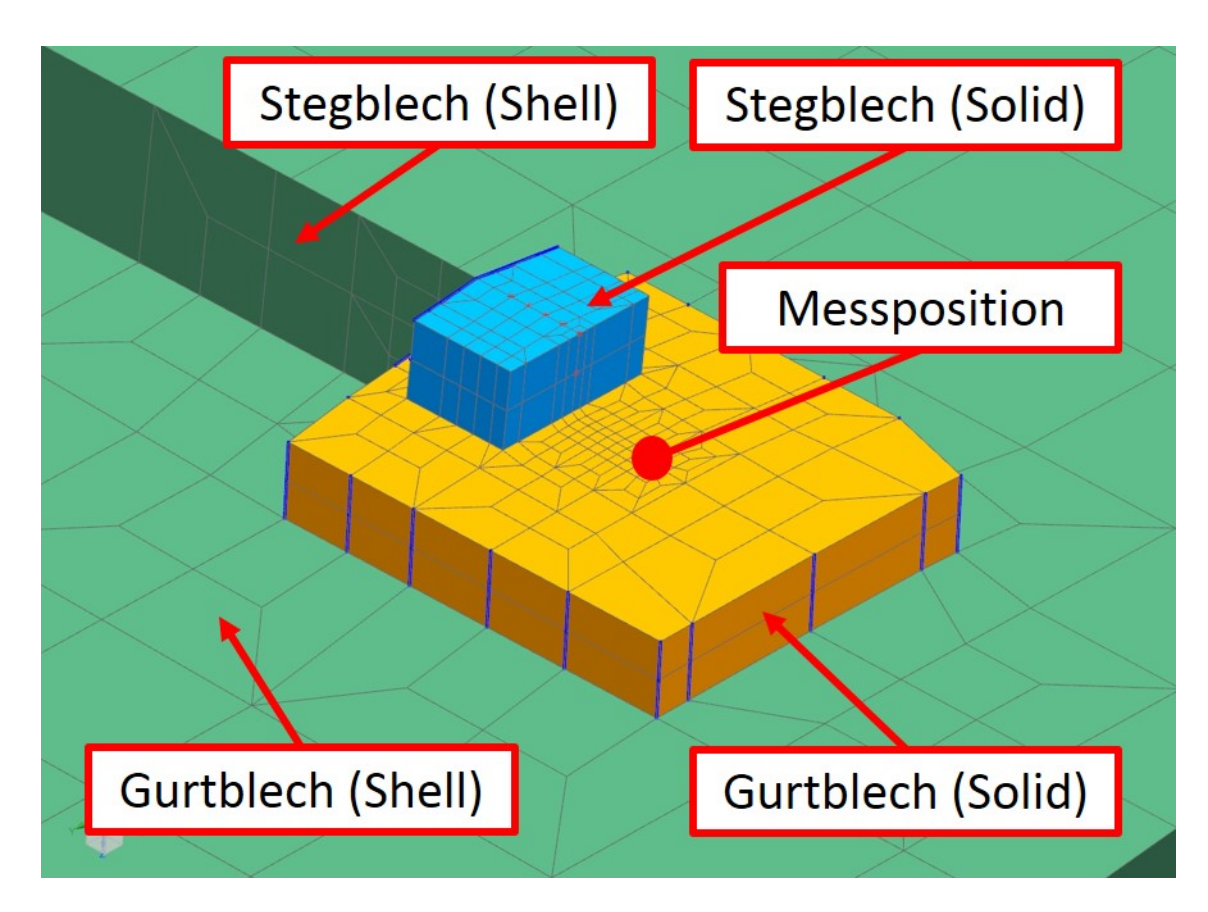

Abbildung 65: Shell-/Solid-Austausch am FE-Modell an Position L06-2

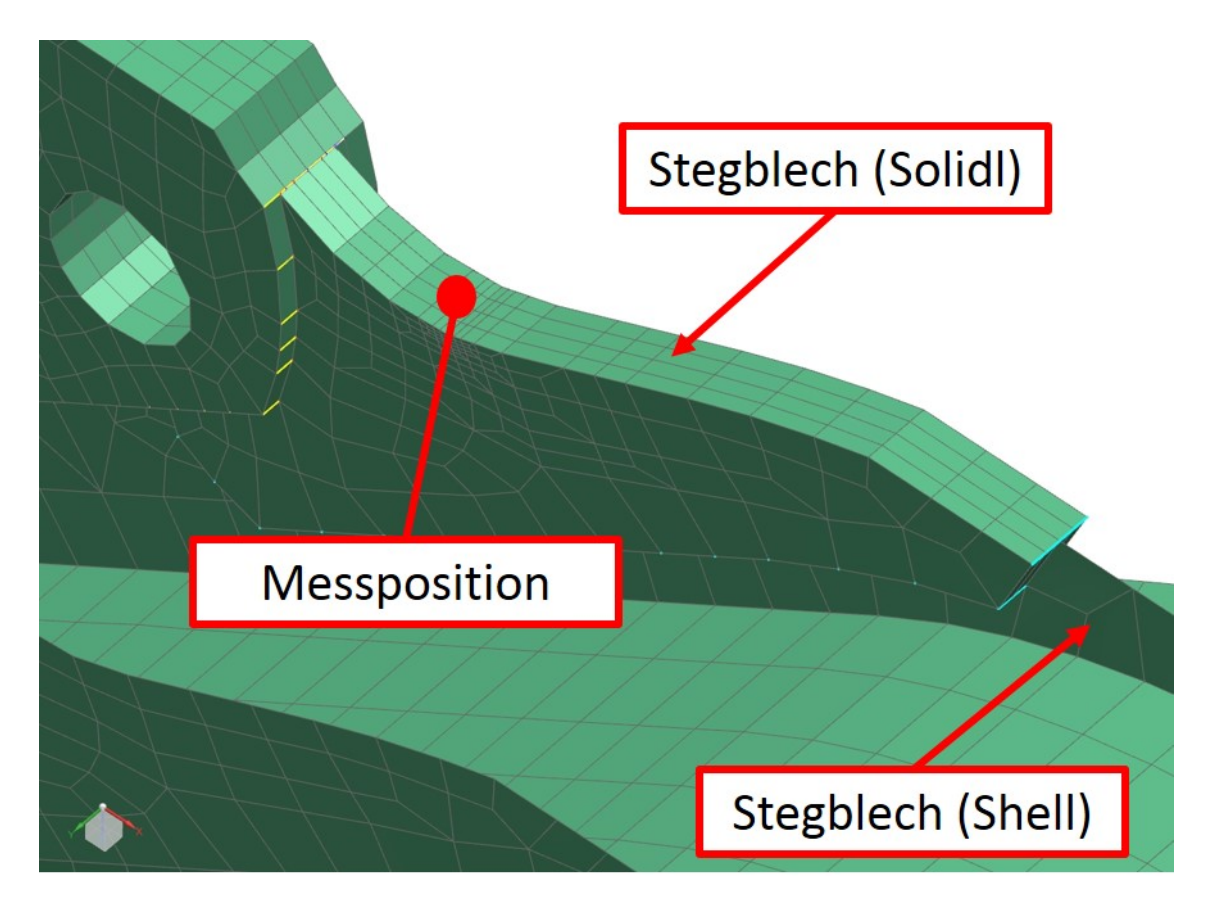

Abbildung 66: Shell-/Solid-Austausch am FE-Modell an Position L14-2

Um einen Vergleich zwischen Shell und Solid zu erhalten, wurde eine Rechnung mit und ohne Modifikation des Elementtyps durchgefuhrt. Dazu wurde nur das Modell des ¨ Drehgestellrahmens (ohne Anbauteile) verwendet. Es wurde eine symmetrische Last in Längsrichtung (linker und rechter Längsträger mit je 30kN beaufschlagt) auf das Modell aufgebracht. Die Gegenüberstellung der Rechenergebnisse für Shell- und Solidelemente der Knoten rund um die Positionen L14-2 und L14-3 sind in den folgenden beiden Abbildungen zu sehen. Dabei ist zu erkennen, dass die Rechnung mit den Solid-Elementen tendenziell höhere Dehnungswerte ergeben.

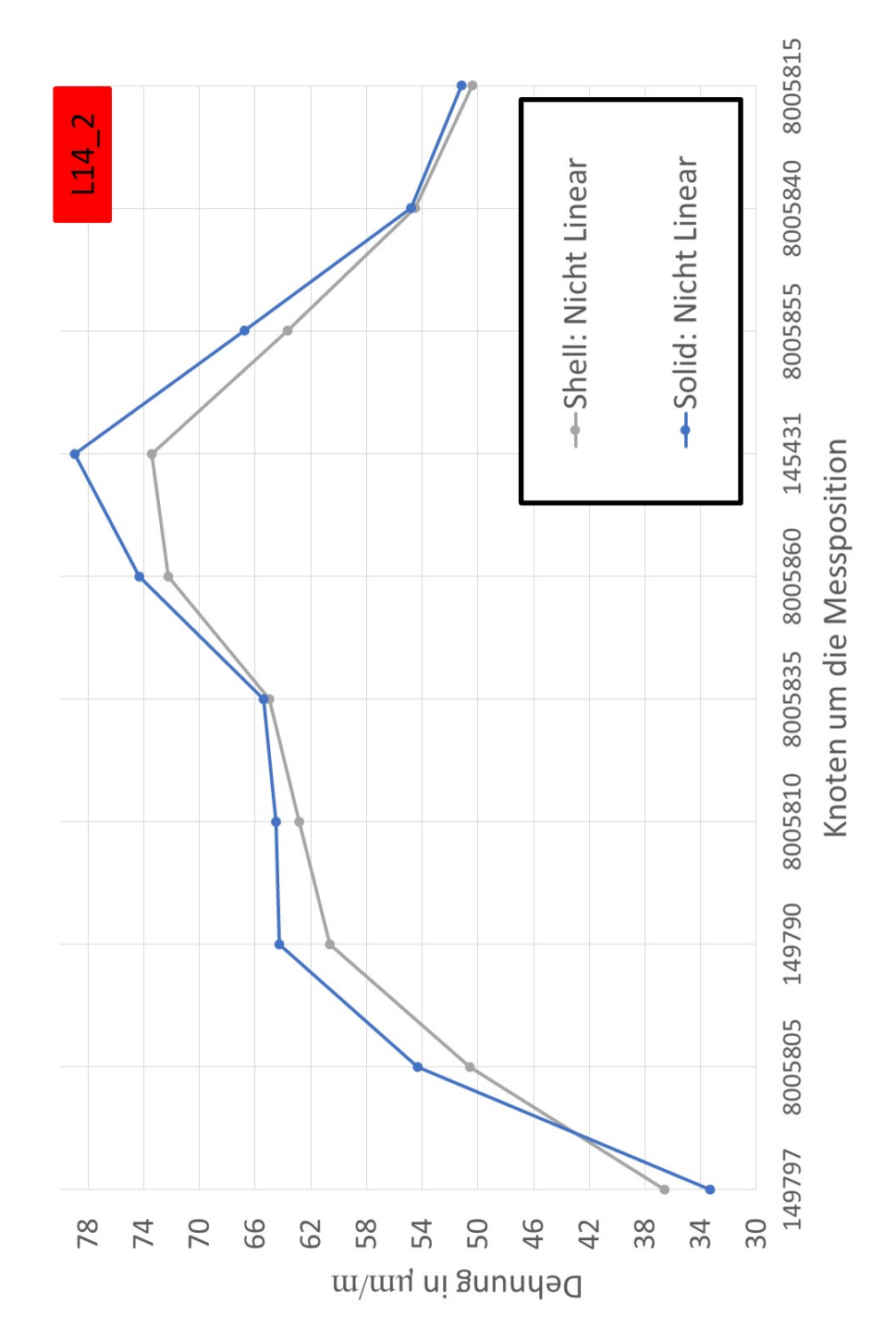

Abbildung 67: Shell-/Solid-Vergleich rund um die Messposition L14-2

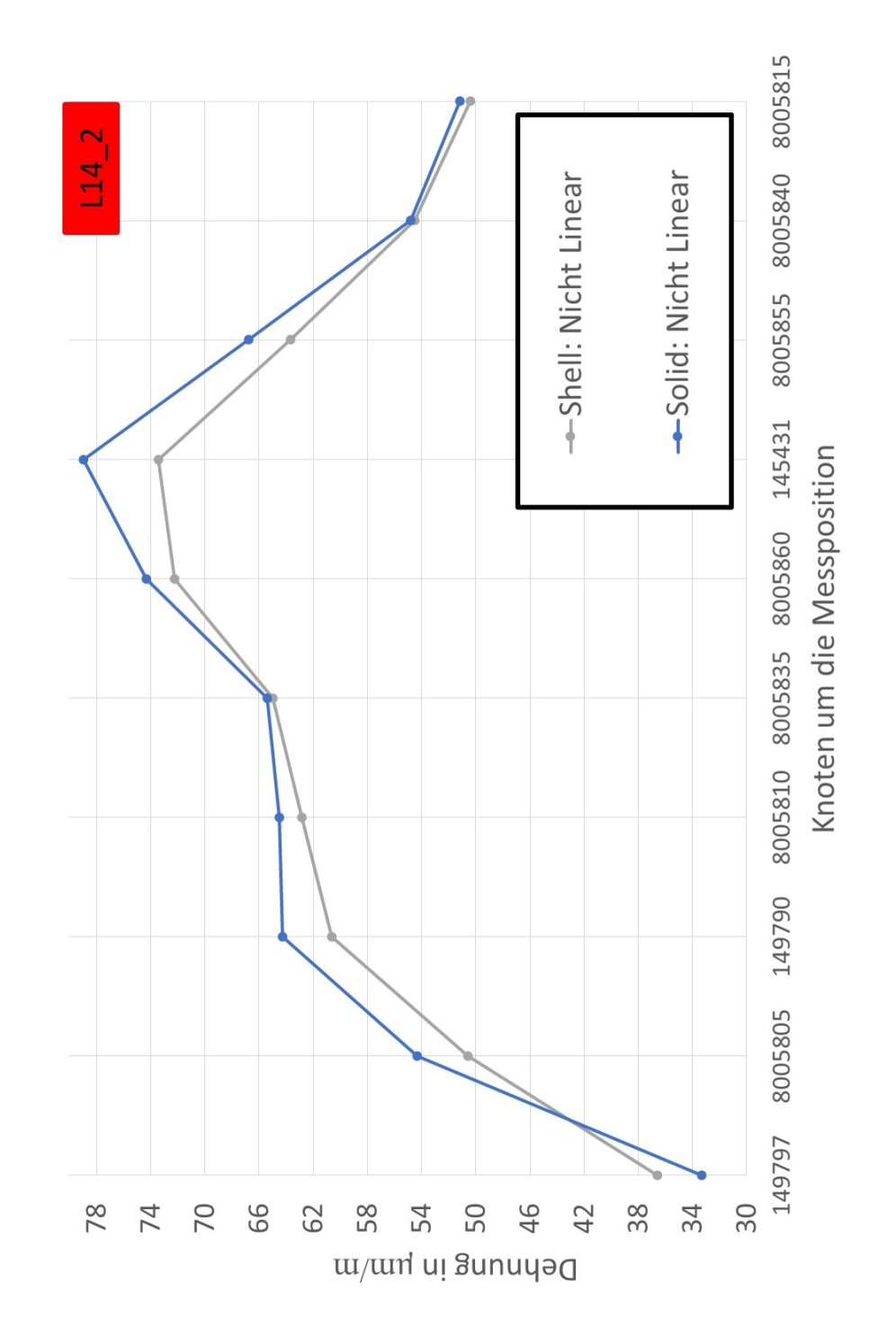

Abbildung 68: Shell-/Solid-Vergleich rund um die Messposition L14-3

In weiterer Folge wurden die Simulationen mit den vier modifizierten Stellen durchgefuhrt. Weitere Messpositionen wurden nicht mit Solid-Elementen modifiziert, da dies ¨ durch die komplexen Geometrien sehr schwierig, oder nicht möglich war. Durch die Solid-Messpositionen konnte man allerdings die Tendenzen, in welche Richtung sich die Simulationsergebnisse verschieben, erkennen. Die ermittelten Dehnungen an den Messpositionen mit Solid-Elementen waren stets uber den Werten der Simulation mit Shell- ¨ Elementen.

# 9.5 Auswertung und Vergleich der modifizierten Ergebnisse

Die folgenden Abbildungen 69 und 70 zeigen die Ergebnisse der Simulation mit dem modifizierten Prufstandsmodell (angepasste Messposition, lokales Koordinatensystem, ¨ Netz-Verfeinerung) verglichen mit den DMS-Messwerten fur den Lastfall 2.10 und Last- ¨ fall 2.48. Auch das Simulationsmodell mit den vier modifizierten Messpositionen (Shell-/ Solid-Austausch) wurde berechnet und im Diagramm dargestellt.

Wenn man die Ergebnisse der modifizierten Simulationen mit jenen der nicht modifizierten in Abbildung 40 und 41 vergleicht, wird ersichtlich, dass die Abweichung zwischen den Messergebnissen der Dehnungsmessstreifen und der Simulation durch die Modifikationen deutlich verringert werden konnten.

Ein Grund für dennoch vorhandene Abweichungen können die Steifigkeits-Eigenschaften des Rahmenmodells sein. Eine Simulation der Rahmenverwindung, wie sie auch bei den statischen Versuchen am Prüfstand durchgeführt wurde (Lastfall 2.01 und Lastfall  $2.01$ ), hat gezeigt, dass die Steifigkeit des Rahmenmodells nicht exakt jenem des Prüflings entspricht. Bei diesem Versuch wird der Prüfling mit der Sekundärfederkraft belastet und uber die vertikalen Verwindezylinder verformt. Die Steifigkeitswerte bei der Verwindung ¨ des Modells lagen unter jenen des Prüflings. Diese Abweichung kann ein Grund für die trotz Modifikationen vorhandenen Abweichungen sein.

Basierend auf dem modifizierten Simulationsmodell wurden in weiterer Folge auch die FE-Rechnungen der Achsersatzkonzepte erstellt.

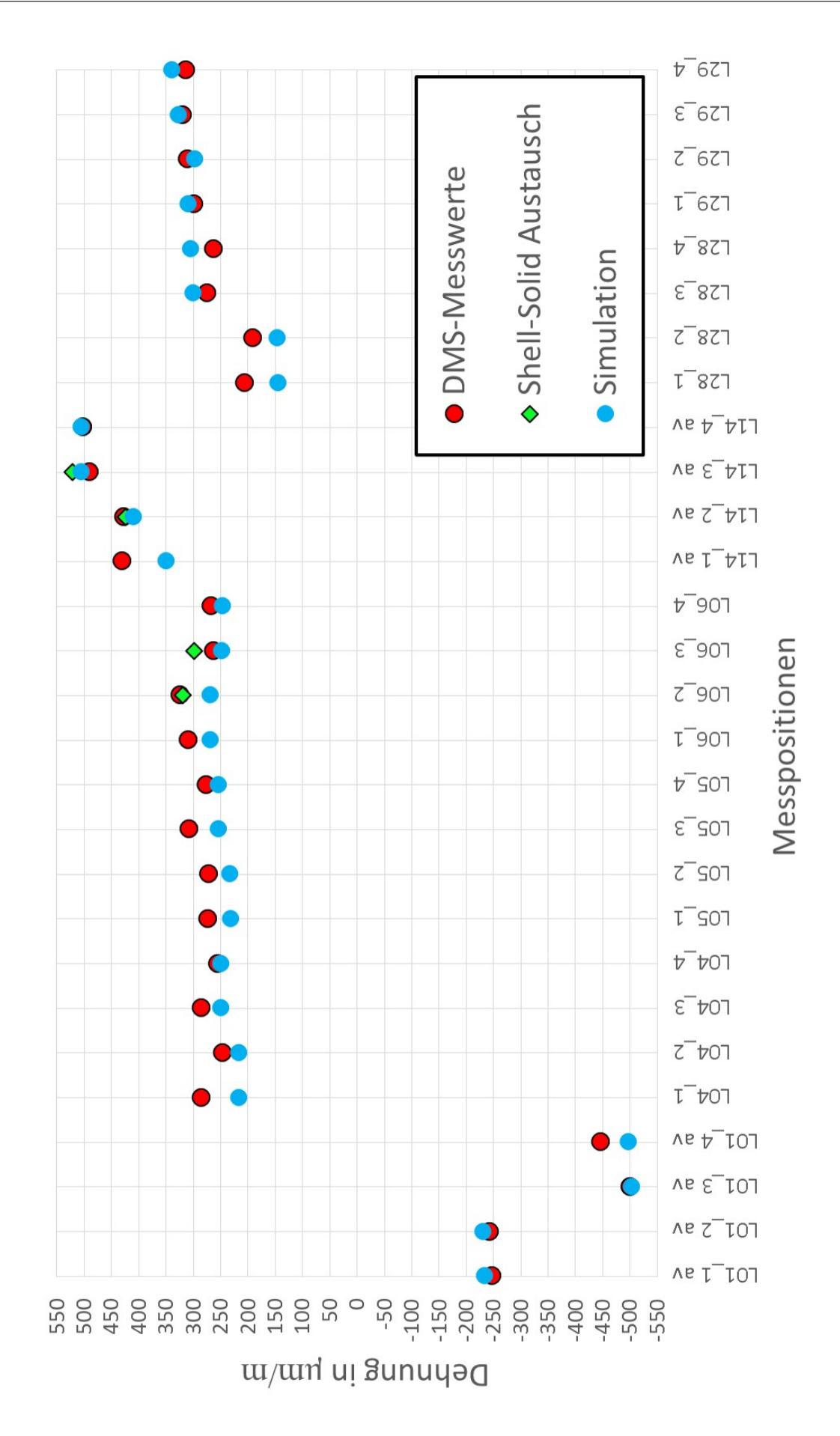

Abbildung 69: Ergebnisgegenuberstellung der modifizierten Simulation (inkl. Shell- ¨ /Solid-Modifikation) und den DMS-Messwerten fur Lastfall 2.10 ¨

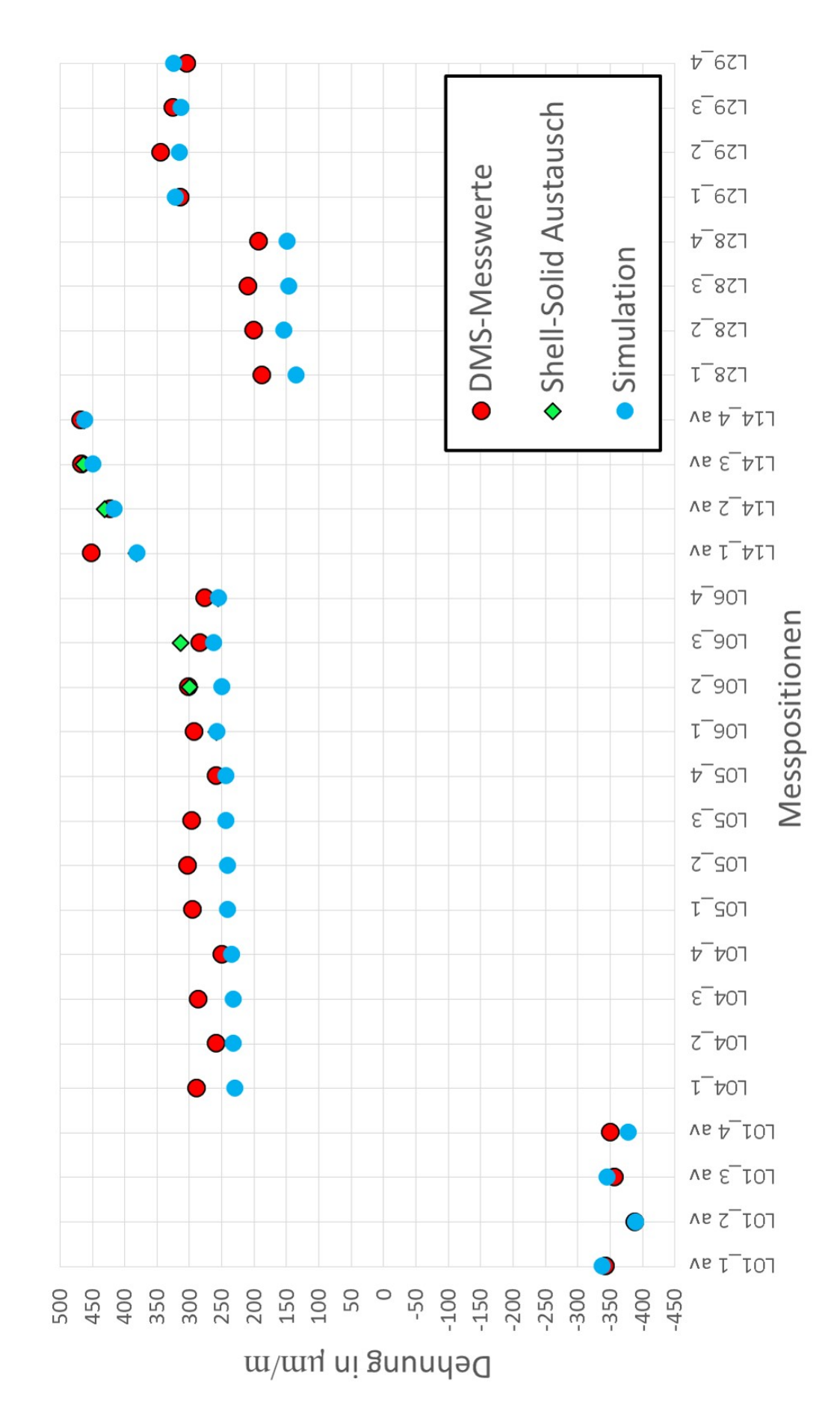

Abbildung 70: Ergebnisgegenuberstellung der modifizierten Simulation (inkl. Shell- ¨ /Solid-Modifikation) und den DMS-Messwerten fur Lastfall 2.48 ¨

Seite 61 von 94

# 10 Achsersatzkonzepte

# 10.1 Achsersatz

Der Achsersatz wird benötigt, um eine korrekte und möglichst realitätsnahe Krafteinund ausleitung über die Radsatzführungsbuchsen zu gewährleisten. Dieser umfasst ein Formrohr, dass zur Verbindung der beiden Achsschenkel dient, zwei Radsatzfuhrungs- ¨ buchsen und eine mittig angeordnete Vertikalabstützung. Die Radsatzführungsbuchsen sind Gummi-Metall-Elemente, die für eine gleichmäßige Kraftüber-tragung an den Koppelstellen notwendig sind. Sie sind in die Achsschenkel des Achsersatzes eingepresst. Wäre der Achsersatz steif, d.h. ohne diese Buchsen, mit dem Drehgestell verbunden, könnten während der Prüfungen unzulässige Beanspruchungen durch nicht korrekt eingeleitete Kräfte auftreten. Durch die elastischen Radsatzführungsbuchsen wird dieser Effekt stark minimiert. Des weiteren spielen die Freiheitsgrade des Achsersatzes eine wichtige Rolle. Werden die falschen Verschiebungs-/Drehrichtungen gesperrt oder freigegeben, kann dies zu unzulässigen Verspannungen am Drehgestell führen, was in weiterer Folge zu verfälschten Ergebnissen führt.

Die Gestaltung der Kraftein-/ausleitungspunkte hat großen Einfluss auf die Funktion des Achsersatzes. Abbildung 71 zeigt die einzelnen Komponenten des Achsersatzes. Die Hydraulikzylinder für das Aufbringen der Längskräfte werden, genau so wie die Stange der Querabstützung und die der vertikalen Abstützung über Radialgelenkköpfe mit dem Achsersatz verbunden. Die Ankopplung des Achsersatzes an das Drehgestell erfolgt über die Radsatzführungsbuchsen. Speziell diese Buchsen haben Einfluss auf die Prüfgeschwindigkeit. Hier kommt es bei zu großer Belastung, bzw. Prüffrequenz, zu Erwärmungen und im Verlauf der dynamischen Prüfungen auch zu Alterungserscheinungen. Wird die Prüfgeschwindigkeit zu groß gewählt, müssen die Buchsen öfter getauscht werden, was zu zusätzlichen Standzeiten des Prüfstandes führt.

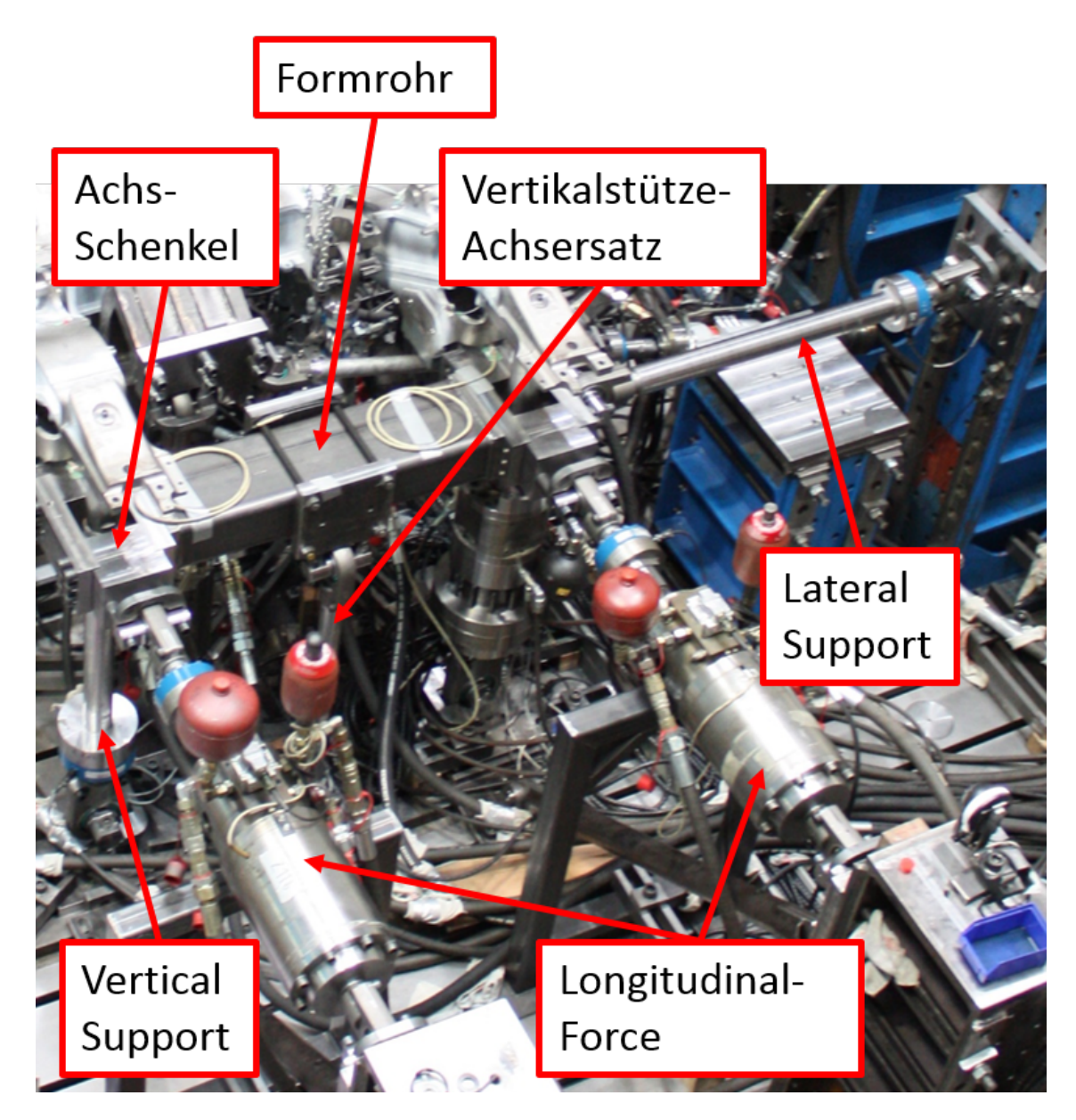

Abbildung 71:  $A$ chsersatz<sup>38</sup>

 $^{38}\mathrm{Quelle:}$  TU Graz, Institut für Leichtbau $[8]$ 

Für eine mögliche Verbesserung der Prüfungen am Drehgestell-Prüfstand wurden verschiedene Ans¨atze verfolgt. Konkret wurde der Achsersatz betrachtet. Die nachfolgenden Konzepte beschreiben Varianten von Prüfständen mit modifiziertem, bzw. ohne Achsersatz.

Der Achsersatz, der im SF7000-Prüfstand verbaut war, wurde aus den CAD-Dateien ubernommen. Das Formrohr wurde aus Shell-Elementen aufgebaut, da diese Elemente ¨ eine geringere Rechenleistung als Solid-Elemente brauchen und für diesen Zweck vollkommen ausreichend waren (lange und simple Geometrie ohne Unstetigkeiten). Die komplexen Achsschenkel wurden mit Solid-Elementen modelliert. Um die Eigenschaften der eingepressten Radsatzführungsbuchsen so realistisch wie möglich nachzubilden, wurden Feder-Elemente (CELAS-Elemente) verwendet. Diesen Elementen kann man entweder eine translatorische, oder eine rotatorische Federsteifigkeit zuweisen. Bei den Buchsen wurden sowohl die radiale und axiale, als auch die Verdrehsteifigkeit mit den Federelementen eingestellt. Die Werte der Steifigkeiten wurden dem Datenblatt für die Radsatzführungsbuchse (siehe Anhang) der Firma Siemens entnommen.

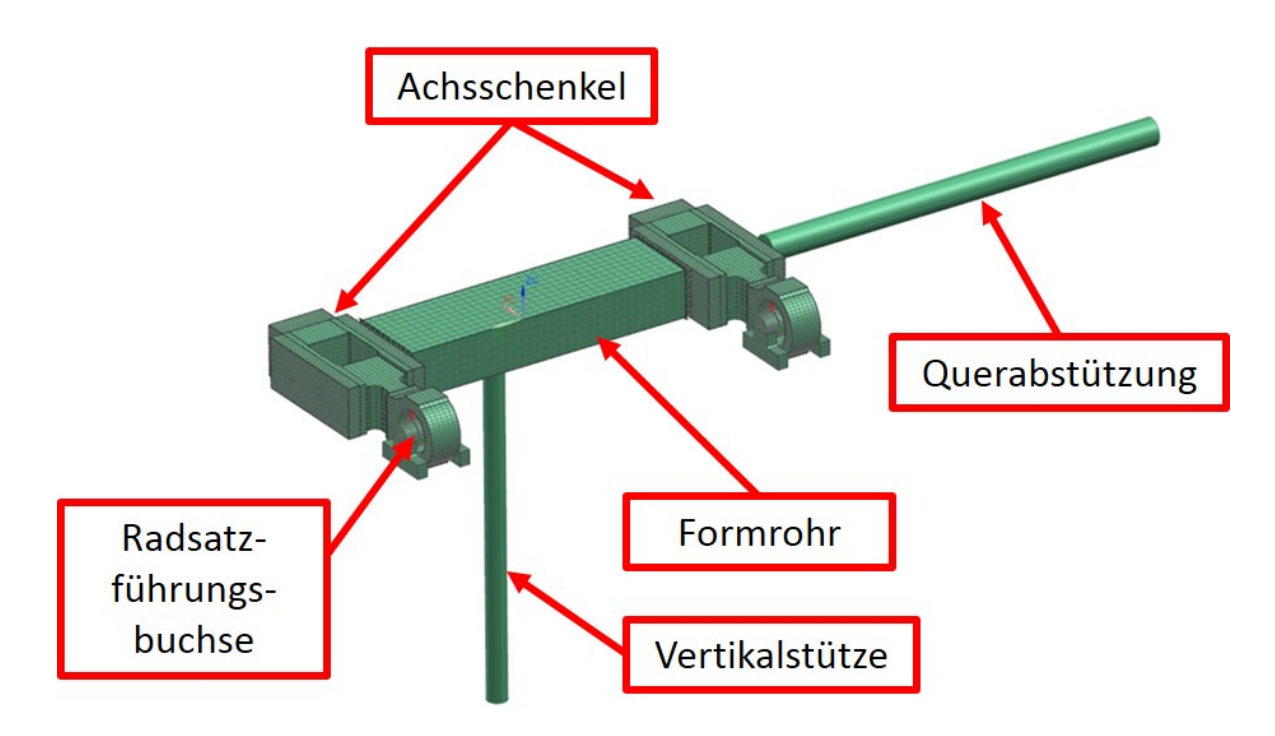

Abbildung 72: FE-Modell des Achsersatzes

An der Ruckseite der beiden Achsschenkel wurden mithilfe von RBE2-Elementen die An- ¨ schlüsse für die Zylinder der Längskräfte modelliert. Um die Reaktionskräfte in Querrichtung (a06 und a07) aufzunehmen, wurden Stützen an die Achsschenkel quer zur Fahrtrichtung angeschlossen (Querabstützung). In der nachfolgenden Abbildung sind

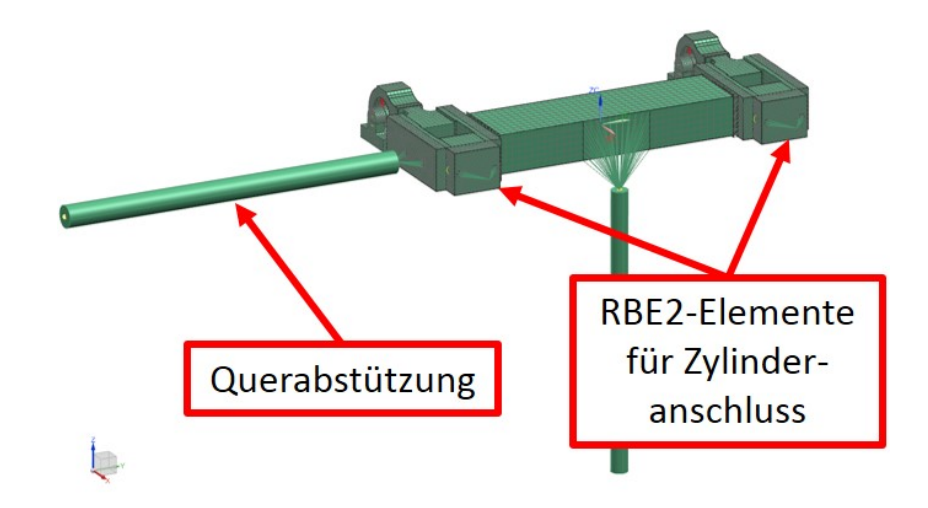

Abbildung 73: Anschluss für Längskräfte und Querabstützung am Achsersatz

die einzelnen CELAS-Elemente erkennbar. Es sind jeweils ein Knoten des Buchsenbolzens und einer des Achsschenkels miteinander verbunden. Dem Element wird dann die Koordinatenrichtung (X, Y, Z), die der Federwirklinie entspricht, zugeordnet. Das bedeutet, auch wenn die durch das CELAS-Element verbundenen Knoten nicht exakt auf einer Koordinatenachse liegen (d.h. das Federelement liegt schräg im Raum), wird die durch Verschiebung entstehende Federkraft genau in der definierten Koordinatenrichtung über die Knoten eingeleitet.

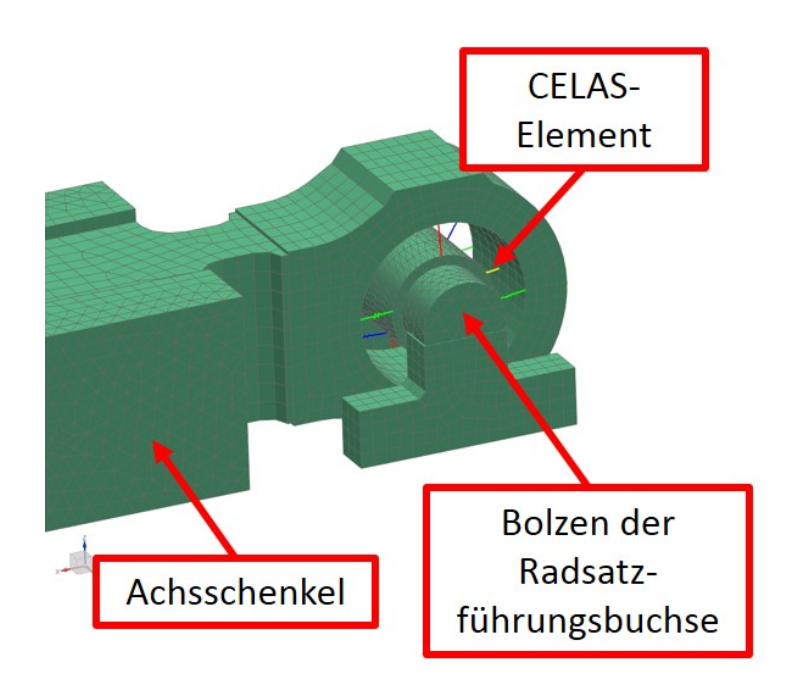

Abbildung 74: Federelemente der Radsatzfuhrungsbuchse ¨
## 10.2 Konzept 1: Prüfstand ohne Achsersatz

Das Konzept 1 sieht einen Prüfstand ohne Achsersatz vor. Die Angriffspunkte der Stützen für die Querkräfte befinden sich direkt an den Positionen der Radsatzführungsbuchsen und nicht wie bisher am Achsersatz. Die Hydraulikzylinder für die Längskräfte sind nun ebenfalls nicht mehr an den Achsersatz gekoppelt. Dabei werden die Hydraulikzylinder fest eingespannt und die Kraftübertragung erfolgt mittels Koppelstange auf die Einleitungsstellen an den Positionen der Radsatzfuhrungsbuchsen. Die Rad- ¨ satzführungsbuchsen dienen im Betrieb dazu, dass die aufgebrachten Kräfte möglichst gleichmäßig über den Achsersatz in das Drehgestell eingeleitet werden. Da nun keine Ausgleichsbewegungen zwischen Drehgestell und Achsersatz mehr nötig sind, weil dieser entfällt, können die Radsatzführungsbuchsen eingespart werden. D.h. die Radsatzführungsbuchsen können konstruktiv durch einfache Anschlusselemente ersetzt werden. Des Weiteren entfallen die großen bewegten Massen des Achsersatzes. Der Aufbau dieses Konzeptes ist in der nachfolgenden Abbildung genauer erläutert.

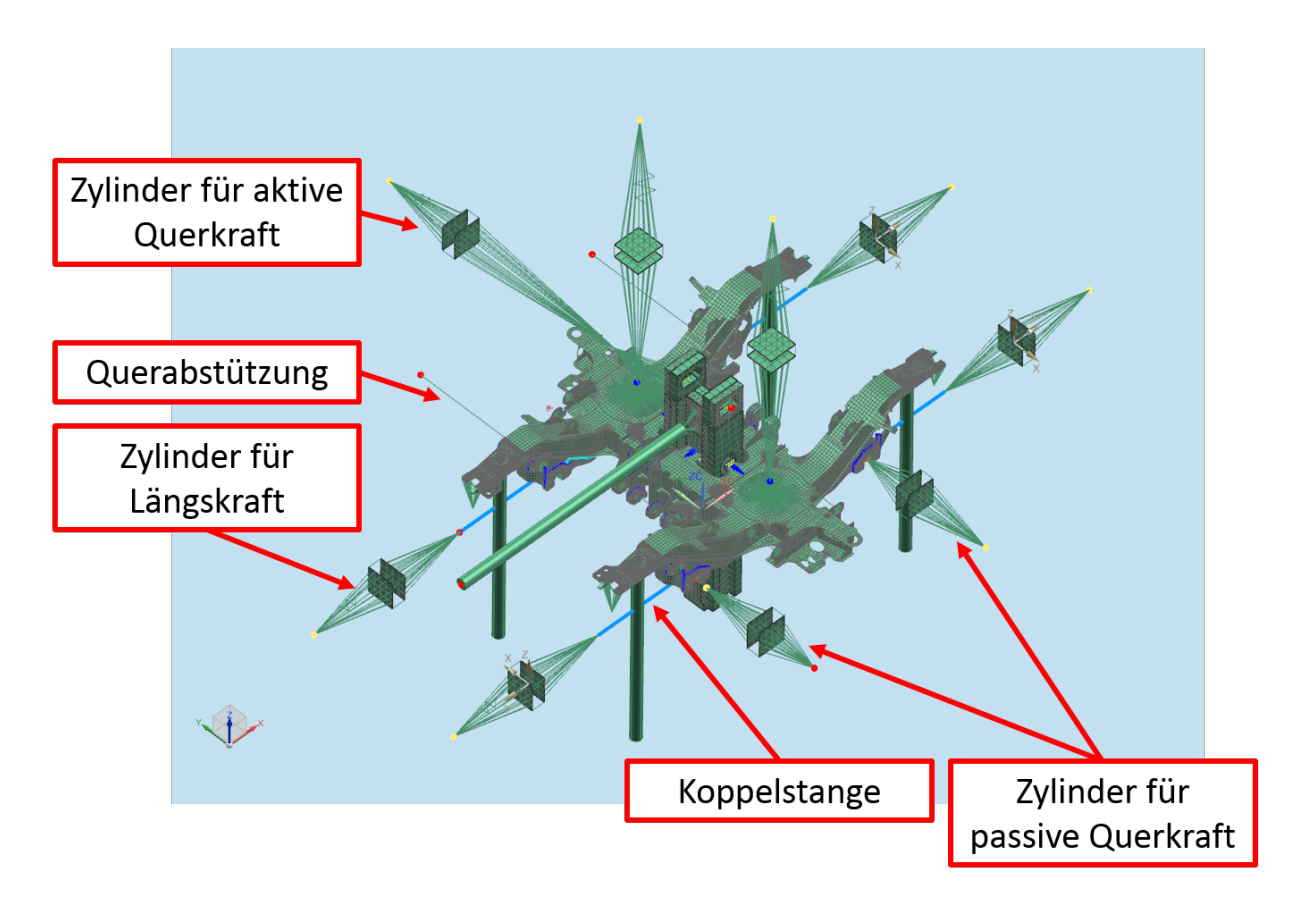

Abbildung 75: Konzept 1: kein Achsersatz

Die Querkräfte, die beim aktuellen Prüfstand am Achsersatz ausgeleitet werden, können hier direkt an den Positionen der Radsatzführungsbuchsen eingeleitet/ausgeleitet werden. Anstatt zweier Querstützen und den Achsersätzen werden hier zwei Querstützen und zwei aktive Ausgleichszylinder in Querrichtung verbaut. Durch die beiden Stützen wird am Prüfstand das Verdrehen des Prüflings um die Vertikalachse verhindert. Die beiden zusätzlichen aktiven Zylinder bringen die fehlenden Kräfte, die ansonsten über den Achsersatz übertragen werden, auf. Somit erfolgt das Aufbringen der Kräfte in Querrichtung (Aktion / Reaktion) über die beiden Querstützen, die Querkrafteinleitung und die beiden Zylinder in Querrichtung. D.h. anstatt einer aktiven Querkraft werden bei diesem Konzept drei benötigt. In Abbildung 76 ist das Schema der Querkrafteinleitung für Konzept 1 detailliert dargestellt (Ansicht von oben). Eine weitere Möglichkeit wäre, eine der beiden Querstützen ebenfalls durch einen aktiven Hydraulikzylinder zu ersetzen. Somit hätte man vier Aktions- und eine Reaktionskraft in Querrichtung.

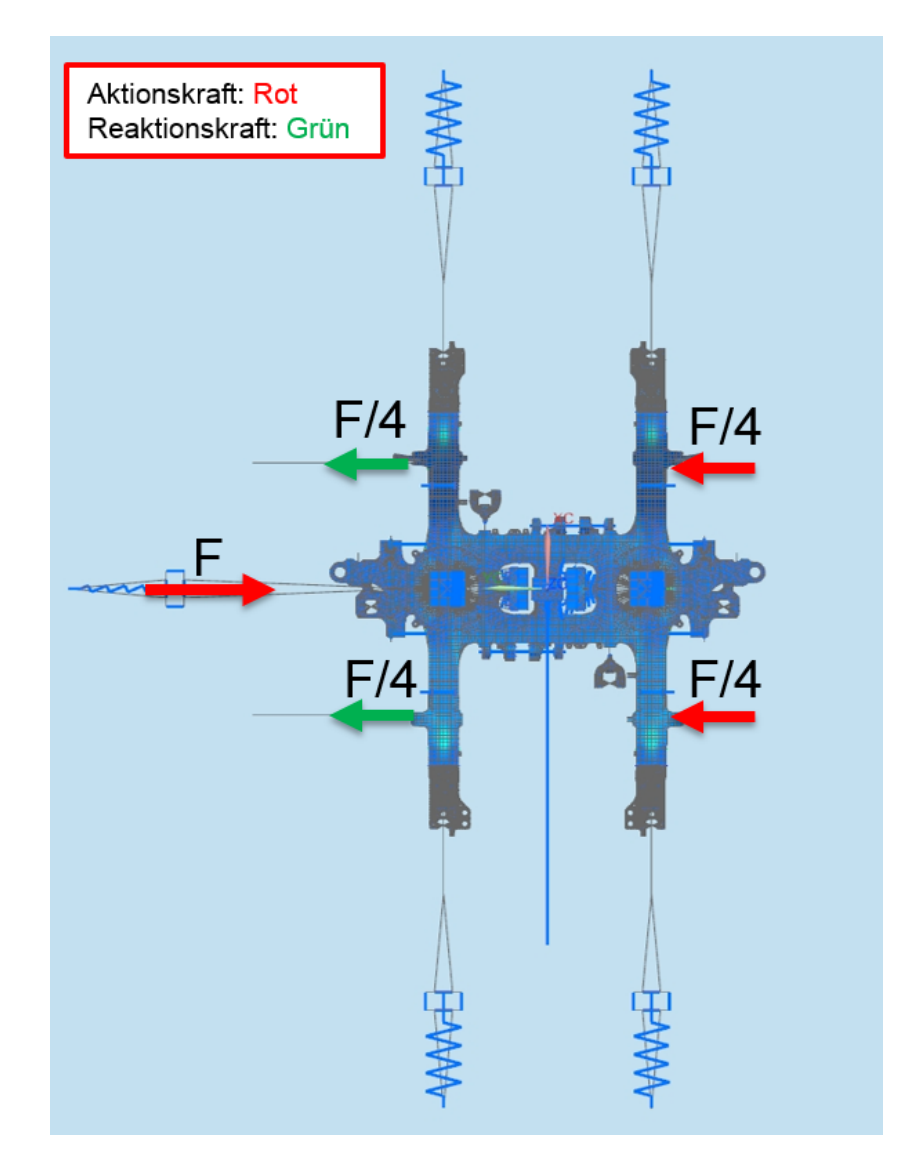

Abbildung 76: Konzept 1: Querkraftein- /ausleitung

Abbildung 77 zeigt, wo die Längskräfte, bzw. die Querkräfte aus- und eingeleitet werden (Ansicht von unten). Die Radsatzführungbuchsen entfallen hier. Die Kräfte werde mittels RBE2-Anschlusselementen auf das Drehgestell übertragen.

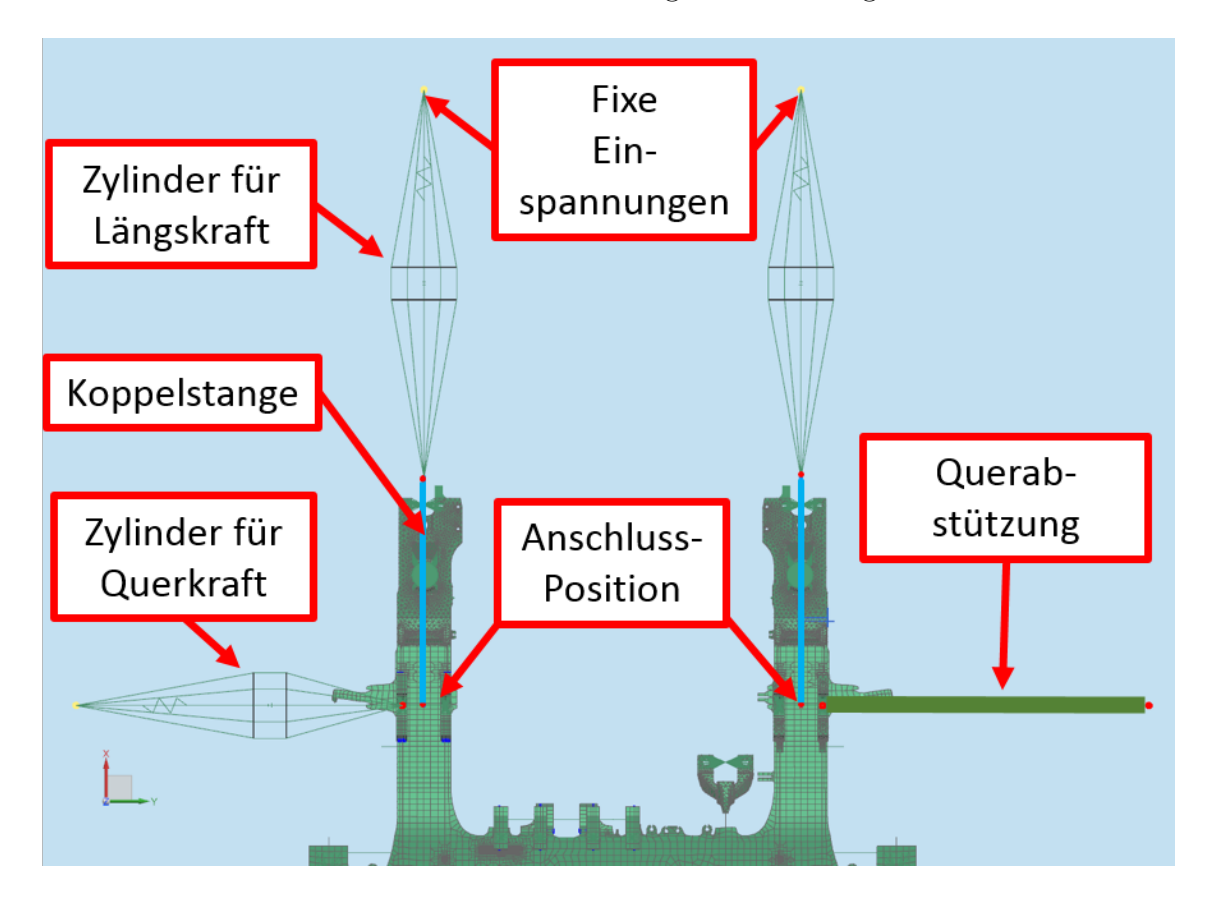

Abbildung 77: Konzept 1: Einleitung und Ausleitung der Längs- und Querkräfte

Abbildung 78 zeigt eine detaillierte Ansicht einer Krafteinleitungsstelle. Hier sind die RBE2-Elemente für die Kraftübertragung gekennzeichnet. Des weiteren ist zu erkennen, wo die Koppelstange der Längskraft und die Stütze für die Reaktionskraft in Querrichtung angebunden sind.

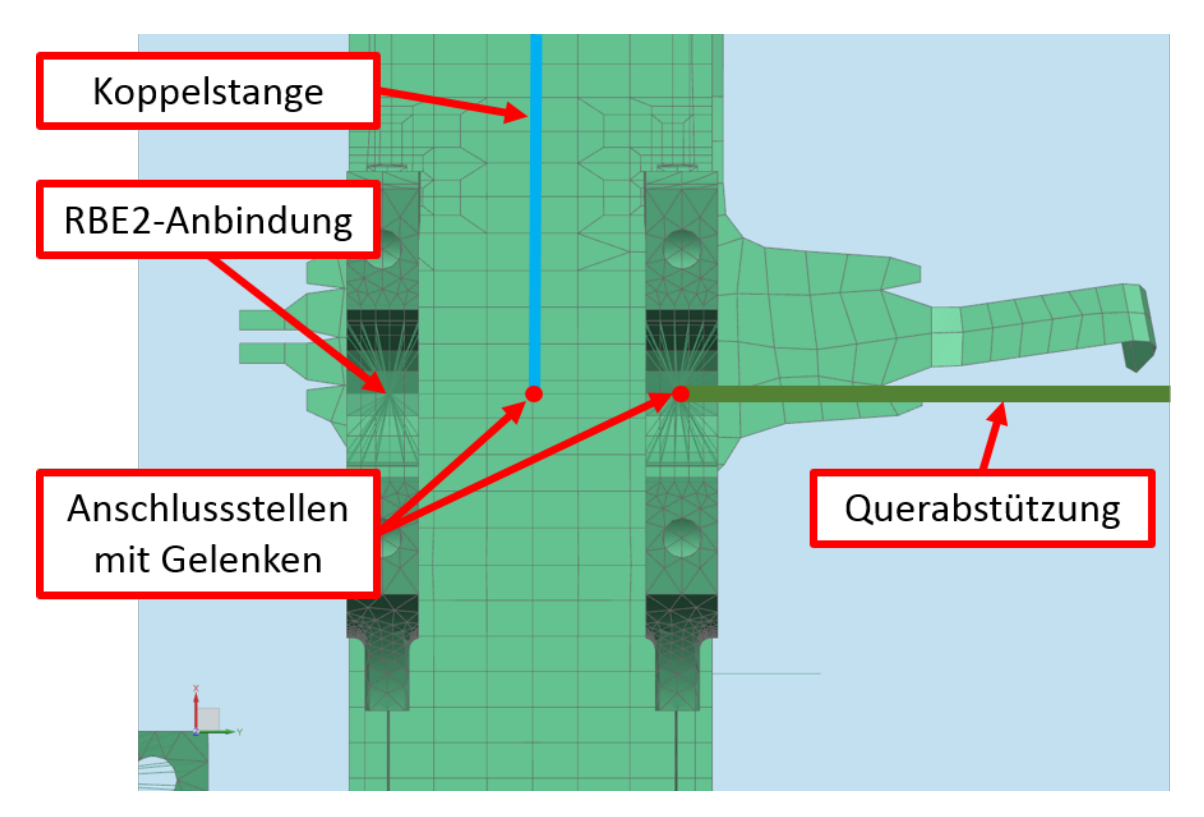

Abbildung 78: Konzept 1: Einleitung und Ausleitung der Längs- und Querkräfte

## 10.3 Konzept Siemens: Passives Aufbringen der Querkraft

Ahnlich dem ersten Konzept ist ein Entwurf eines Prüfaufbaus von Siemens, der sich in der Art der Querabstutzung unterscheidet, aufgebaut. Bei Konzept 1 wird die Querkraft ¨ uber drei aktiv geregelte Hydraulikzylinder aufgebracht und über zwei Querstützen wieder ausgeleitet. Beim Entwurf von Siemens erfolgt die Krafteinleitung über einen aktiv geregelten Zylinder und die Kraftausleitung über vier passive Zylinder. Diese vier Zylinder werden dann zu jeweils zwei Zylinderpaaren (links und rechts gegenüberliegend), wie in Abbildung 80 ersichtlich, verschaltet. Dadurch werden die nötigen Freiheitsgrade gesperrt und eine symmetrische Kraftaufteilung auf die vier Kraftausleitungspunkte gewährleistet. Die Anbindung und das Aufbringen der Längskräfte ist gleich wie bei Konzept 1.

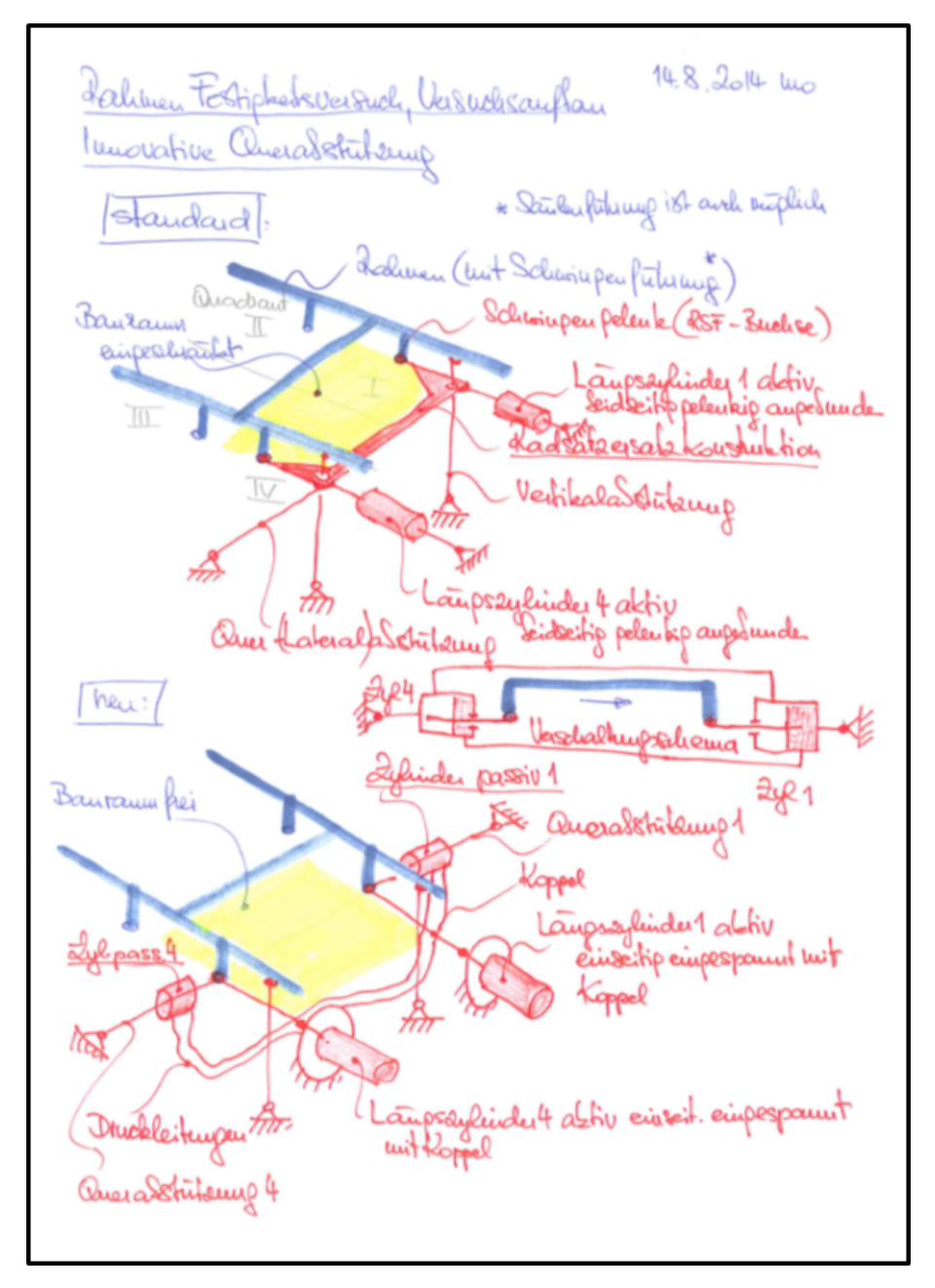

Abbildung 79: Siemens-Entwurf<sup>39</sup>

<sup>39</sup>Quelle: Siemens [6]

Die anschließende Abbildung zeigt die Anordnung und Verschaltung der Hydraulikzylinder (Ansicht von oben), wie sie am SF7000-Drehgestell verwirklicht werden könnte. Dieser Aufbau würde Regelungsvorteile mit sich bringen, da nur mehr ein aktiver Hydraulikzylinder für die Querkraft benötigt wird. Ein gleichzeitiges Verschieben von gegenüberliegenden Kraftausleitungspunkten (hinten links und rechts oder vorne links und rechts) wird durch die gegengleiche Verschaltung der Zylinder verhindert. Das sich die beiden Punkte aufeinander zu-, oder voneinander wegbewegen ist jedoch möglich.

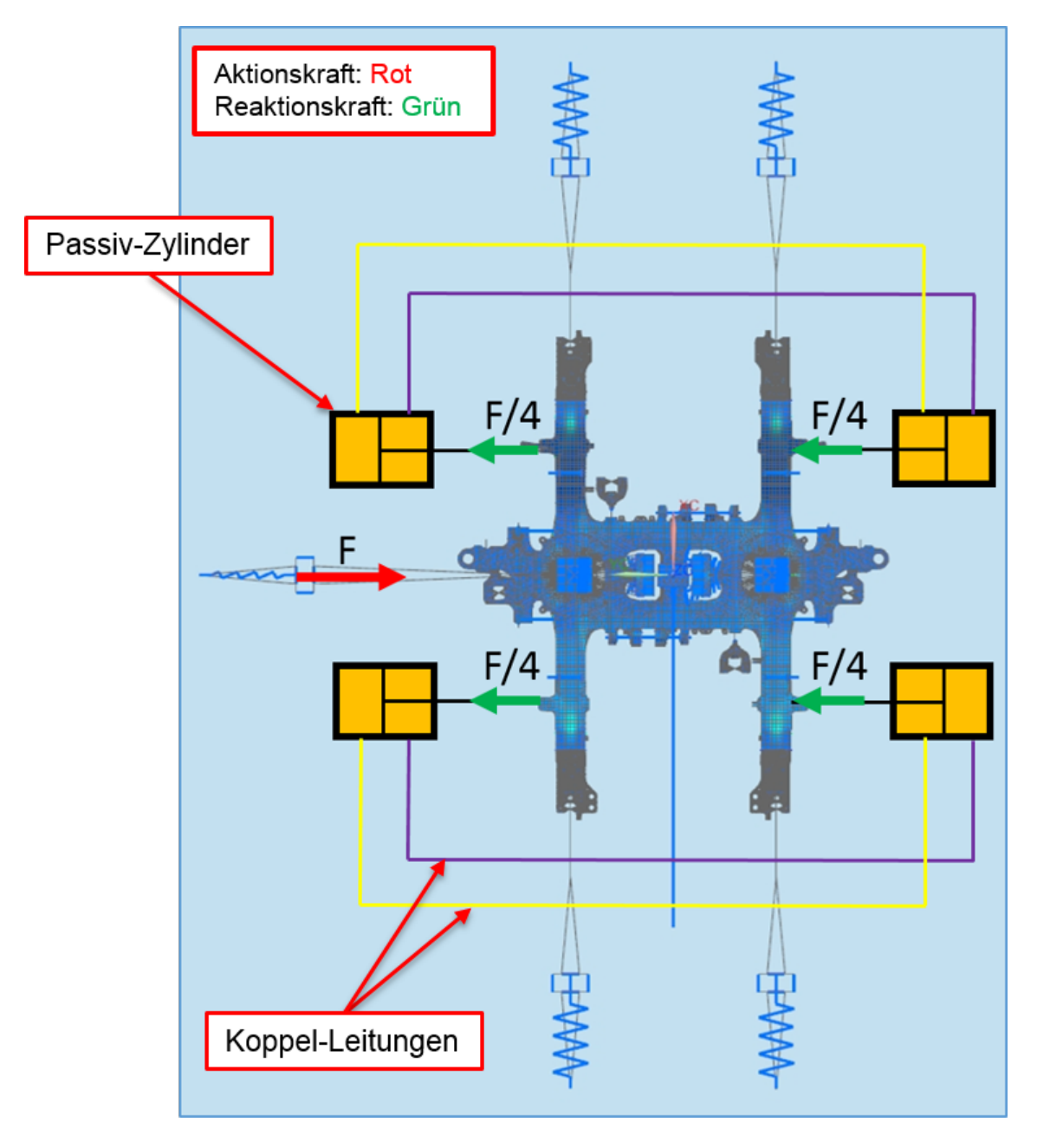

Abbildung 80: Siemens-Querkraft

## 10.4 Konzept 2: Wirklinie der Querkraftausleitung uberlagert mit der Achse der Radsatzführungsbuchsen

Bei Konzept 1 wurden die Wirklinien der Querkraftein- /ausleitung vom Achsersatz direkt auf Positionen der Radsatzfuhrungsbuchsen verschoben, da bei diesem Konzept ¨ kein Achsersatz mehr vorhanden ist. Im zweiten Konzept wird die Wirkungslinie ebenfalls verschoben, jedoch bleibt der Achsersatz im Versuchsaufbau. Dieser wird dafür geringfügig mit RBE2-Elementen modifiziert. Durch diese Verschiebung ergeben sich andere Achsersatzbewegungen. Wegen der verschobenen Querabstützungen wird über diese nun kein durch die Querkraft verursachtes Drehmoment um die Vertikalachse eingeleitet. Die Taumelbewegungen des Achsersatzes, die durch das Zusammenspiel von Längsund Querkräften hervorgerufen werden, können sich dadurch verringern. Im Vergleich zur Simulation des realen Prüfstands wird lediglich der Ausleitungspunkt der Querkräfte (d.h. die Position der Querstutzen) verschoben. Der restliche Versuchsaufbau bleibt un- ¨ verändert. Im nachfolgenden Bild ist zu erkennen, wo die Querkräfte ausgeleitet werden.

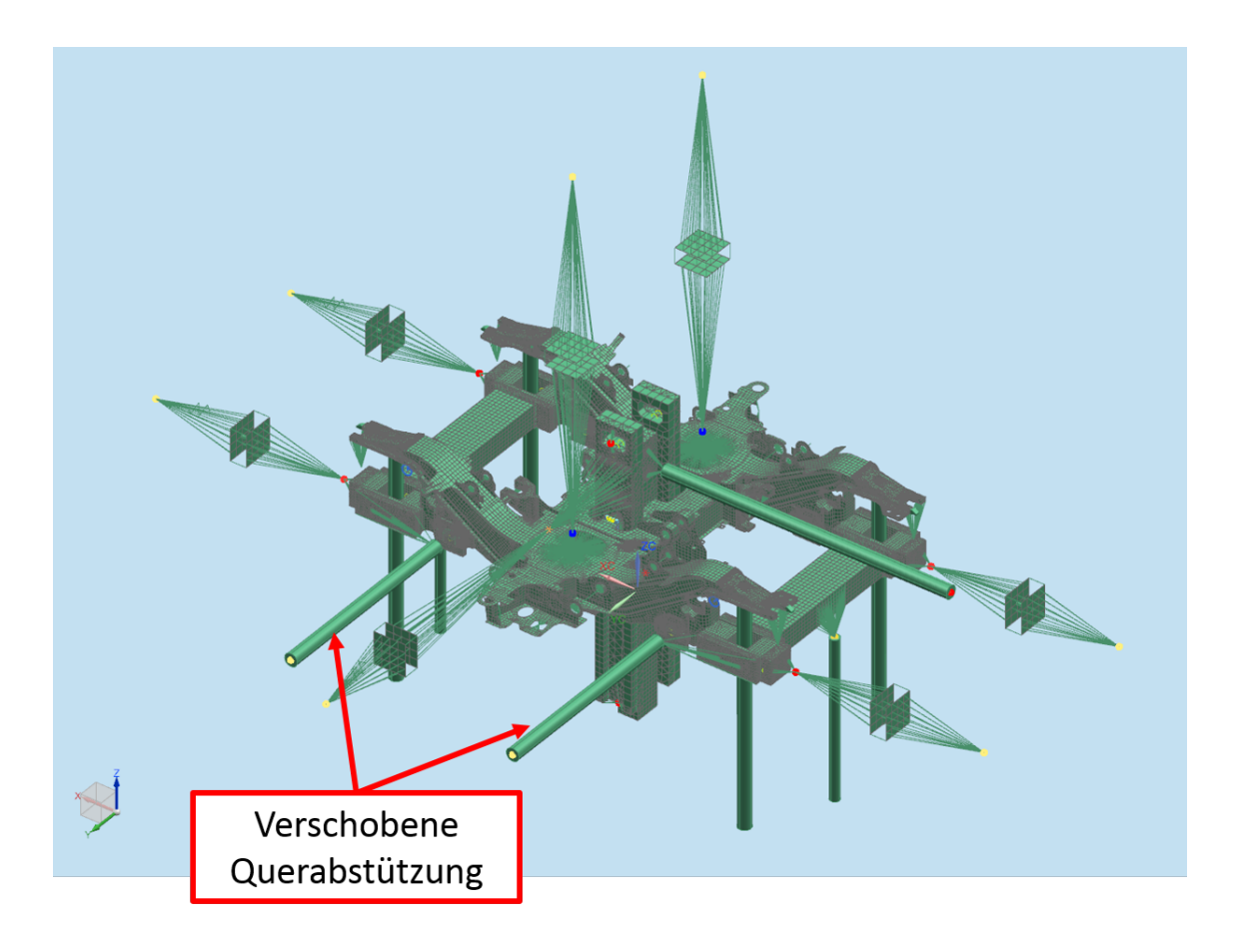

Abbildung 81: Konzept 2: Verschiebung der Wirklinien der Querabstutzungen ¨

Der vertikale Drehmomentenvektor, der am realen Prüfstand durch die Querabstützungen auf den Achsersatz wirkt, entfällt durch die Verschiebung des Querkraftangriffspunktes vom Achsersatz zur Radsatzführungsbuchse. Diese fehlende Belastung kann zum Beispiel durch Anpassen des Lastkollektivs der Längskräfte kompensiert werden. In der FE-Rechnung der einzelnen Achsersatzkonzepte wurde diese Abweichung durch das fehlende Moment jedoch noch nicht berücksichtigt. Es wurde mit den vorgegebenen Lastkollektiven für den realen Prüfstand gearbeitet, um die Unterschiede der einzelnen Konzepte vergleichen zu können.

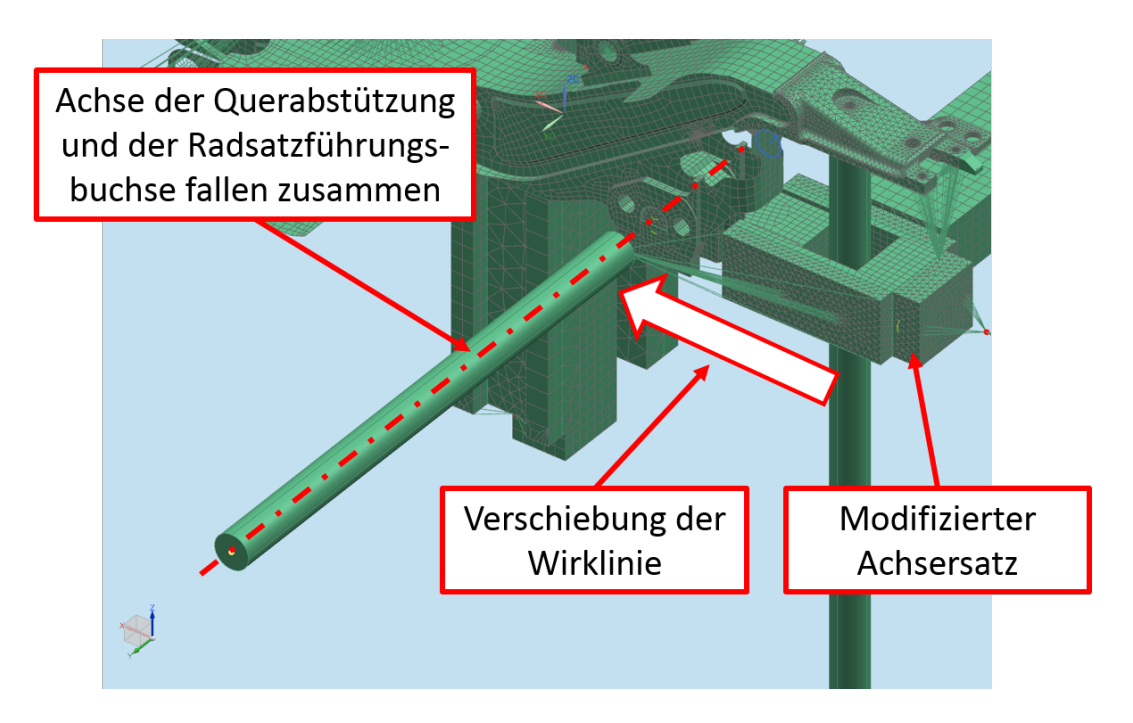

Abbildung 82: Konzept 2: Detaillierte Abbildung der Verschiebung der Stutzen ¨

### 10.5 Konzept 3: Achsersatz mit Radsatzwellen-Dummy

Das dritte Konzept beinhaltet einen Achsersatz, der konstruktiv näher an die realen Achsaufhängungen im Betrieb heran reicht. Die beiden Achsschenkel des Achsersatzes sind nicht fest über ein Formrohr, sondern über eine gelagerte Welle (Radsatzwellen-Dummy) verbunden. Die Lagerung müsste zwei Festlager beinhalten, da die Querkräfte gleichmäßig auf beide Achsschenkel verteilt werden müssen (Radsatzführungsbuchsen mit Gummi-Elementen sind bei diesem Konzept wieder notwendig). Hier werden die Torsionsmomente um die Wellenachse zwischen den beiden Achsschenkeln nicht übertragen. D.h. die beiden Achsschenkel können sich zueinander um die Wellenachse verdrehen. Die nachfolgende Abbildung zeigt den Prufstand inklusive dem Achsersatz mit Radsatzwellen- ¨ Dummy.

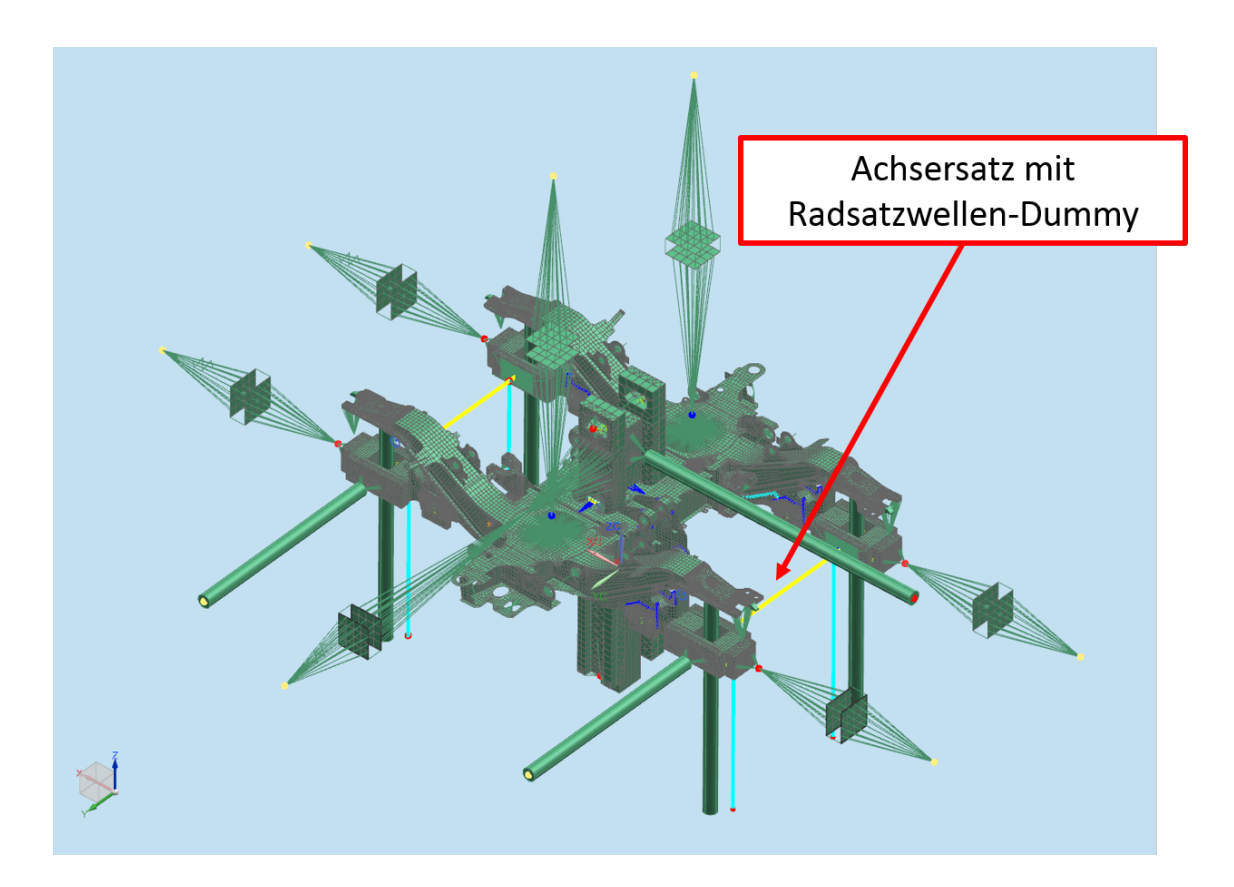

Abbildung 83: Konzept 3:Achsersatz mit Radsatzwellen-Dummy

Der grundsätzliche Ansatz für dieses Konzept war eine möglichst exakte Annäherung des Achsersatzes an die Bedingungen im Normalbetrieb des Drehgestells (Achsschenkel mit Radsatzwelle inkl. Rädern). Erste Uberlegungen beinhalteten ein Stützen des Achsersatzes in vertikaler Richtung über Rollen oder Stützräder und einen Lagerbock. Dies würde Ausgleichsbewegungen der Welle und in weiterer Folge des ganzen Achsersatzes ermöglichen (die Räder können auf dem Lagerbock rollen und in Querrichtung gleiten) und entspricht am ehesten den realen Betriebsbedingungen. Der Achsersatz müsste jedoch in vertikaler Richtung nach oben hin gesichert werden, um das mögliche Abheben vom Lagerbock im Betrieb zu vermeiden. Abbildung 84 zeigt eine Prinzipskizze. Hier ist unter anderem der Momentenvektor in Drehachsenrichtung dargestellt. Die übertragenen Momente sind gleich null, da sich die Achsschenkel zueinander frei verdrehen können.

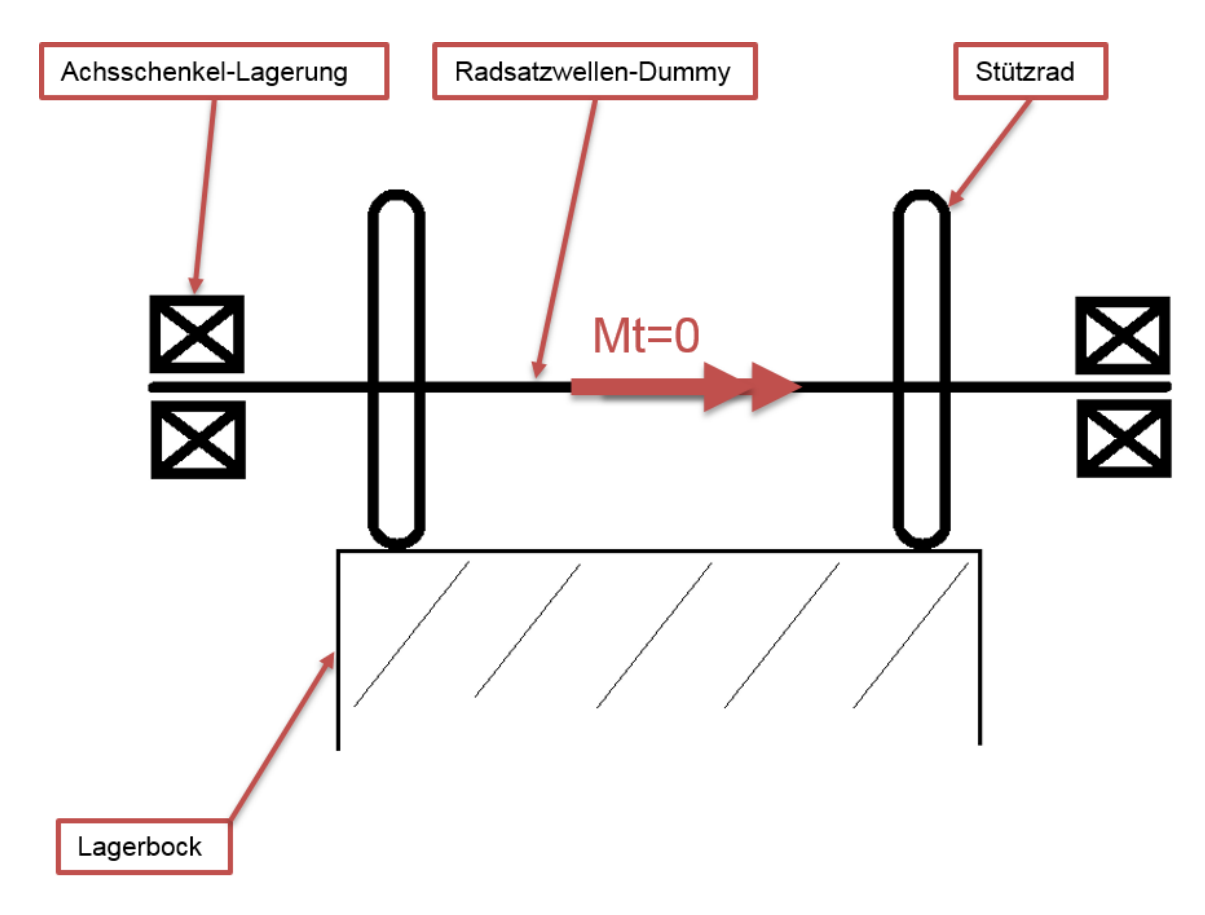

Abbildung 84: Konzept 3: Erster Ansatz

Da dieser Ansatz sehr komplex war (viele schwere Teile, teuer), wurde eine geringfügigere Modifikation des Achssersatzes angestrebt. Fur die Simulation des dritten Konzeptes ¨ wurde das steife Formrohr durch einen drehbar gelagerten Radsatzwellen-Dummy ersetzt, der mit zwei Vertikalstützen in Position gehalten wurde. Dies war eine simplere Variante. Sie fuhrte jedoch ebenfalls zu einem Achsersatzkonzept, welches die realen Be- ¨ dingungen besser widerspiegelte. In der folgenden Abbildung ist der in der Simulation verwendete Achsersatz für Konzept 3 näher erläutert.

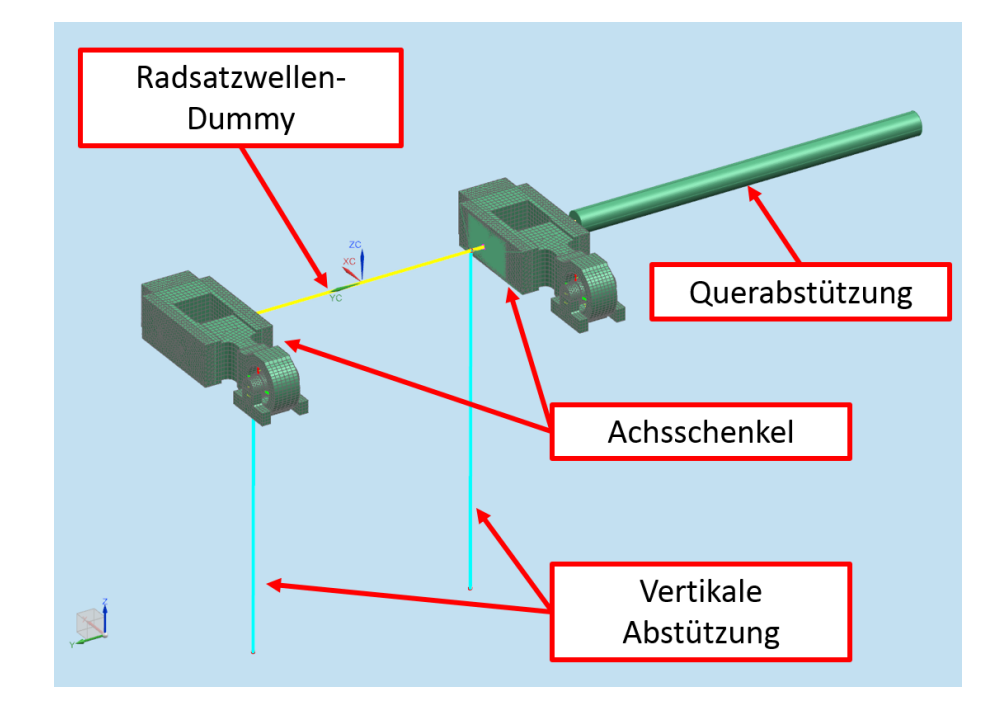

Abbildung 85: Konzept 3:Achsersatz mit Radsatzwellen-Dummy

## 10.6 Auswertung und Vergleich der Konzept-Simulationen

Die Berechnung der Achsersatzkonzepte erfolgt mit dem modifizieren Simulationsmodell, um genauere Ergebnisse zu erhalten. Diese werden nicht nur mit den DMS-Werten, sondern auch mit einem weiteren Simulationsmodell verglichen.

Dieses Modell enthält nur den Drehgestellrahmen in seinem Originalzustand, ohne etwaige Modifikationen. D.h. es werden keine Netzverfeinerungen vorgenommen. Die Messpositionen werden nicht nachkorrigiert, sondern laut Spezifikation festgelegt. Die Auswertung dieses Modells erfolgt nicht über lokale Koordinatensysteme in NX. Sie erfolgt mit Fatigue Assessment, der Auswertesoftware, die vom Kooperationspartner Siemens verwendet wird.

Der Unterschied zum Simulationsmodell des SF7000-Prufstandes ist, dass hier die Real- ¨ steifigkeiten der Anbauteile, die im Streckenbetrieb angekoppelt sind (Schwingen, Radsatzwellen, Sekundärfedern, etc.) berücksichtigt und mit modelliert werden. Der Rahmen hat dadurch an den Koppelstellen jene Freiheitsgrade, wie sie auch am Drehgestell beim Streckenbetrieb vorherschen.

In den Diagrammen ist zu erkennen, dass die einzelnen Konzepte annähernd dieselben Dehnungszustände hervorrufen, wie es bei der Simulation des originalen SF7000-Prüfstandes der Fall ist. Größere Abweichungen treten zwischen der Prüfstand-, bzw. Konzeptsimulation und der Rechnung mit Realsteifigkeiten an den Positionen L01, L14 und L28 auf. Dies kann man darauf zurückführen, dass das Rahmenmodell mit Realsteifigkeiten nicht modifiziert wurde, bzw. dass am Prüfstand nicht exakt die realen Bedingungen vorherrschen.

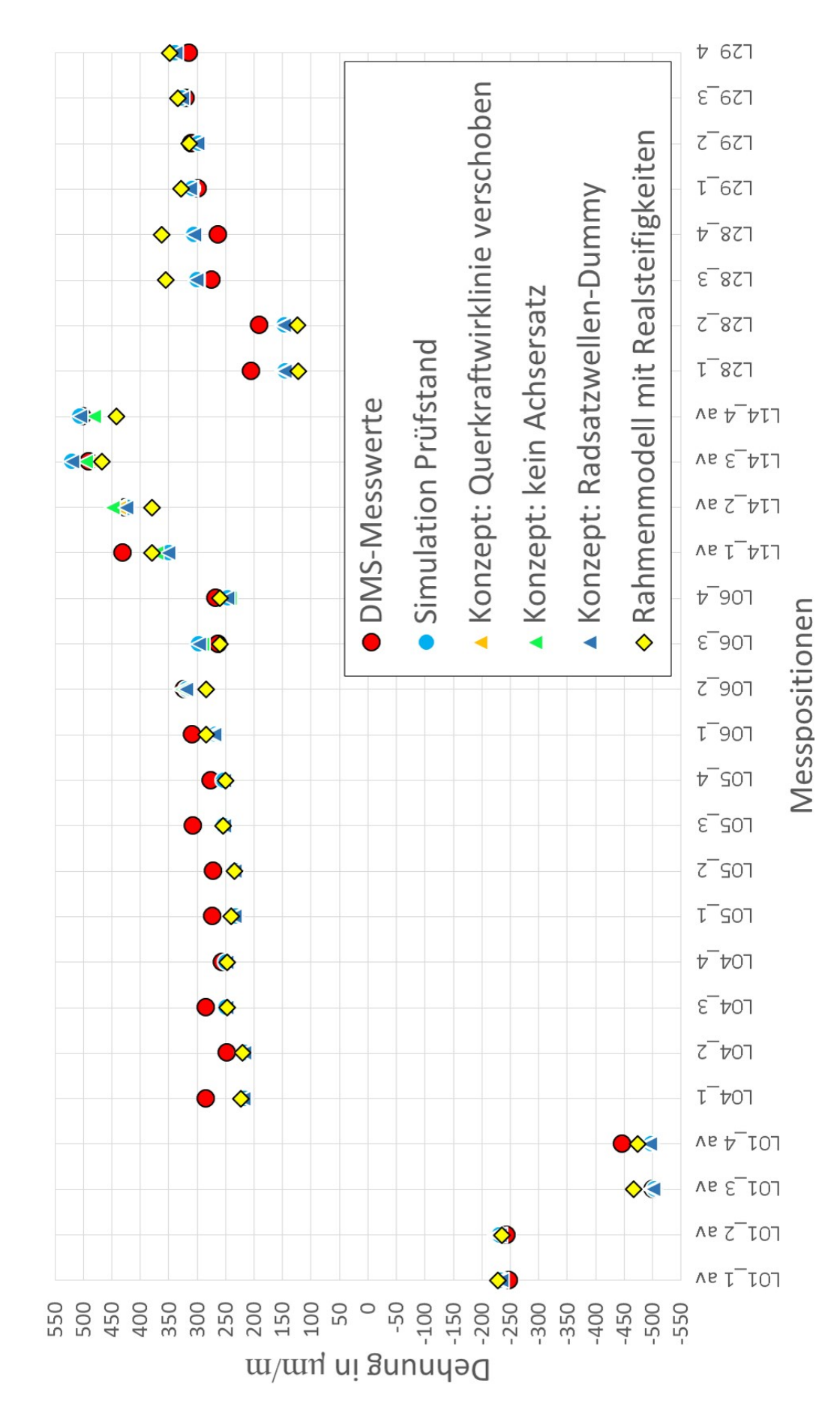

Abbildung 86: Konzeptvergleich für den Lastfall 2.10

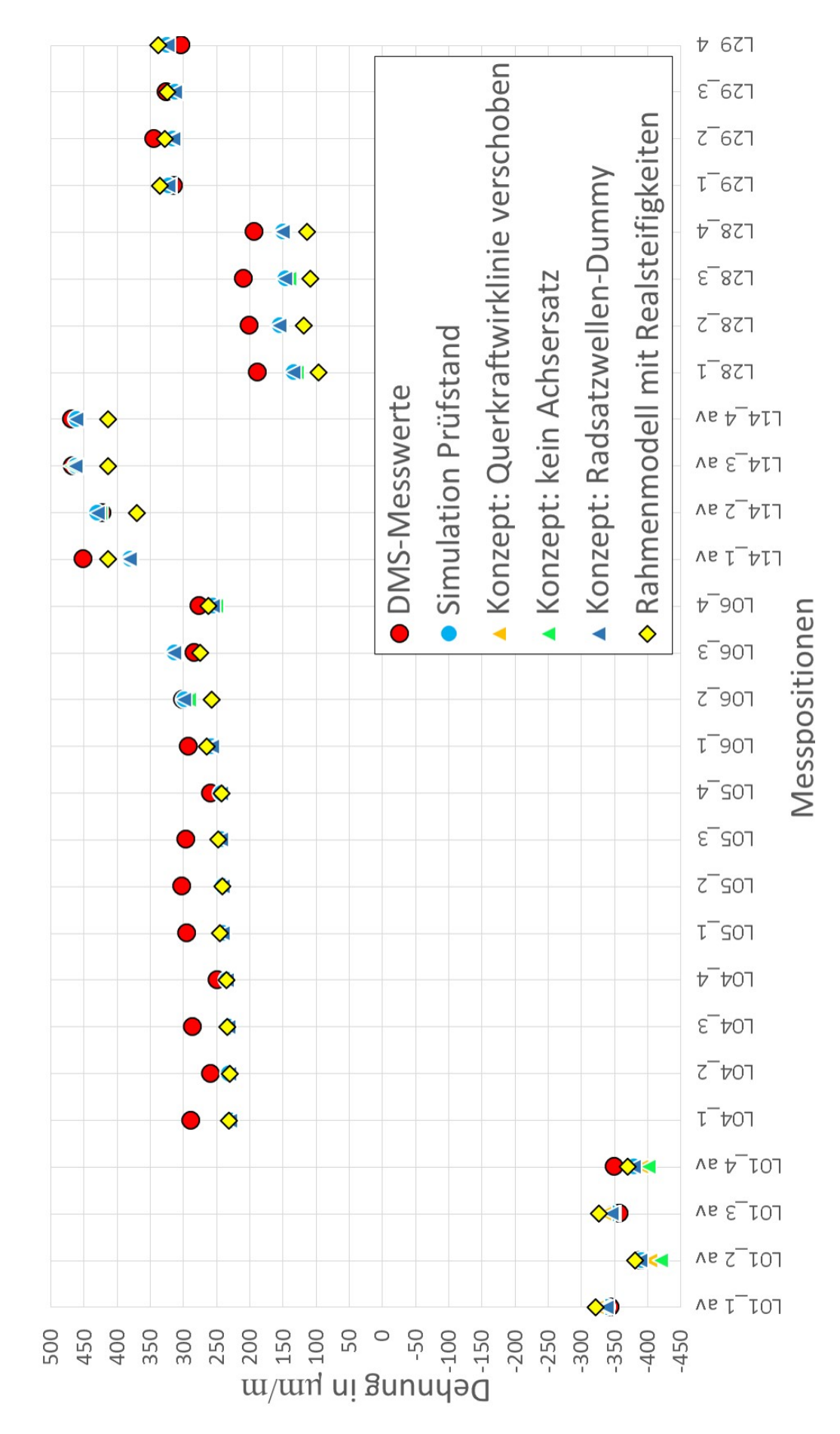

Abbildung 87: Konzeptvergleich für den Lastfall 2.48

## 10.7 Methodische Bewertung der Achsersatzkonzepte

Um die Stärken und Schwächen der einzelnen Achsersatzkonzepte beurteilen zu können, werden sie durch eine Nutzwertanalyse bewertet.

Die Kriterien, nach denen die Konzepte bemessen werden, leiten sich aus den Zielen ab, die sie erfüllen sollen. Um die Bedeutung der einzelnen Kriterien für den Gesamtwert zu berücksichtigen, ist es notwendig eine Gewichtung zu definieren, um die Bedeutung eines Bewertungskriteriums festzulegen.<sup>40</sup>

Bei der Nutzwertanalyse wird mit Faktoren zwischen 0 und 1 (oder 0-100) gewichtet. Dabei soll die Summe der Faktoren aller Bewertungskriterien (Teilziele der niedrigsten Komplexitätsstufe) gleich 1 (bzw. 100) sein, um eine prozentuale Gewichtung der Teilziele untereinander zu erreichen. Die Aufstellung eines Zielsystems erleichtert eine solche Gewichtung. In Abbildung 88 wird dieses Vorgehen prinzipiell gezeigt.<sup>41</sup>

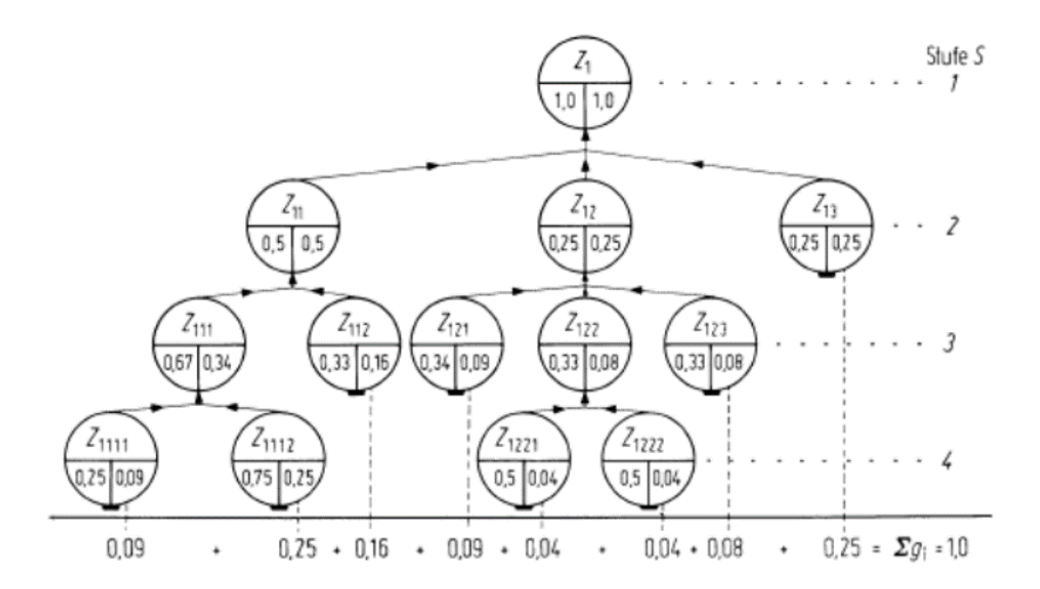

Abbildung 88: Beispiel fur die stufenweise Bestimmung der Gewichtungsfaktoren von ¨ Zielen einse Zielsystems<sup>43</sup>

Abbildung 89 zeigt die Bestimmung der Gewichtungsfaktoren fur die Analyse der Ach- ¨ sersatzkonzepte nach dem oben erläuterten Schema.

 $40\,\text{Vgl.}$  Pahl/Beiz/Feldhusen/Grote 2004, 145-146. [8]

<sup>41</sup>Pahl/Beiz/Feldhusen/Grote 2004, 146. [8]

<sup>43</sup>Vgl. Pahl/Beiz/Feldhusen/Grote 2004, 146. [8]

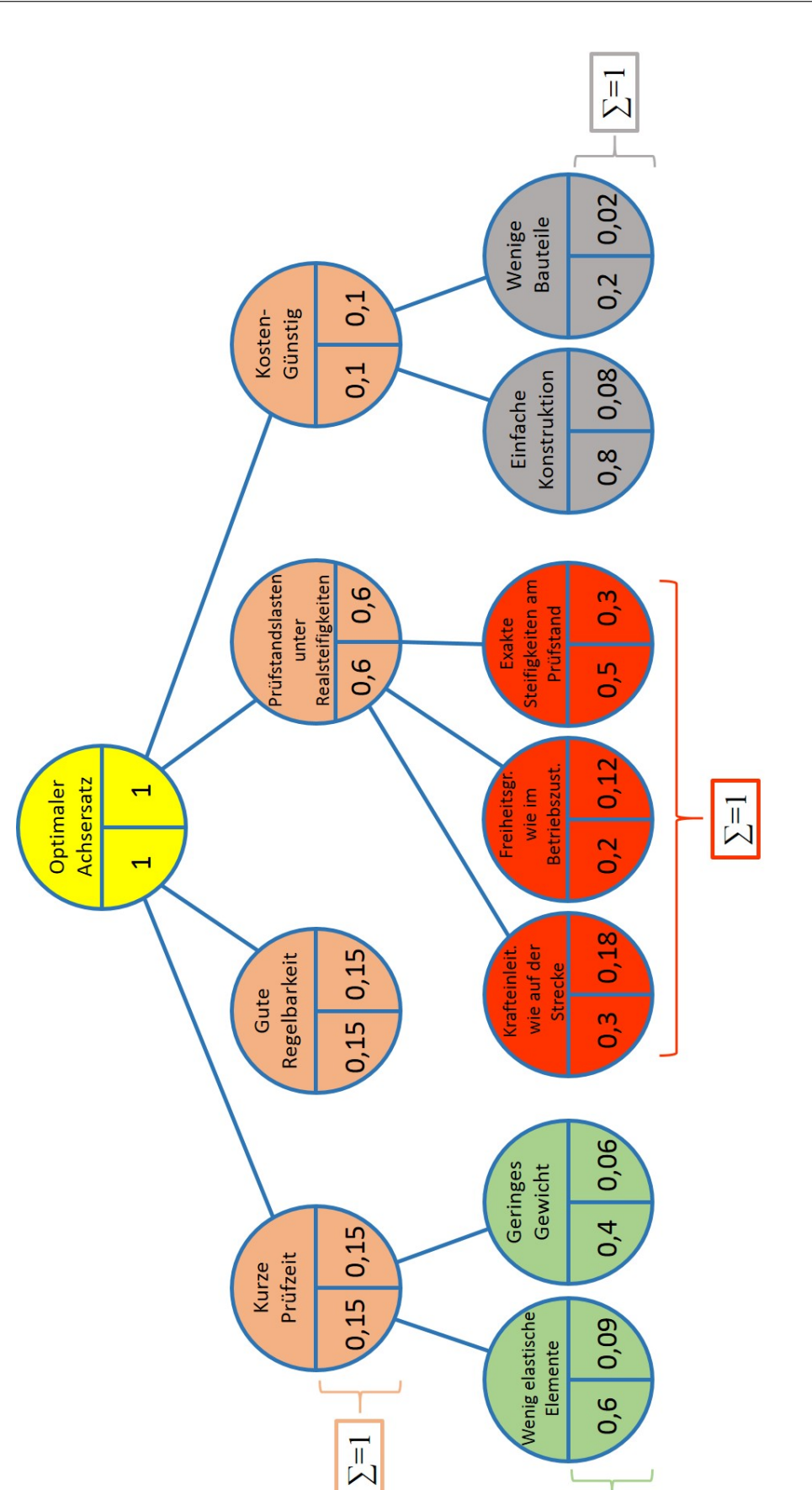

Abbildung 89: Bestimmung der Gewichtungsfaktoren für die Bewertung der Achsersatzkonzepte

 $\Sigma=1$ 

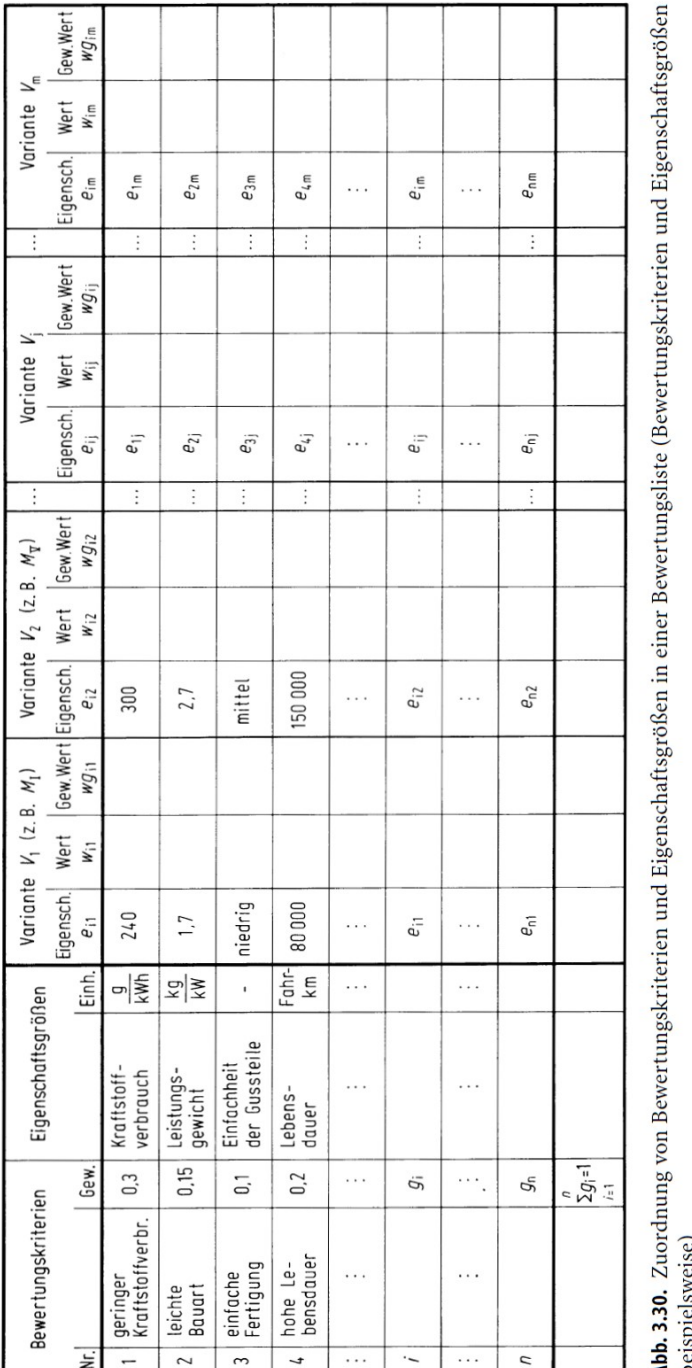

Die Bewertungskriterien und ihre Gewichtungsfaktoren werden anschließend in eine Bewertungsliste, wie sie beispielhaft in Abbildung 92 zu sehen ist eingetragen.

Abbildung 90: Beispiel für eine Bewertungsliste<sup>44</sup>

 ${}^{44}\mathrm{Vgl.}$  Pahl/Beiz/Feldhusen/Grote 2004, 148. [8]

Beurteilen nach Wertvorstellungen

Der nächste Arbeitsschritt führt nun durch Vergeben von Werten die eingentliche Bewertung durch. Dabei ergeben sich die " Werte" aus den vorher ermittelten Eigenschaftsgrößen durch Zuordnen von Wertvorstellungen des Beurteilers. Solche Wertvorstellungen werden einen mehr oder weniger starken subjektiven Anteil haben, man spricht deshalb auch von einem SSubjektivschritt". Die Wertvorstellungen werden durch Vergabe von Punkten ausge $drückt.$  Die Nutzwertanalyse benutzt ein großes Wertspektrum von 0 bis 10, Richtlinie VDI 2225 ein kleineres von 0 bis 4 Punkten: Abb. 3.31. Fur das ¨ große Wertspektrum mit 0 bis 10 Punkten spricht die Erfahrung, dass eine Zuordnung und anschließende Auswertung durch ein Zehnersystem mit Anlehnung an Prozentvorstellungen erleichtert wird. Für das kleine Wertspektrum mit 0 bis 4 Punkten spricht die Tatsache, dass bei den häufig nur unzulänglich bekannten Eigenschaften der Varianten eine Grobbewertung ausreicht bzw. nur sinnvoll erscheint.<sup>45</sup>

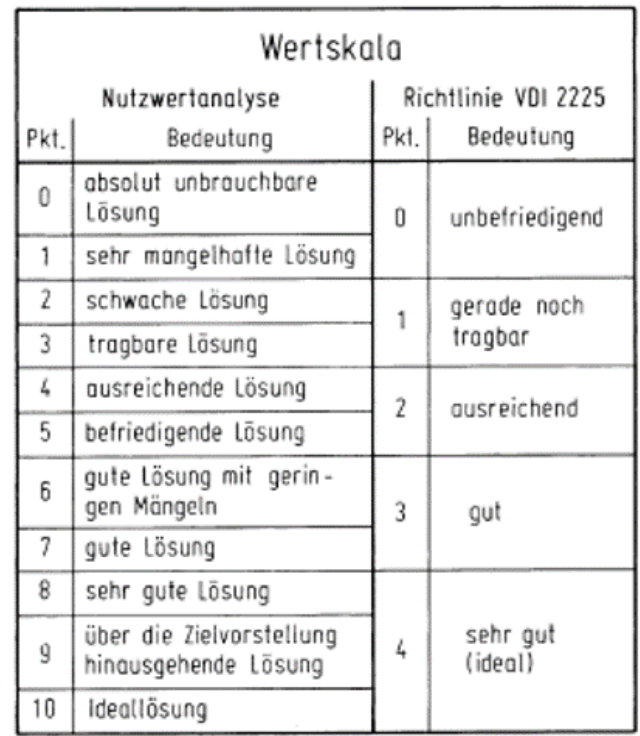

Abbildung 91: Werteskala für Nutzwertanalyse und Richtlinie VDI 2225 $^{46}$ 

Auf der folgenden Seite sind die einzelnen Konzepte tabellarisch nach der oben angeführten Werteskala bewertet.

<sup>45</sup>Pahl/Beiz/Feldhusen/Grote 2004, 149. [8]

<sup>46</sup>Vgl. Pahl/Beiz/Feldhusen/Grote 2004, 149. [8]

| ä   | Bewertungskriterien                       | Gewichtung: |                                   | Konzept: Kein Achsersatz |                | Konzept: Querkrafteinl. verschoben |           |           | Konzept: Radsatzwellen-Dummy |           |           |
|-----|-------------------------------------------|-------------|-----------------------------------|--------------------------|----------------|------------------------------------|-----------|-----------|------------------------------|-----------|-----------|
|     |                                           |             | Eigenschaften Bewertung Gewichtet |                          |                | <b>Eigenschaften</b>               | Bewertung | Gewichtet | Eigenschaften                | Bewertung | Gewichtet |
|     | Gute Regelbarkeit:                        | 0,15        | ida                               | 5                        | 0,75           | aut                                |           | 1,05      | 딇                            |           | 1,05      |
|     | Kurze Prüfzeit:                           |             |                                   |                          |                |                                    |           |           |                              |           |           |
| ч   | Wenigelastische Elemente                  | 0,09        | keine                             | Œ٦                       | 0,81           | Gummibuchsen                       |           | 0,18      | Gummibuchsen                 |           | 0,18      |
| ᠊ᠬ  | Geringes Gewicht                          | 0,06        | leicht                            | ≘                        | 0,6            | große Massen                       | N         | 0,12      | große Massen                 | 2         | 0,12      |
|     | Prüfstandslasten Unter Realsteifigkeiten: |             |                                   |                          |                |                                    |           |           |                              |           |           |
| 4   | Krafteinleitung wie auf der Strecke       | 0,18        | mäßig                             |                          | 1,26           | But                                | oo        | 1,44      | sehr gut                     | œ         | 1,44      |
| LO, | Freiheitsgrade wie im Betriebszustand     | 0,12        | mäßig                             | مە                       | 0, 72          | But                                |           | 0,84      | sehr gut                     | œ         | 0,96      |
| ٩D  | Exakte Steifigkeiten am Prüfstand         | 0,3         | mäßig                             | مە                       | 1,8            | But                                |           | 2,1       | sehr gut                     | 8         | 2,4       |
|     | Kostengünstig:                            |             |                                   |                          |                |                                    |           |           |                              |           |           |
|     | Einfache Konstruktion                     | 0,08        | geringer Aufw.                    | ማ                        | 0,72           | großer Aufw.                       | 4         | 0,32      | sehr großer Aufw.            | m         | 0,24      |
| 8   | Wenige Bauteile                           | 0,02        | kleine Baugr.                     | ₽                        | 0,2            | große Baugr.                       | 4         | 0,08      | große Baugr.                 | 3         | 0,06      |
|     | E.                                        |             |                                   |                          | $\frac{36}{6}$ |                                    |           | 3         |                              |           | 5.8       |

Abbildung 92: Bewertung der Achsersatzkonzepte nach der Werteskala im Zehnersystem

Die Bewertungsliste zeigt, dass alle drei Varianten in einem mittleren bis guten Bereich liegen. Der Unterschied in den drei Ergebnissen ist nicht sehr groß. Jedoch zeigt sich, dass sich das Konzept ohne Achsersatz von den beiden anderen in den Teilbereichen unterscheidet. Die Kriterien Prüfzeit und Kosten sprechen stark für das Konzept ohne Achsersatz und gegen die beiden verbleibenden. Jedoch entspricht die Kraftein- und ausleitung mit einem Achsersatz der bei den Konzepten mit verschobener Wirklinie und Radsatzwellen-Dummy eingesetzt wird, eher der Realität.

Die Konzeptsimulationen haben allerdings gezeigt, dass auch die Variante ohne Achsersatz ähnlich gute Ergebnisse wie jene mit Achsersatz liefern. Die aufsummierten Werte liegen im Bereich von 6,13 bis 6,86. Das Optimum liegt bei 10. Daher kann man die Konzepte als gut, aber nicht optimal ansehen. Eine weitere M¨oglichkeit, die zu einer besseren Lösung führen könnte, wäre eine Kombination der einzelnen Konzepte, um die guten Eigenschaften in den einzelnen Bereichen zu bündeln.

## 11 Zusammenfassung und Ausblick

Ziel dieser Arbeit war es, Achsersatzkonzepte zu erarbeiten, die eine schnellere und realitätsnähere Prüfung ermöglichen. Außerdem sollte der konstruktive Aufwand für den Achsersatz verringert werden. Auf diesen Eckpunkten basierend, wurden nun mögliche Varianten erarbeitet.

Als Basis fur den Konzeptvergleich wurde eine FE-Simulation der Konzeptvarianten ¨ durchgeführt. Grundlage dafür war das Simulationsmodell des SF7000-Prüfstandes. Für den Aufbau dieses FE-Modells konnte ein Großteil der vorhandenen CAD-Bauteildateien verwendet werden. Dies ermöglichte eine detailgetreue Nachbildung des Prüfstandes. Lediglich die Hydraulikzylinder mussten fur eine fehlerfreie Rechnung speziell angepasst ¨ und modelliert werden. Besonderes Augenmerk musste auch auf die reibungsbehafteten Kontaktstellen zwischen Drehgestellrahmen und Anschlussteilen gelegt werden. Konkret ging es hier zwischen die Kontaktflächen zwischen Längsabstützung / Rahmen, bzw. Querkrafteinleitung / Rahmen.

Simuliert wurden zwei vorher festgelegte statische Lastfälle, die aufgrund von hohen Dehnungswerten an den betrachteten Messpositionen ausgew¨ahlt wurden. Bei Lastfall 2.10 wurde der Prüfling mit der Sekundärfederkraft und der Querkraft belastet. Lastfall 2.48 beinhaltete die Sekundärfederkraft und die Längskraft im 2.Quadranten. Das fertige Prüfstandmodell konnte danach berechnet und aufgrund der vorhandenen DMS-Messwerte des am Prüfstand geprüften SF7000-Drehgestellrahmens referenziert und optimiert werden.

Hierbei hatte sich gezeigt, dass bei der FE-Modellierung einige Details zu beachten sind. Unter anderem war die grobe Netz-Struktur des originalen Rahmenmodells für eine genaue Auswertung hinderlich. Daher wurde rund um die Messpositionen eine Verfeinerung des Netzes durchgeführt. Da die Messpositionen teilweise von der Bauteilgeometrie abhängig waren (Positionierung bezogen auf vorhandene Schweißnähte) und hier nicht exakt den Angaben der Prüfspezifikation entsprachen, wurden die exakten DMS-Positionen vom Prüfling in das FE-Modell übertragen. Auch die Vereinfachungen, bezogen auf die Rahmenkonstruktion ( keine Schweißn¨ahte, Blechdicken) mussten bei der Beurteilung der Qualität der Ergebnisse berücksichtigt werden. Eine weitere Steigerung der Genauigkeit brachte die Verwendung des nicht linearen Solvers mit sich. Nach diesen Optimierungen konnten die Abweichungen von den ermittelten DMS-Messwerten stark verringert werden. Dennoch vorhandene Unterschiede waren durch die Abweichung der Steifigkeit Rahmenmodells in bezug auf den Prufling, in der Simulation nicht ¨ berücksichtigte Reibung und vorgenommene Vereinfachungen an den Anbauteilen zu erklären. Da die Abweichungen jedoch in einem akzeptierbaren Ausmaß lagen, konnte das Modell zur Konzept-Simulation verwendet werden.

Die Ergebnisse der Prüfstandsimulation wurden außerdem einer FE-Rechnung gegenübergestellt, die jedoch nur den Drehgestellrahmen enthielt. Allerdings wurden bei diesem Modell die Realsteifigkeiten der Anbauteile, wie sie im Drehgestell verbaut sind, nachgebildet. D.h diese Simulation entsprach dem Einspannungszustand im Betrieb. Zwischen diesen beiden Simulationen wurden in den Ergebnissen teilweise Abweichungen festgestellt. Dies kann jedoch unter anderem auf die Modifikationen zur verbesserten Simulation am Prüfstandmodell zurückgeführt werden.

Die Gegenüberstellung der einzelnen Konzeptsimulationen hat gezeigt, dass alle drei Varianten großteils ähnliche Dehnungswerte am Rahmenmodell bewirken. Für einen allgemeinen Vergleich der ausgearbeiteten Konzepte wurde zum Abschluss eine Nutzwertanalyse durchgeführt. Hierfür mussten zuerst die wichtigsten Einflussfaktoren und deren Gewichtung für die Beurteilung festgelegt werden. Danach konnte eine Bewertungsliste erstellt werden. Die Beurteilung der einzelnen Einflussfaktoren, bezogen auf die einzelnen Konzepte wurde mithilfe einer Werteskala durchgeführt.

Das Ergebnis der Bewertung hat gezeigt, dass alle Konzepte ähnlich gute Ergebnisse liefern. Jedoch lagen die Vorteile der einzelnen Konzepte auf verschiedenen Bewertungskriterien. Die Konzepte erbrachten allesamt gute, aber keine optimalen Ergebnisse. Das Konzept ohne Achsersatz mit direkter Krafteinleitung ermöglicht höhere Prufgeschwindigkeiten und verringert die bewegten Massen und den Konstruktionsauf- ¨ wand. Dem gegenübergestellt versprechen die Konzepte mit verschobener Querkraftwirklinie oder mit Radsatzwellen-Dummy eine etwas realitätsnähere Prüfung. Somit wurden die vorgegebenen Ziele erreicht, jedoch erfullte kein Konzept alle Anforderungen optimal. ¨

Für eine Ergebnisoptimierung wurde eine Konzeptkombination in Betracht gezogen. Dieser Ansatz wurde in dieser Arbeit nicht mehr behandelt. Jedoch konnte aufgrund der erarbeiteten Kenntnisse in Zusammenarbeit mit dem Auftraggeber im nachfolgenden Prüfstand für die Prüfung des SF100-Drehgestellrahmens (Werkstoff Alform 700) von Firma Siemens in Graz eine solche Konzeptkombination umgesetzt werden. Dazu wurde auf stark elastische Gummi-Elemente, wie die Radsatzfuhrungsbuchsen verzichtet. ¨ Die Längskräfte wurden direkt eingeleitet. Die Wirklinie der Querkraftausleitung wurde verschoben. Die nachfolgenden beiden Abbildungen zeigen die umgesetzte Achsersatzvariante, wie sie im Prüfstand verbaut wurde.

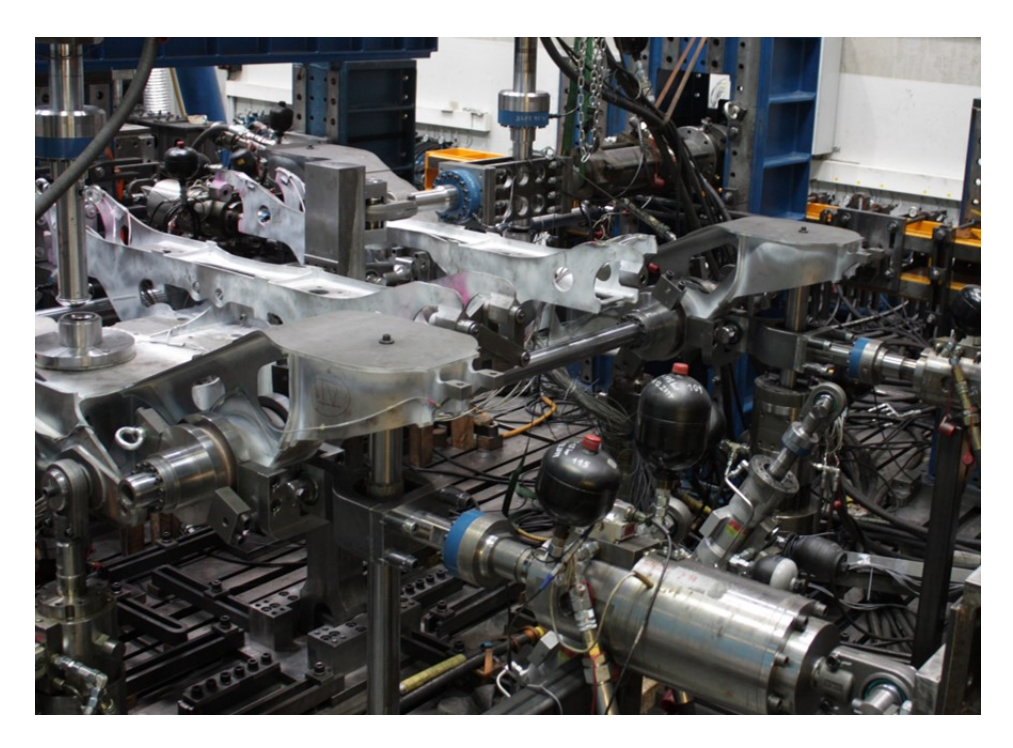

Abbildung 93: SF100-Prüfstand inklusive neuer Achsersatzvariante<sup>47</sup>

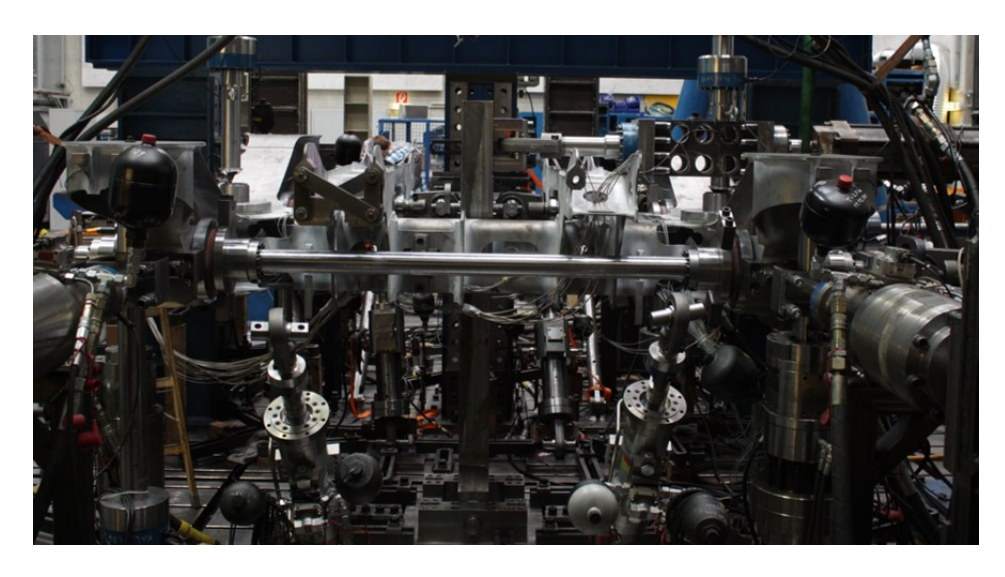

Abbildung 94: SF100-Prufstand inklusive neuer Achsersatzvariante von vorne betrach- ¨  $\text{tet}^{49}$ 

 $47$ Quelle: TU Graz, Institut für Leichtbau [8]

 $49$ Quelle: TU Graz, Institut für Leichtbau [8]

## Literatur

- $[1]$  **EN13749:2011-06**. Bahnanwendungen Radsätze und Drehgestelle -Festlegungsverfahren für Festigkeitsanforderungen an Drehgestellrahmen. Deutsche Fassung, Juni 2011.
- $[2]$  hitech der Technologie-Blog von Siemens Österreich. Damit die Räder sicher rollen. Online unter http://www.hitech.at/2011/04/11/damit-die-raeder-sicher-rollen/ [28.09.2015].
- [3] IFF ENGINEERING and CONSULTING GmbH. Dynamische Festigkeitsprüfungen. Online unter http://www.iffec.de/unterrubriken/pruefstationen/schienenfahrzeuge1.html [10.09.2015].
- [4] MAGNA Powertrain. Prüfaufbau eines Triebdrehgestells mit Krafteinleitungselementen. Online unter https://www.ecs.steyr.com/Railway-Pruefstaende.3165.0.html [10.09.2015].
- [5] Preusser Messtechnik GmbH. Kurzinfo zum DMS-Aufbau, Messprinzip und zur Wheatstoneschen Brückenschaltung. Online unter https://dms-technik.de/files/dms/DMS-Theorie.pdf [11.09.2015].
- [6] Siemens AG Österreich Division Rail Systems. Standort Graz. Eggenberger Straße 31, 8020 Graz.
- [7]  $SPO$  Onlinemagazin. *Verbesserungen für Radfahrer und Bahnkunden*. Online unter https://aktuell.spoe.at/verbesserungen-fuer-radfahrer-und-bahnkunden-171319/ [10.09.2015].
- [8] TU Graz Institut für Leichtbau. Dokumentation SF7000-Drehgestellprüfstand. Inffeldgasse 25D, 8010 Graz, September 2014.

# Abbildungsverzeichnis

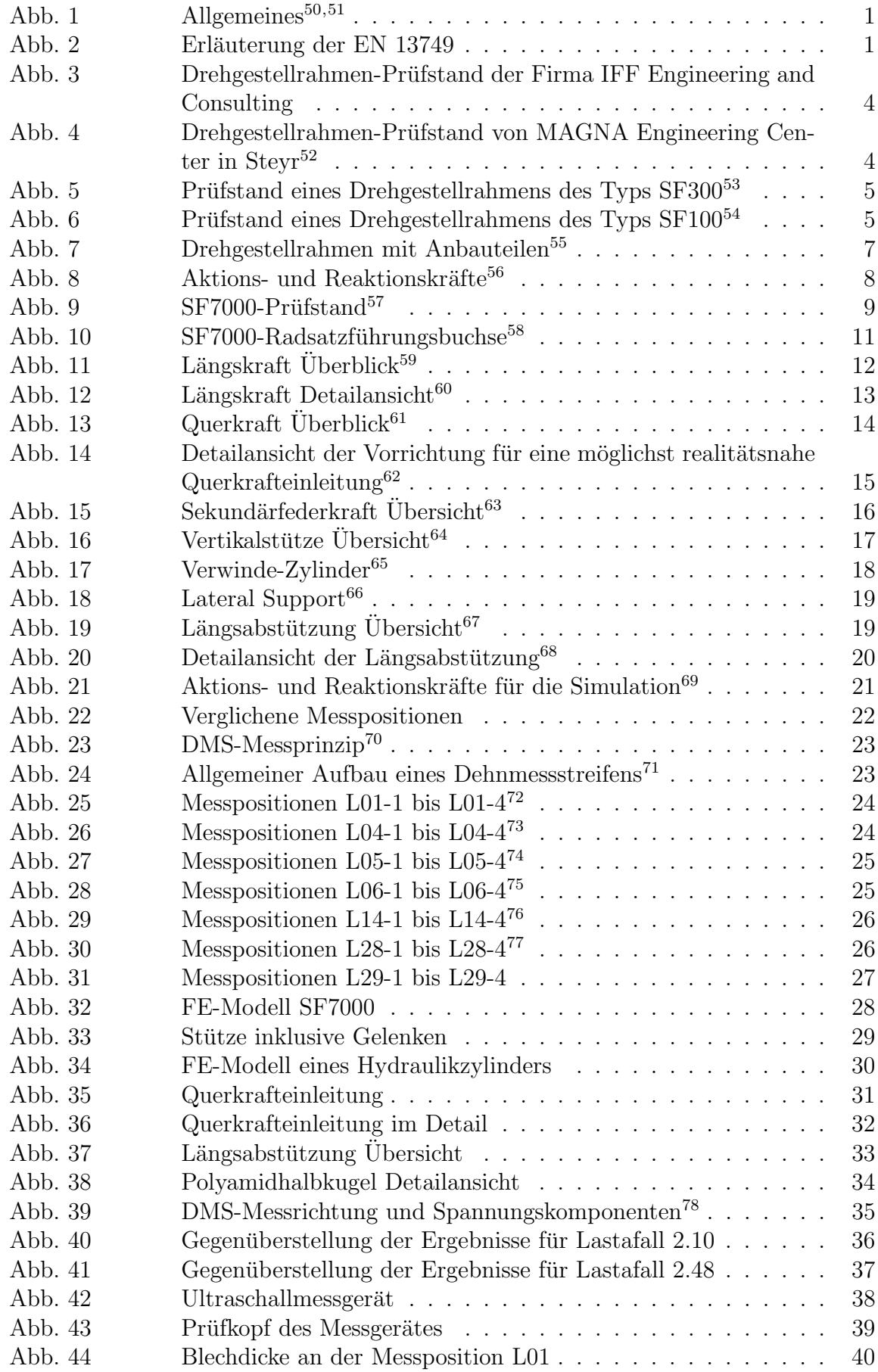

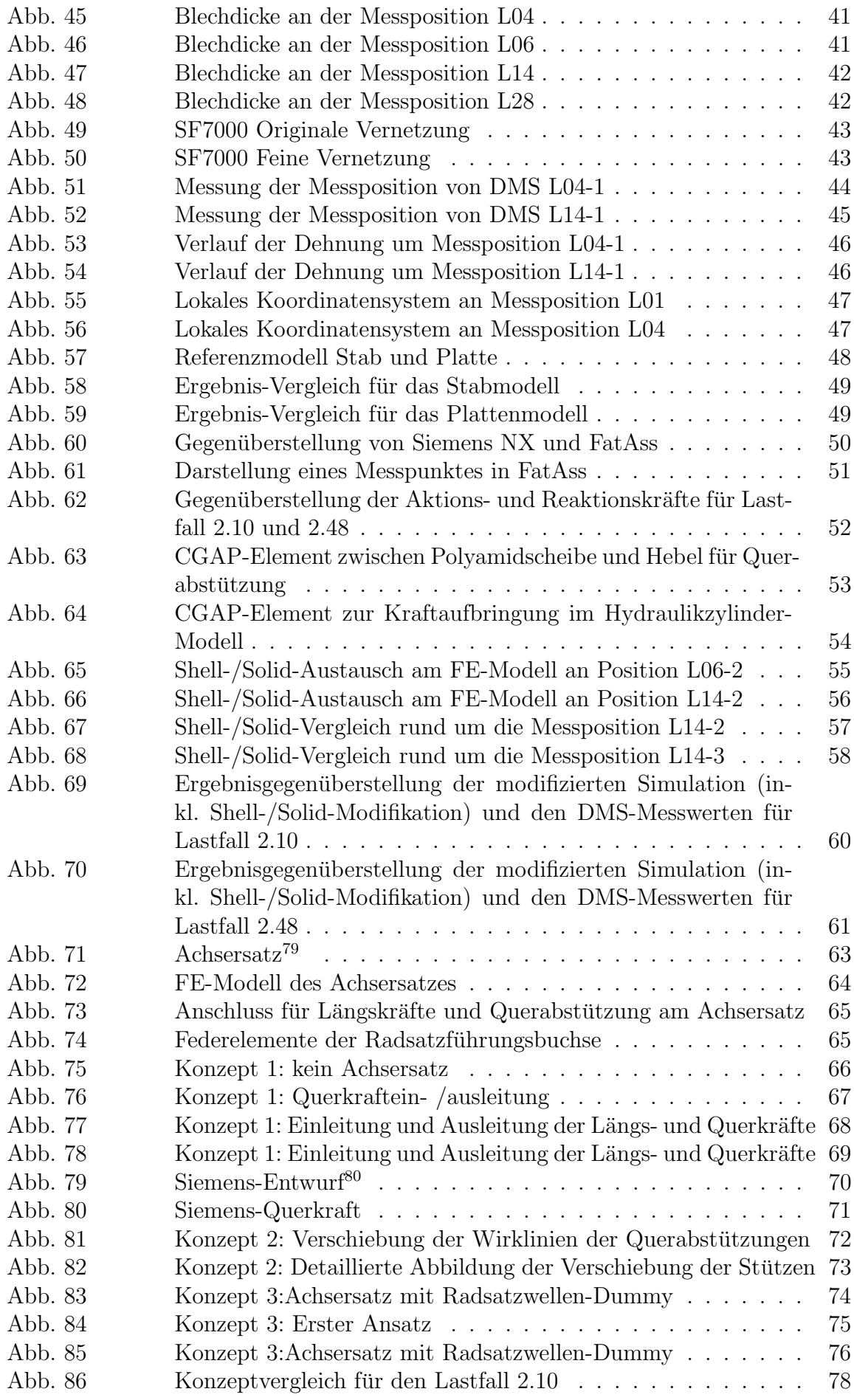

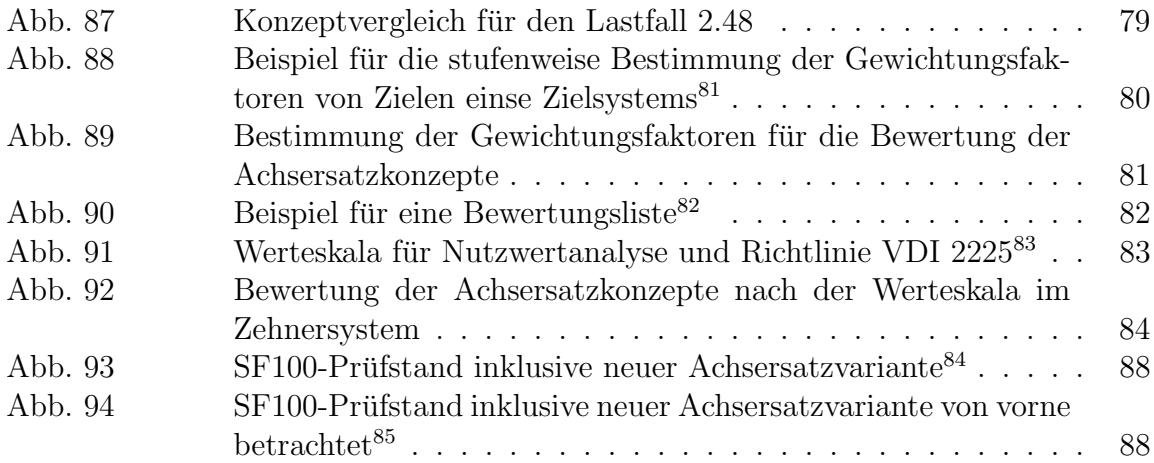

# Abkurzungsverzeichnis ¨

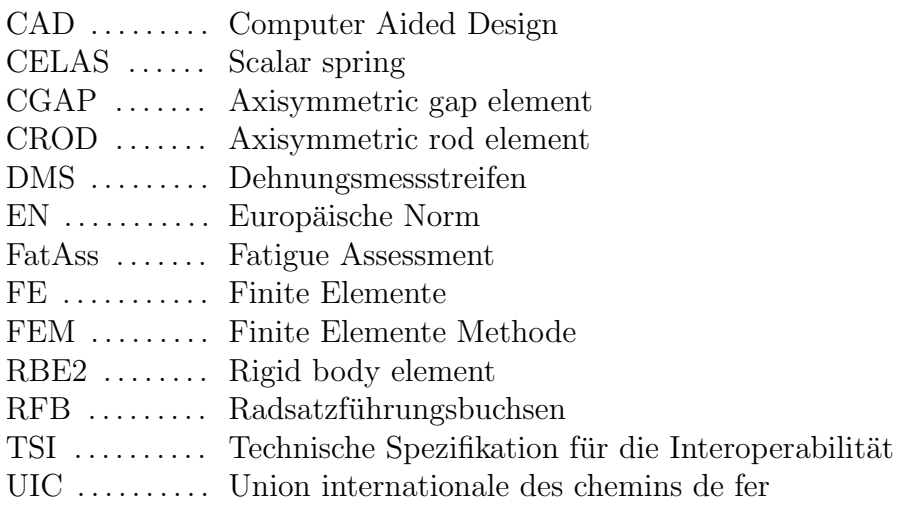

## A Anhang

#### Technische Daten - DM5E-Familie

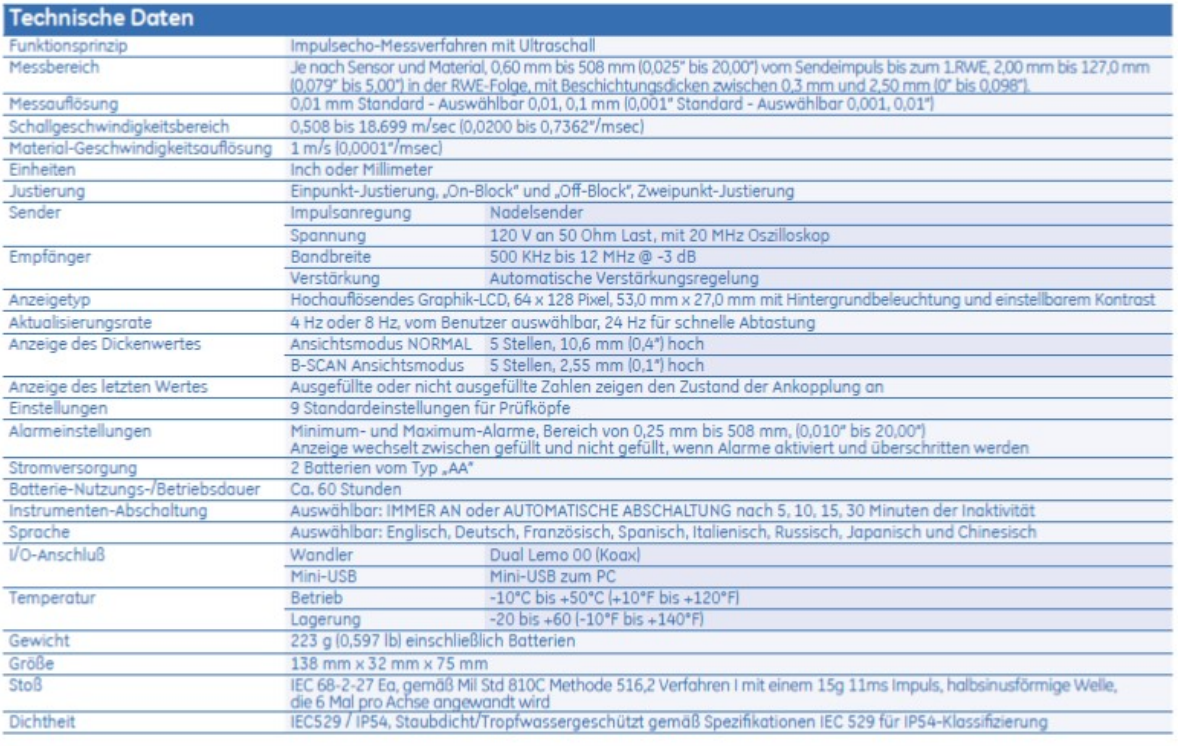

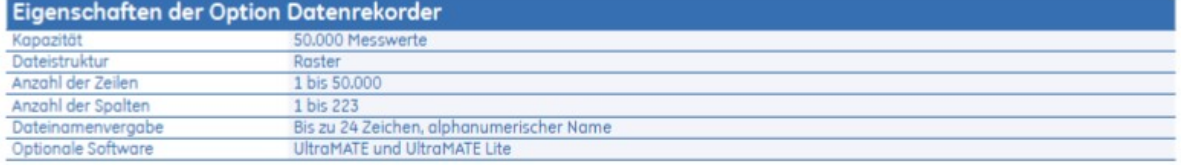

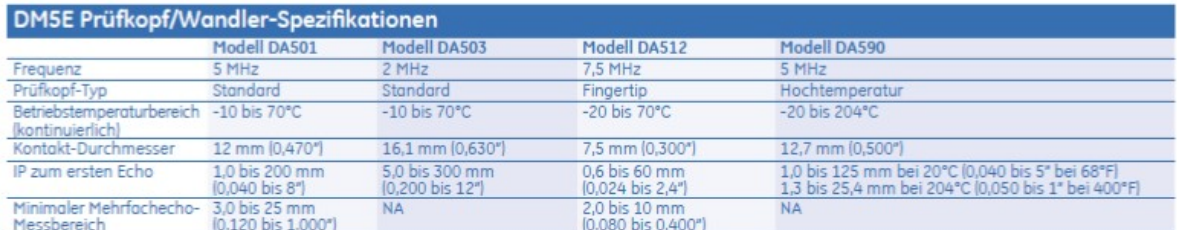

Hinweis: Spezifikationen der Instrumente können ohne Vorankündigung geändert werden.

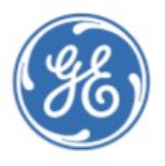

### www.gesensinginspection.com

GEIT-20210

© 2009 General Electric Company. Alle Rechte vorbehalten. Spezifikationen können ohne Vorankündigung geändert werden. GE ist eine Marke von General Electric Company. Andere in diesem Dokument<br>erwähnte Unternehmen oder Prod